$d e$ Caimán  $F \circ s$ 

Cuence de Colombia

**DES** 

# Muertos **REVISTA** cartográfica de Venezuela

Cuenca

 $\overline{a}$ 

Española

 $d_{\theta}$ 

Número 105 / julio-diciembre 2022

Cuenca

70° O

DUBILED RICO

Fosa

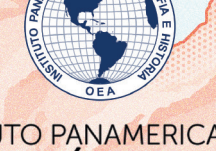

**INSTITUTO PANAMERICANO DE GEOGRAFÍA E HISTORIA** 

#### **AUTORIDADES DEL INSTITUTO PANAMERICANO DE GEOGRAFÍA E HISTORIA 2022-2025**

**PRESIDENTE** Dra. Patricia Solís (Estados Unidos) **VICEPRESIDENTE** Lic. Rocsanda Pahola Méndez Mata (Guatemala)

#### **SECRETARIO GENERAL**

Mtro. Antonio Campuzano Rosales México

#### **COMISIÓN DE CARTOGRAFÍA**

*(Costa Rica)* Presidente: MSc. Max Lobo Hernández

Vicepresidente: MSc. Christian Núñez Solís

**COMISIÓN DE HISTORIA**  (República Dominicana) Presidente: Dr. Filiberto Cruz Sánchez

Vicepresidente:

#### **COMISIÓN DE GEOFÍSICA**

Vicepresidente: Dr. Rodrigo Barriga Vargas

 (Ecuador) Presidente: Dr. Mario Calixto Ruiz Romero

**COMISIÓN DE GEOGRAFÍA** (Chile) Presidente: Dr. Hermann Manríquez Tirado

Dra. Reina Cristina Rosario Fernández Dra. Alexandra Alvarado Cevallos Vicepresidente:

#### **MIEMBROS NACIONALES DE LA COMISIÓN DE GEOGRAFÍA**

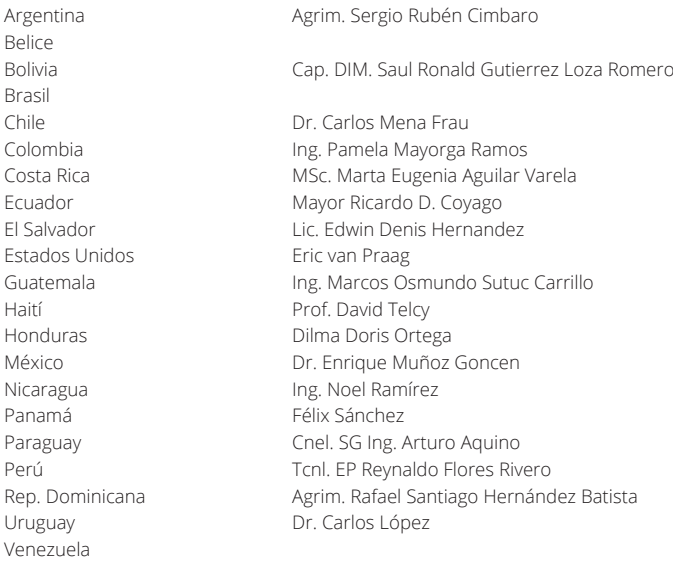

# **REVISTA cartográfica**

número 105 • julio-diciembre 2022

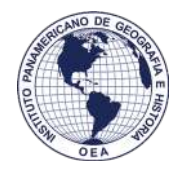

INSTITUTO PANAMERICANO DE GEOGRAFÍA E HISTORIA

## **REVISTA** cartográfica

Publicación anual fundada en 1952. Desde 2016 publicación semestral Indizada en Latindex, DOAJ y SciELO Disponible en: PERIÓDICA, Cengage Learning, Ebsco y ProQuest, Dialnet <https://www.revistasipgh.org/index.php/rcar/Indexada>

La preparación de la *Revista Cartográfica* está a cargo de la editora Dra. María Ester Gonzalez Departamento de Geografía, Facultad de Arquitectura, Urbanismo y Geografía Universidad de Concepción Victoria 486-490, CP 4030000, Concepción, Chile Correo electrónico: [editor\\_revista\\_cartografica@ipgh.org](mailto:editor_revista_cartografica@ipgh.org) [www.revistasipgh.org/index.php/rcar](http://www.revistasipgh.org/index.php/rcar)

#### **Comité Editorial**

*Dr. Adolfo Quesada-Román*, Universidad de Costa Rica (Costa Rica) *Dr. Carlos Granell Canut*, Universidad Jaume I de Castellón (España) *Dr. Carlos López Vázquez*, Universidad ORT Uruguay (Uruguay) *Dra. Daniela Ballari*, Universidad de Azuay (Ecuador) *Dr. Diego Seco Naveiras*, Universidad de Concepción (Chile) *Dr. Francisco Javier Ariza López*, Universidad de Jaén (España) *Dr. Jean Francois Mas*, Universidad Nacional Autónoma de México (México) *Dr. Joep Crompvoets*, KU Leuven Public Governance Institute (Bélgica) *Dr. Miguel Ángel Bernabé Poveda*, Universidad Nacional de Catamarca (Argentina) *Dra. Montserrat Gómez Delgado*, Universidad de Alcalá (España) *Dr. Sandra Staller Vázquez*, Universidad Politécnica de Madrid (España) *Dr. Theofilos Toulkeridis*, Universidad de las Fuerzas Armadas ESPE (Ecuador

Canje, venta y distribución, escribir a: Instituto Panamericano de Geografía e Historia Secretaría General Apartado Postal 18879, C.P. 11870 Ciudad de México, México Teléfonos: (52-55)5277-5888, 5277-5791 y 5515-1910 Correo electrónico: [publicaciones@ipgh.org |](mailto:publicaciones@ipgh.org) [https://revistasipgh.org/ |](https://revistasipgh.org/) <http://www.ipgh.org>

Las opiniones expresadas en notas, informaciones, reseñas y trabajos publicados en la *Revista Cartográfica*, son de la exclusiva responsabilidad de sus respectivos autores. Los originales que aparecen sin firma ni indicación de procedencia son de la Dirección de la Revista.

En cumplimiento con la resolución IX de la XIV Reunión del Consejo Directivo del IPGH (Buenos Aires, Argentina, julio, 1972,), se advierte que: "Los límites que aparecen en los mapas de esta publicación no están, en algunos casos, finalmente determinados y su reproducción no significa aprobación oficial o aceptación por el Instituto Panamericano de Geografía e Historia (IPGH)".

**Diseño de portada / Cover design:** Santiago Mora Van Cauwelaert - tallersïranda.com

**Fuente de la imagen / Source:** Reinterpretación original del lecho marino del Caribe, basada en la sección de Oceanografá del "Atlas de Cuba" de Gerardo Álvarez y Erwin Raisz, publicado en 1949.

© 2022 Instituto Panamericano de Geografía e Historia.

*Revista Cartográfica*, núm. 105, julio-diciembre 2022, publicación semestral editada por el Instituto Panamericano de Geografía e Historia, Ex-arzobispado núm. 29, Col. Observatorio, Alcaldía Miguel Hidalgo, C.P. 11860, Ciudad de México, México. Tels. (52-55)5277-5888, 5277-5791, 5515-1910, [www.ipgh.org, |](http://www.ipgh.org) [https://revistasipgh.org/ |](https://revistasipgh.org/) [publicaciones@ipgh.org |](mailto:publicaciones@ipgh.org) Editora: María Ester Gonzalez, correo electrónico: [editor\\_revista\\_cartografica@ipgh.org. |](mailto:editor_revista_cartografica@ipgh.org) Reserva de Derechos al Uso Exclusivo núm. 04-2015- 090212390600-203, otorgado por el Instituto Nacional del Derecho de Autor | ISSN (en línea) 2663-3981 | Licitud de título y contenido: en trámite | Responsable de la última actualización de este número: Departamento de Publicaciones del IPGH, Ex arzobispado núm. 29, Col. Observatorio, Alcaldía Miguel Hidalgo, C.P. 11860, Ciudad de México, México. Fecha de la última actualización: 29 de julio de 2022.

Se autoriza cualquier reproducción parcial o total de los contenidos o imágenes de la publicación, incluido el almacenamiento electrónico, siempre y cuando sea para usos estrictamente académicos y sin fines de lucro, citando la fuente sin alteración del contenido y otorgando los créditos autorales.

# **REVISTA Cartográfica**

número 105

 $\mathbf{o}$ 

julio-diciembre 2022

 $\overline{\mathbf{c}}$ 

### CONTENIDO

#### **Artículos**

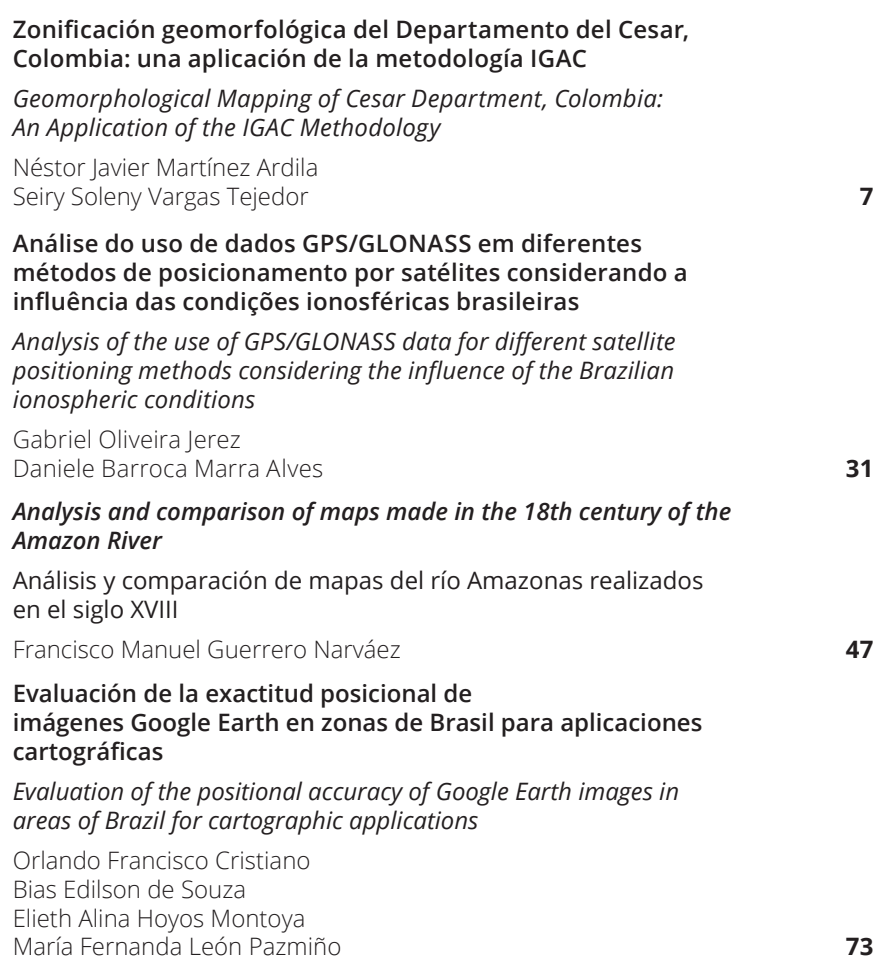

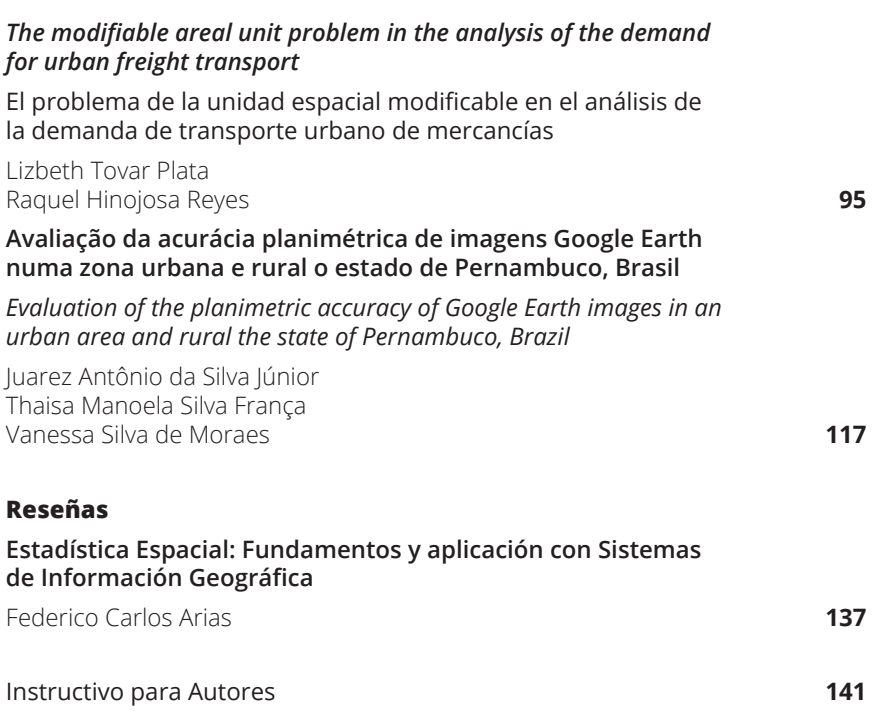

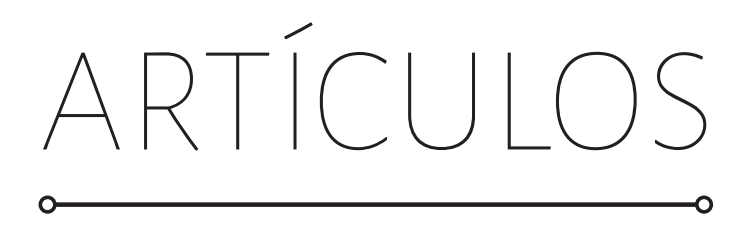

## <span id="page-8-0"></span>**Zonificación geomorfológica del Departamento del Cesar, Colombia: una aplicación de la metodología IGAC**

#### Geomorphological Mapping of Cesar Department, Colombia: An Application of the IGAC Methodology

Néstor Javier Martínez Ardila1 Seiry Soleny Vargas Tejedor<sup>2</sup>

*Recibido 16 de junio de 2021; aceptado 13 de diciembre de 2021*

#### **Resumen**

La Subdirección de Agrología del Instituto Geográfico Agustín Codazzi (IGAC), a través del Grupo Interno de Trabajo de Interpretación, realizó la zonificación geomorfológica escala 1:25.000 del Departamento del Cesar (Colombia) siguiendo la metodología propuesta por el IGAC, la cual se basa en un sistema de clasificación geomorfológico jerarquizado aplicado para los levantamientos de suelos. La metodología utilizada en el proceso de elaborar la cartografía geomorfológica para suelos proporcionó un referente técnico que permitió identificar y delimitar las geoformas a la escala semidetallada de manera estandarizada para las diferentes regiones del Departamento del Cesar. Para la interpretación se utilizaron técnicas de estereoscopía digital a partir de bloques fotogramétricos y ortofotomosaicos generados con aerofotografías. Así mismo, se utilizaron productos derivados de Modelos Digitales de Elevación, cartografía básica y temática e imágenes ópticas multiespectrales, proporcionadas por el banco nacional de imágenes administrado por el IGAC. La zonificación geomorfológica realizada mostró la presencia de cinco paisajes geomorfológicos: la montaña de relieve abrupto, el piedemonte situado en su base, el lomerío constituido por relieves bajos dispersos, el valle con sus depósitos aluviales alargados y la planicie formada por extensos planos aluviales asociados al Río

Instituto Geográfico Agustín Codazzi (IGAC), Colombia, correo electrónico: [njmartinez@igac.gov.co.](mailto:njmartinez@igac.gov.co) ORCID: <https://orcid.org/0000-0001-6029-0503>

<sup>2</sup> Instituto Geográfico Agustín Codazzi (IGAC), Colombia, correo electrónico: [seyrvt@gmail.com.](mailto:seyrvt@gmail.com) ORCID: <https://orcid.org/0000-0003-1738-8155>

Magdalena. Las geoformas identificadas están constituidas principalmente por sedimentos clásticos transportados y por alteritas de diferentes tipos de rocas. La configuración del relieve actual se considera fuertemente relacionada con los cambios climáticos ocurridos en el Cuaternario y especialmente en el Holoceno, debido a los cambios del nivel del mar que afectaron el Caribe colombiano.

Palabras clave: *Geomorfología, Suelos, Zonificación, Estereoscopia Digital, Departamento del Cesar.*

#### **Abstract**

The Agrology Subdivision of the Agustín Codazzi Geographical Institute (IGAC), through the Internal Interpretation Working Group, carried out the 1:25.000 scale geomorphological mapping of the Department of Cesar, Colombia, following the methodology proposed by IGAC, which is based on a hierarchical geomorphological classification used for soil surveys. The methodology applied in the geomorphological mapping process for soils provides a technical reference that allows to identify and delimitate geoforms in a standardized way of semi-detailed scale for the different areas in the Cesar Department. Therefore, for this interpretation, digital stereoscopy techniques were used from photogrammetric and Orthophoto mosaic blocks generated with aerial photographs. Likewise, as from products obtained from Digital Elevation Models (DEM), basic and thematic cartography and multispectral images, were provided by the IGAC National Satellites Images Bank. The geomorphological zoning revealed 5 geomorphological landscapes: The High-elevation Mountain, the foothills located at its base, the hills formed by scattered low reliefs, the Valley with its elongated alluvial deposits and the Plain formed by extensive alluvial planes associated with the Magdalena River. The geoforms identified are mainly composed by transported clastic sediments and alterites from different types of rocks. The arrangement of the current geographical relief is strongly related with the Quaternary climate changes, especially in the Holocene, due to the changes in sea level that affected the Colombian Caribbean Region.

Key words: *Geomorphology, soils, Mapping, Digital Stereoscopy, Cesar Department.*

#### **1. Introducción**

El presente artículo expone los resultados de la investigación realizada que tuvo como objetivo zonificar y caracterizar las geoformas del Departamento del Cesar a escala semidetallada (1:25.000), de acuerdo con el sistema de clasificación geomorfológica aplicado a los levantamientos de suelos propuesto por el IGAC (2019) y los estándares definidos por la Subdirección de Agrología en su sistema de gestión integrado (IGAC 2017a, 2017b, 2017c, 2017d, 2018); para su ejecución se contó con un grupo de 15 profesionales en ciencias de la tierra adscritos al Grupo Interno de Trabajo de Interpretación, que fueron capacitados para la obtención de información temática a partir de imágenes y productos de sensores remotos. El proyecto tuvo una duración aproximada de tres años.

El sistema de clasificación geomorfológica propuesto por IGAC (2019) proporciona un referente para elaborar cartografía geomorfológica aplicada a los levantamientos de suelos a las escalas general (1:100.000) y semidetallada (1:25.000), permitiendo identificar y delimitar las geoformas de manera estandarizada para las diferentes regiones del país, de acuerdo con criterios geométricos, genéticos y relacionales, entre los que se incluyen características intrínsecas de las geoformas (como configuración y composición), nivel de pertenencia y subordinación al paisaje geomorfológico y su génesis.

Para Colombia, se tienen las propuestas de estandarización de la cartografía geomorfológica presentadas por el Servicio Geológico Colombiano (Carvajal, 2012; Servicio Geológico Colombiano —SGC, 2012) donde definen una jerarquización geomorfológica basada en la morfología y los procesos geomórficos, sin llegar a establecer un conjunto de geoformas definidas en todos los niveles del sistema jerárquico propuesto. También están las propuestas del Instituto de Hidrología, Meteorología y Estudios Ambientales (IDEAM), una que establece una zonificación morfodinámica nacional (IDEAM, 2010) a escala 1:500.000 y otra que propone un sistema de clasificación para elaborar cartografía geomorfológica a escala 1:100.000 (IDEAM, 2013), que conjuga elementos de morfogénesis y morfodinámica. En ambas propuestas de IDEAM se establece un conjunto de geoformas para los niveles categóricos considerados.

La información geomorfológica obtenida bajo la metodología IGAC es base fundamental para los estudios de suelos y se constituye a su vez en insumo valioso para el catastro multipropósito, la ordenación de cuencas hidrográficas, la planificación integral del territorio y la evaluación de potenciales amenazas en los estudios de gestión del riesgo, entre otras aplicaciones.

El contenido muestra la caracterización y delimitación de las geoformas del Departamento del Cesar a escala semidetallada, en la cual se identificaron y cartografiaron los paisajes geomorfológicos, los ambientes morfogenéticos, los tipos de relieve y las formas de terreno que conforman su territorio. Para los diferentes tipos de relieve y formas de terreno se identificó y clasificó el material geológico que los constituye. La información se complementó con la identificación de los principales procesos geomorfológicos que intervinieron en la conformación del relieve y que han actuado principalmente durante el Cuaternario.

#### **2. Área de estudio**

El Departamento del Cesar se encuentra ubicado al nororiente del país, sobre la región Caribe, al oriente limita con Venezuela y el Departamento de Norte de Santander, al norte con La Guajira y al occidente con los departamentos de Magdalena, Bolívar y Santander; tiene una extensión aproximada de 22.562 km² y cuenta con 25 municipios. Su capital es el municipio de Valledupar, ubicado en la parte norte del departamento (Figura 1).

Los principales rasgos geográficos son: al noroccidente, la Sierra Nevada de Santa Marta (SNSM) con alturas superiores a los 5.700 msnm y climas que varían de nival superhúmedo hasta el templado semiárido en sus estribaciones; recorriendo todo el límite oriental del departamento se encuentra la Serranía del Perijá, con climas de muy frío húmedo a cálido semihúmedo y su máxima elevación en el Cerro Pintado, con altura aproximada de 3.660 msnm, localizado en el municipio de Manaure Balcón del Cesar. El sector central y sur-occidental se caracteriza por presentar zonas bajas, con alturas menores a 200 msnm correspondientes a los valles de los ríos Cesar, Ariguaní y Magdalena, junto al complejo cenagoso de Zapatosa, con variaciones climáticas de cálido semiárido y cálido semihúmedo (IDEAM, 2014).

De manera general, el relieve del departamento se puede considerar contrastado, de baja altura, perfil suave y ondulado en el sector central y sur occidental; en tanto que es alto y abrupto en los sectores oriental y noroccidental, en el área que ocupan los macizos rocosos de la Sierra Nevada de Santa Marta y la Serranía del Perijá. Esta marcada diferenciación es el resultado de la complejidad geológica y estructural que caracteriza la región norte de Colombia, así como de la acción principal de los procesos morfodinámicos asociados a los cambios bioclimáticos que han actuado durante los últimos 2 millones de años en esta región (Van der Hammen, 1981). Como resultado de su acción, se destaca la formación de relieves y depósitos de origen glaciar en la parte alta de la sierra, la acumulación de extensos depósitos aluviales en las partes topográficamente bajas y de amplios piedemontes en la base, tanto de la SNSM como de la Serranía del Perijá (Flórez, 2003).

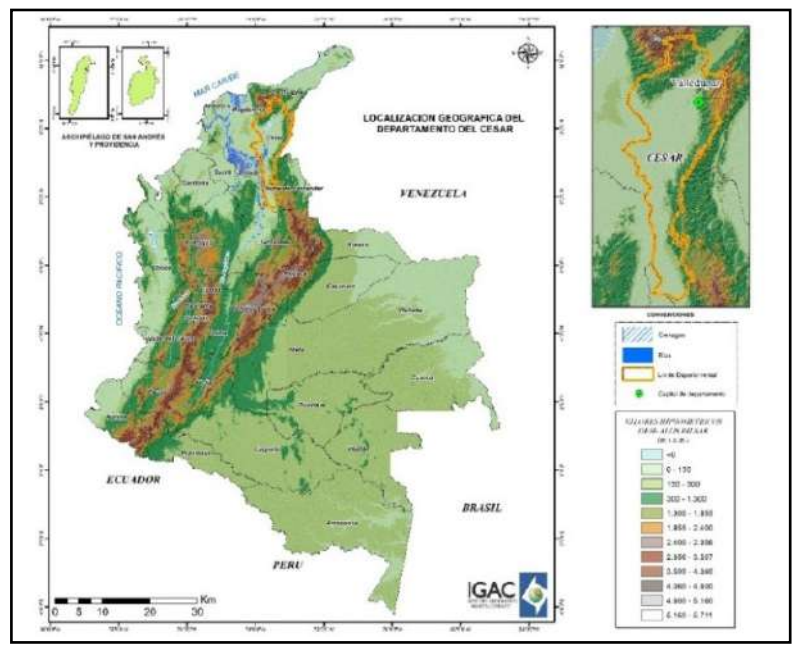

**Figura 1.** Localización del área de estudio. Fuente: el estudio.

#### **3. Metodología**

La geomorfología es la disciplina de las ciencias de la Tierra que estudia la génesis, evolución y composición de las formas del relieve, así como las causas y los efectos de las fuerzas, los procesos y los agentes que las formaron (adaptado de Carvajal, 2012). Estas formas del relieve, o geoformas en un sentido amplio, son cuerpos naturales constituidos por un material, un volumen y una forma espacial, que son descritos y delimitados por observación directa en el terreno y mediante la interpretación de productos derivados de sensores remotos. En este sentido, el término geoforma se utiliza como una denominación genérica para designar todas las unidades geomorfológicas, a cualquier escala cartográfica y cualquier jerarquía.

La identificación de dichas geoformas para el departamento se realizó con base en la metodología desarrollada por el Instituto Geográfico Agustín Codazzi y descrita en IGAC (2017a), la cual define un sistema taxonómico para organizar de manera sistemática y jerarquizada las geoformas bajo el enfoque de la geopedología (Zinck, 2012), este sistema consta de cinco niveles categorizados que van de lo general a lo particular. En este enfoque se asume que la geomorfología ofrece el marco natural para estudiar la formación, evolución y distribución de los suelos, y coadyuva en el proceso de representación cartográfica.

En el sistema taxonómico propuesto por IGAC (2017a; IGAC, 2019) se establecen equivalencias entre los conceptos genéricos que definen las categorías de las geoformas y las categorías definidas en el sistema taxonómico de suelos, lo que a la vez permite asignar escalas de trabajo y de representación cartográfica.

La aplicación de la geomorfología en la elaboración de los levantamientos de suelos requiere que las geoformas estén organizadas en un sistema jerárquico para que puedan ser utilizadas a diversos niveles categóricos, los cuales están de acuerdo con el grado de detalle de la cartografía de suelos.

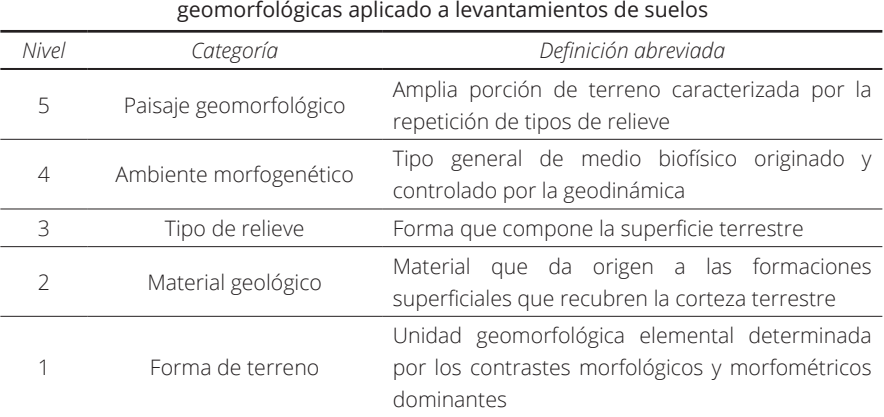

**Tabla 1.** Sistema de clasificación de las unidades

**Fuente:** IGAC (2019).

Para organizar las geoformas identificadas en el Departamento del Cesar y con el fin de elaborar la cartografía geomorfológica que sirve de base para los levantamientos de suelos, se utilizó el sistema de clasificación del IGAC (IGAC, 2019) que permitió jerarquizar las unidades geomorfológicas de acuerdo con criterios geométricos, genéticos y relacionales, entre los que se incluyen características intrínsecas de las geoformas (como configuración y composición), nivel de pertenencia y subordinación al paisaje geomorfológico y su génesis. En la Tabla 1 se presentan las categorías definidas para el sistema de clasificación y una breve descripción de estas.

La elaboración de la cartografía geomorfológica del Departamento del Cesar está soportada y documentada a través de guías e instructivos, que hacen parte del sistema de gestión integrado del IGAC, los cuales describen los conceptos, insumos, métodos y normas para su generación; en la Tabla 2 se listan los documentos base utilizados para la elaboración de esta cartografía. De igual forma, en el presente capítulo se describen algunos aspectos teóricos de la clasificación geomorfológica, los principales insumos utilizados y los métodos aplicados para la zonificación geomorfológica realizada.

**Tabla 2.** Documentos del sistema de gestión integrado del IGAC para elaborar

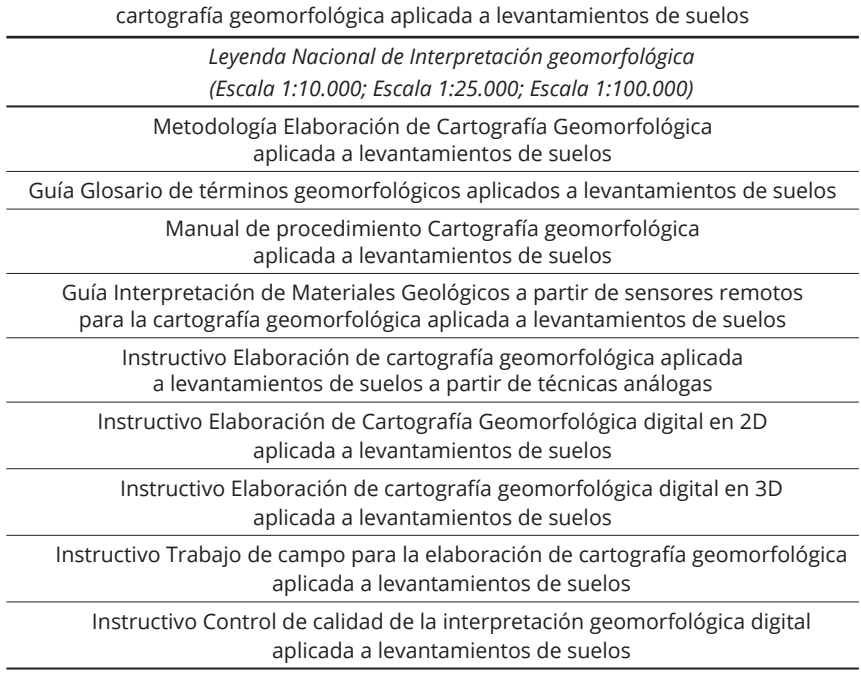

**Fuente:** el estudio.

#### **3.1. Materiales**

Para la elaboración de la cartografía geomorfológica aplicada a levantamiento de suelos escala 1:25.000 se utilizaron varios insumos: información geológica, la leyenda nacional de geomorfología aplicada a levantamiento de suelos escala 1:25.000 (Tabla 5 ) y productos de sensores remotos como ortofotomosaicos y bloques fotogramétricos derivados de fotografías aéreas del IGAC, imágenes ópticas multiespectrales de los sensores *RapidEye* y *SPOT*, proporcionadas por el banco nacional de imágenes, el modelo digital de elevación —*DEM Alos Palsar* y sus productos derivados como mapa de sombras y mapa de pendientes.

#### 3.1.1. Información geológica

Para la contextualización geológica y la clasificación de los materiales geológicos aplicados a los levantamientos de suelos se consultaron alrededor de 23 planchas geológicas escala 1:100.000, el mapa geológico departamental, así como mapas geológicos del sector de la SNSM, que corresponden a información publicada por el SGC.

#### 3.1.2. Leyenda nacional

La interpretación geomorfológica se realizó usando la leyenda nacional escala 1:25.000 (IGAC, 2017c), la cual caracteriza las unidades geomorfológicas en las diferentes regiones del país (Martínez *et al.*, 2017). Esta fue generada por el Grupo Interno de Trabajo de Interpretación de la Subdirección de Agrología del IGAC. En la Tabla 5. se observan los paisajes geomorfológicos, ambientes morfogenéticos, tipos de relieve y las formas de terreno, entre otros atributos, que fueron identificados para este departamento.

#### 3.1.3. Insumos de sensores remotos

Se emplearon insumos de sensores remotos aerotransportados, como fotografías aéreas, a partir de las cuales se generaron ortofotomosaicos y bloques fotogramétricos para su interpretación con la técnica de estereoscopia digital, en la Tabla 3 se relacionan las fotografías utilizadas; adicionalmente se utilizó el DEM *Alos Palsar* y sus productos derivados, como son el mapa de sombras y el mapa de pendientes. En la Figura 2 se observan dos ejemplos de los productos utilizados en la elaboración de la cartografía geomorfológica del departamento.

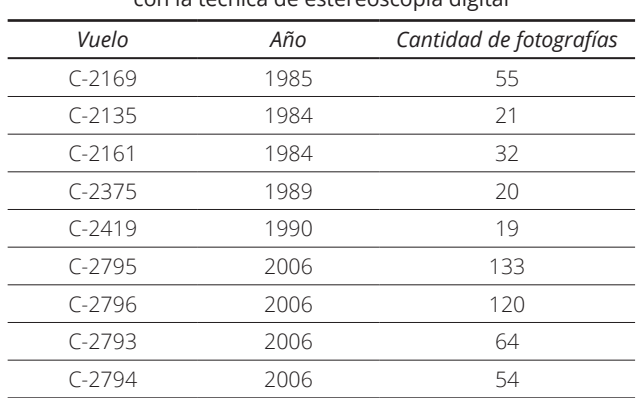

**Tabla 3.** Fotografías aéreas empleadas para la interpretación con la técnica de estereoscopia digital

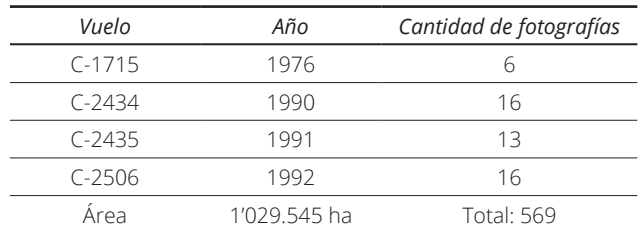

#### **Fuente:** el estudio.

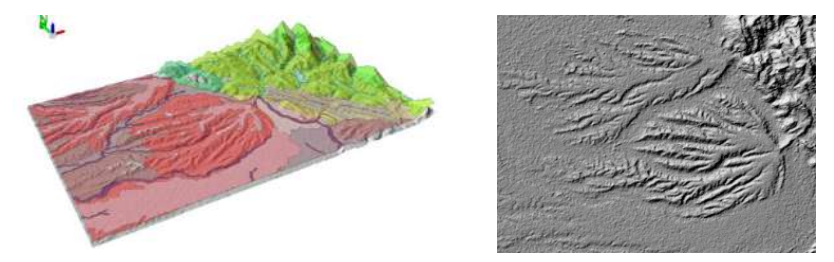

**Figura 2.** Vista en 3D y 2D del paisaje piedemonte, obtenidas a partir del modelo de sombras derivado del DEM Alos Palsar (Municipio de Aguachica). Fuente: el estudio.

#### **3.2. Métodos**

La cartografía temática se realizó con las especificaciones técnicas de un estudio de tipo semidetallado, con nivel de representación cartográfica de escala 1:25.000 y discriminado temáticamente al nivel de forma de terreno, siguiendo los parámetros definidos en IGAC (2017a). Para la representación cartográfica se utilizó como unidad mínima cartografiable el área de 1,6 hectáreas. La estructura, características y especificaciones de la base de datos que almacena la información vectorial de la cartográfica geomorfológica se realizó bajo los lineamientos definidos en IGAC (2017a), cumpliendo con los criterios de calidad especificados en IGAC (2017b). En la Tabla 4 se mencionan algunos de los criterios de calidad considerados y se describen de manera general los principales métodos utilizados en el desarrollo de la zonificación geomorfológica.

#### 3.2.1. Interpretación geomorfológica

La interpretación fue desarrollada en su totalidad con técnicas digitales, usando principalmente la estereoscopía digital para su obtención; la estereoscopía es un proceso que se realiza de manera natural cuando un observador mira simultáneamente dos imágenes de un mismo objeto, que han sido captadas desde dos posiciones distintas. Cada ojo ve una imagen y el resultado de ese proceso es la percepción de la profundidad o tercera dimensión (Quiroga & Morales, 2015), esta técnica permitió identificar características y rasgos que como lo indica Saiz (2010) no se hubieran determinado por medios tradicionales.

**Tabla 4.** Principales criterios de calidad del protocolo de revisión final de la capa de geomorfología del Departamento del Cesar

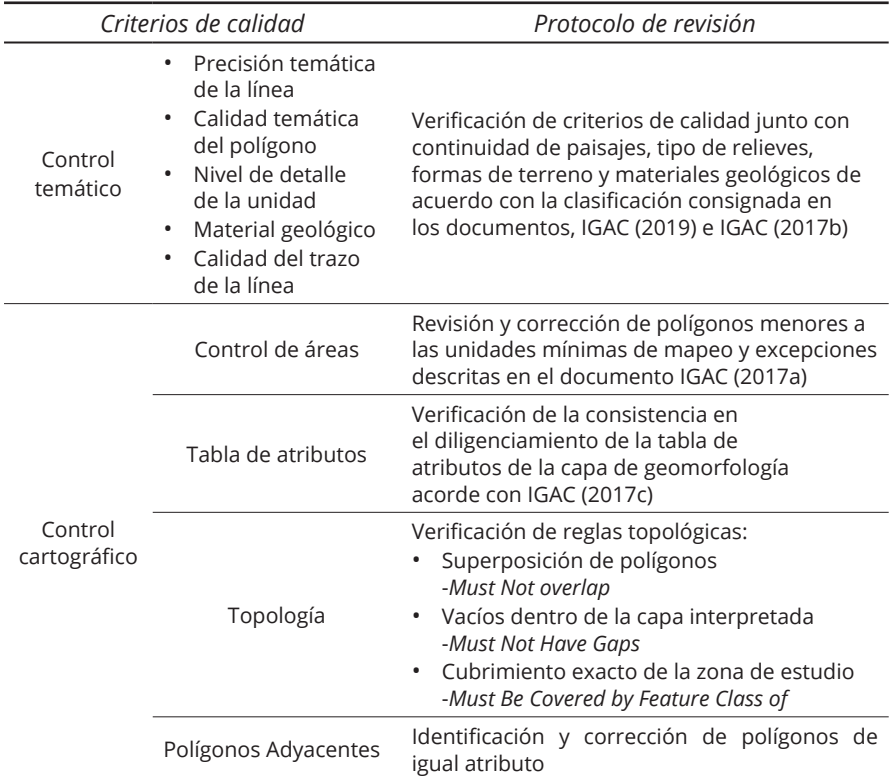

**Fuente:** Construido a partir de los criterios y protocolo de revisión consignados en IGAC (2017b).

Para la aplicación de esta técnica se utilizó la extensión Stereo Analyst del software ArcGIS, empleando los bloques fotogramétricos construidos a partir de fotografías aéreas del IGAC. En la Figura 3 se observa la estación de trabajo dispuesta para la interpretación en ambiente 3D.

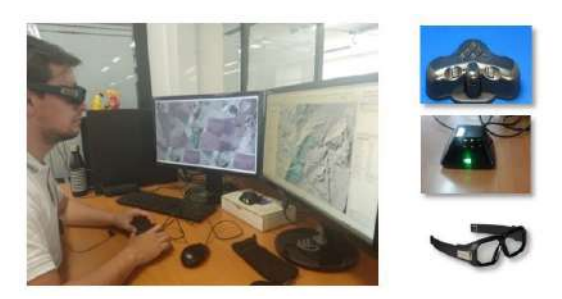

 **Figura 3.** Estación de trabajo para interpretación con estereoscopía digital. Fuente: Vargas *et al.* (2020)

#### 3.2.2. Caracterización del material geológico

El material geológico es definido como los materiales que dan origen a las formaciones superficiales que recubren la corteza terrestre, los cuales dependen de la naturaleza petrográfica de las rocas que sirven de sustrato a las geoformas y de los sedimentos que componen los depósitos no consolidados (IGAC, 2019).

Este material geológico constituye las formaciones superficiales que dan lugar, en su parte externa, a la formación de los suelos. Por tanto, con base en esta información se puede inferir o realizar una aproximación de la naturaleza de los materiales parentales a partir de los cuales se desarrollaron los suelos.

Para la caracterización de los materiales geológicos aplicados a levantamientos de suelos se utilizó la cartografía geológica publicada por el Servicio Geológico Colombiano, la cual en su mayoría se encuentra a escala 1:100.000. En la Figura 4. se describe el proceso general para la obtención de este atributo en la cartografía geomorfológica aplicada a los levantamientos de suelos.

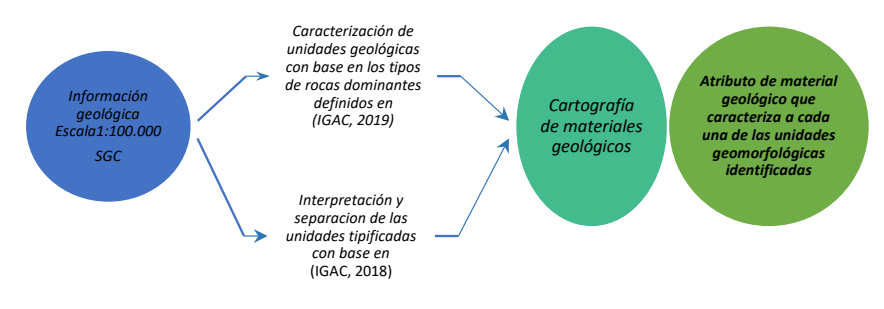

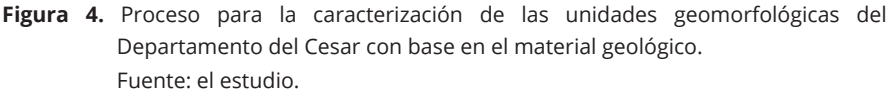

La información analizada a nivel de formación geológica permitió realizar de manera preliminar la identificación y localización de las diferentes agrupaciones de rocas propuestas por IGAC (2019), junto con las principales acumulaciones de sedimentos reportadas en la misma. A continuación, se realizó el ajuste de la delimitación de las unidades de materiales geológicos constituidos por alteritas con ayuda de los criterios cartográficos planteados por IGAC (2018) y de las formaciones superficiales constituidas por sedimentos, acorde con el nivel de detalle requerido para la cartografía semidetallada. Finalmente, después de obtener la zonificación de las unidades de forma de terreno, se realizó la caracterización de los materiales que las constituyen.

Es importante mencionar que de acuerdo con los lineamientos técnicos de la metodología para elaborar cartografía geomorfológica semidetallada aplicada a suelos (IGAC, 2017a) se sugiere usar cartografía geológica escala 1:25.000, sin embargo, al no estar disponible este insumo para el Departamento del Cesar, se procedió a usar la cartografía oficial publicada a la escala 1:100.000.

#### 3.2.3. Caracterización de las geoformas

El discernimiento y la representación cartográfica de las geoformas se realizó de acuerdo con las características morfográficas, morfométricas, morfogenéticas y morfocronológicas de las geoformas definidas por IGAC (2019). La interpretación realizada fue evaluada por profesionales que cumplen el perfil de control de calidad definido por el instructivo IGAC (2017b), que también define los parámetros y criterios para realizar la revisión y evaluación de la interpretación geomorfológica (Tabla 4). La información obtenida a partir de los sensores remotos fue verificada con observaciones de campo, trabajo de revisión que se realizó siguiendo los lineamientos establecidos en el instructivo IGAC (2017d).

#### **4. Resultados y discusión**

El análisis de la conformación geomorfológica del Departamento del Cesar permitió tener la caracterización de las geoformas de su superficie territorial y llevó a conocer la composición y distribución de los materiales geológicos que las constituyen, a partir de los cuales se establecieron las condiciones para el desarrollo pedogenético de los suelos del departamento.

El análisis de las unidades geomorfológicas identificadas y caracterizadas bajo el sistema de clasificación geomorfológica del IGAC, permitió establecer los principales procesos geomorfológicos que estuvieron o están activos en la configuración de los relieves del departamento, así mismo definir la forma como los diferentes paisajes y materiales litológicos fueron afectados por estos procesos.

#### **4.1. Zonificación geomorfológica**

La caracterización y delimitación de las geoformas del Departamento del Cesar a escala 1:25.000 permitió realizar un análisis del contexto geomorfológico, en el cual se identificaron y cartografiaron los paisajes geomorfológicos, los ambientes morfogenéticos, los tipos de relieve y las formas de terreno que conforman su relieve. En la Tabla 5 a manera de ejemplo se sintetizan las principales geoformas identificadas en el paisaje de montaña.

La caracterización geomorfológica semidetallada es una propuesta conceptual y metodológicamente actualizada respecto a varios elementos conceptuales presentados en IGAC-Corpocesar (2017) para el estudio general de suelos del Departamento del Cesar, el cual tuvo como marco conceptual el modelo geopedológico de Zinck (1981) y como guía metodológica el instructivo IGAC (2010), los cuales no fueron utilizados en esta construcción cartográfica. La zonificación semidetallada presentada, aunque conceptualmente retoma bases de la geopedología de Zinck (2012) y utiliza algunos nombres de geoformas del estudio general, fue elaborada en su totalidad con nuevas delineaciones de las unidades geomorfológicas y bajo las definiciones y lineamientos establecidos por IGAC (2019).

**Tabla 5.** Geoformas del Departamento del Cesaren los niveles de paisaje geomorfológico, ambiente morfogenético, tipo de relieve y forma de terreno para el paisaje de montaña

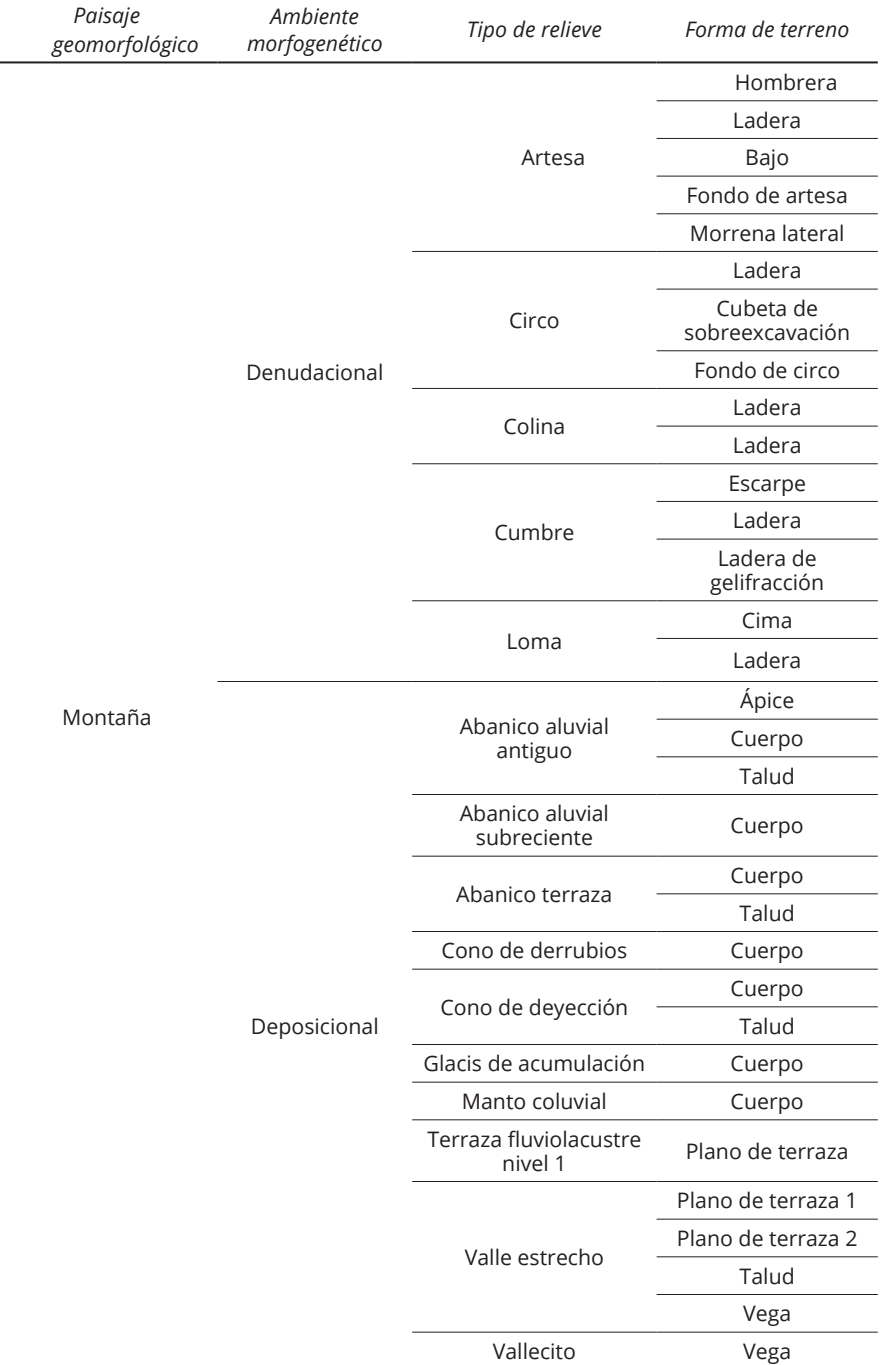

| Paisaje<br>geomorfológico | Ambiente<br>morfogenético | Tipo de relieve    | Forma de terreno |
|---------------------------|---------------------------|--------------------|------------------|
| Montaña                   | Disolucional              | Depresión cárstica | Dolina           |
|                           |                           |                    | Uvala            |
|                           |                           | Loma cárstica      | Mogote           |
|                           |                           | Valle cárstico     | Fondo de valle   |
|                           | Estructural               | Crestas paralelas  | Ladera           |
|                           |                           | Crestón            | Escarpe          |
|                           |                           |                    | Frente           |
|                           |                           |                    | Resalto          |
|                           |                           |                    | Revés            |
|                           |                           | Cuesta             | Escarpe          |
|                           |                           |                    | Frente           |
|                           |                           |                    | Revés            |
|                           |                           | Espinazo           | Escarpe          |
|                           |                           |                    | Frente           |
|                           |                           |                    | Resalto          |
|                           |                           |                    | Revés            |
|                           |                           | Fila y viga        | Ladera           |
|                           |                           |                    | Ladera coluvial  |
|                           |                           |                    | Escarpe          |
|                           |                           |                    | Cima             |

**Fuente:** el estudio.

De los siete paisajes geomorfológicos propuestos por IGAC (2019) en el modelo geomorfológico para Colombia, se identificaron cinco paisajes que constituyen el relieve departamental (Figura 5). Los paisajes con mayor representación porcentual en el área del departamento son el piedemonte, que comprende el 39,6%, y la montaña con el 38,75%.

En el piedemonte predominan ampliamente los relieves formados en el ambiente deposicional, que comprenden casi el 96% del área total de este paisaje. En este ambiente, la mayoría de los relieves cartografiados corresponden a abanicos (dominando principalmente el abanico subreciente). Los relieves de ambiente denudacional representan una mínima fracción del paisaje, aproximadamente el 3%.

El paisaje montaña, cuya génesis está directamente relacionada con la presencia de los macizos rocosos de la sierra nevada y de la Cordillera Oriental, está constituido en gran parte (85%) de relieves de ambiente estructural que incluyen mayoritariamente filas y vigas y en porcentajes menores espinazos, crestones, cuestas y crestas paralelas respectivamente.

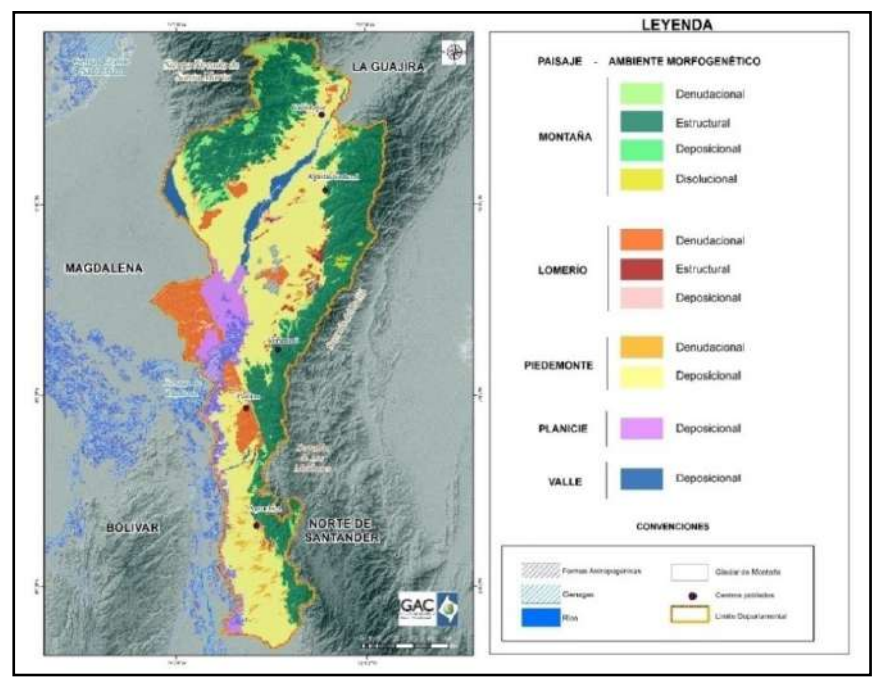

**Figura 5.** Distribución de los paisajes geomorfológicos del Departamento del Cesar. Fuente: El estudio.

El ambiente denudacional de montaña comprende casi el 10,37% y está representado por el relieve de loma, que se localiza de forma irregular sobre varios tipos de materiales, y por el conjunto de relieves asociados a las geoformas que tuvieron origen en los modelados de origen glaciar, y que se localizan en la parte alta de la SNSM. En los modelados glaciares, predomina el relieve de cumbre, como reflejo de los procesos de gelifracción que ocasionaron las masas de hielo que ocuparon la parte alta de la sierra y de los cuales aún quedan relictos.

La actividad de los agentes que actúan en el ambiente deposicional tanto de la sierra nevada como de la Serranía del Perijá quedó plasmada principalmente en el relieve de vallecito, que está asociado a una profunda red de drenajes de montaña; también se destaca en este aspecto, los depósitos asociados a los relieves de valle estrecho, abanico terraza y glacis de acumulación.

El ambiente morfogenético con menor extensión en el área es el disolucional, relacionado a la acción de los procesos químicos sobre rocas tipo caliza presentes en la Serranía del Perijá. El relieve más importante en este ambiente son las lomas cársticas.

El paisaje planicie representa el 8,67% del área del departamento y está constituido en su totalidad por relieves del ambiente deposicional, conformado por los materiales denudados de la sierra nevada y de las cordilleras y serranías del interior del país, que dieron lugar a la construcción de amplios depósitos por la acción de los ríos y que fueron acumulados en las depresiones denominadas como Magdalena y Cesar (IDEAM, 2010).

Los ríos que drenan la superficie del departamento formaron los depósitos asociados al paisaje valle, los cuales representan aproximadamente el 3% del área total. La totalidad de los relieves del paisaje corresponden al ambiente deposicional y la unidad más característica cartografiada es la terraza aluvial nivel 1, que es muy frecuente en los ríos que disectan al paisaje piedemonte.

En cuanto al paisaje lomerío, que representa el 9,28% del área total estudiada, tiene un fuerte predominio de relieves de ambiente denudacional (82%) con prevalencia de la unidad denominada loma. Los relieves de ambiente deposicional alcanzan una fracción aproximada del 12% y está representada principalmente por el relieve de vallecito. En cuanto al ambiente estructural de lomerío, este representa el 5,39% del paisaje y está constituido principalmente por la unidad de crestón, que es producto de plegamientos suaves sobre rocas de edad neógena principalmente.

#### **4.2. Formas de terreno**

El levantamiento geomorfológico a nivel semidetallado permitió reconocer las formas de terreno que constituyen los tipos de relieve identificados en el Departamento del Cesar, de acuerdo con el sistema de clasificación propuesto por IGAC (2019). En este aparte, a manera de síntesis, se destacan los principales relieves y las formas de terreno que los constituyen.

En la montaña, se destacan las geoformas asociadas a modelados de origen glaciar como son la artesa, el circo y la cumbre, donde los procesos de gelifracción produjeron formas de terreno como la morrena lateral, la hombrera, la cubeta de sobreexcavación, la ladera de gelifracción y los fondos de artesa y circo. Otro grupo de geoformas particulares de la montaña son los relieves de origen disolucional, donde se cartografió la depresión y el valle cárstico; como formas de terreno fueron identificadas la dolina, la úvala, el mogote y el fondo de valle. Asociado al control litológico de las rocas ígneas y metamórficas, sóloen la montaña se presenta la geoforma de fila y viga, la cual está constituida por las formas de terreno de cima, escarpe, ladera y ladera coluvial; relacionada con las laderas conformadas en estos materiales, también se identificó la unidad de manto coluvial, constituida por la forma de terreno de cuerpo.

Las geoformas de origen estructural como son la cuesta, el crestón y el espinazo fueron identificadas en la montaña y el lomerío, donde se caracterizaron las formas de terreno de frente, revés, resalto y escarpe como sus constituyentes. Se destaca la ocurrencia de la geoforma de crestas paralelas en la montaña, que están labradas sobre materiales meta-sedimentarios y volcano-sedimentarios y constituidas por la forma de terreno de ladera. En el lomerío, resalta la presencia de las geoformas de cerro estructural y cerro residual, donde la forma de terreno de cima y ladera está constituida por materiales volcano-sedimentarios.

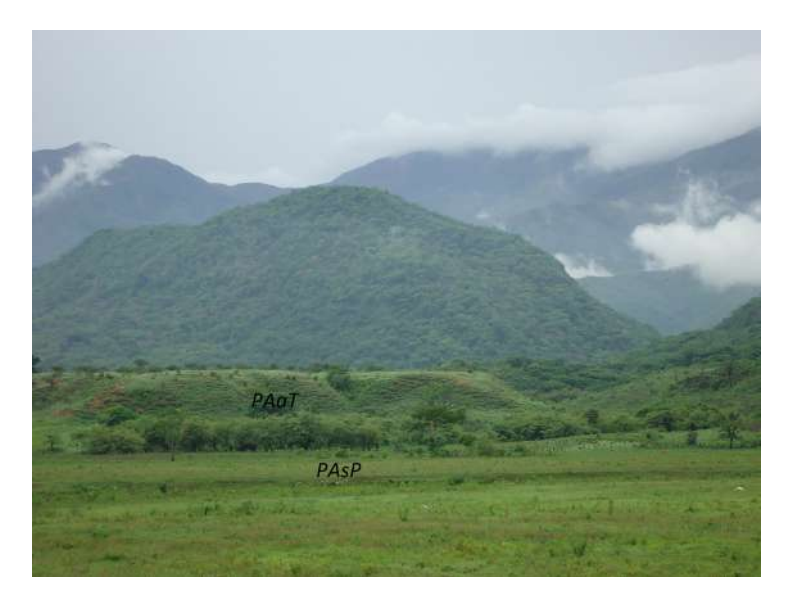

**Figura 6.** Vista en primer plano del cuerpo de un abanico aluvial subreciente (PAsP) y el talud de un abanico aluvial antiguo (PAaT), del paisaje piedemonte. Localización: Vereda Pitalito, municipio de Chimichagua. Departamento del Cesar (fotografía: Néstor Javier Martínez Ardila, 2017).

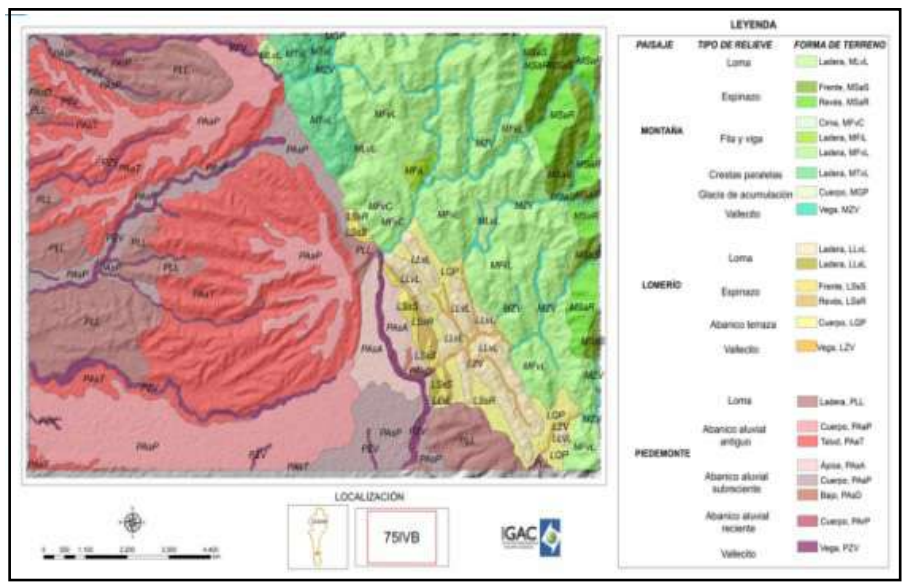

**Figura 7.** Representación de los paisajes, tipos de relieve y formas de terreno correspondientes a la Plancha 75IVB. Municipio de Aguachica. Fuente: el estudio.

Las geoformas deposicionales más frecuentes son el abanico terraza, el glacis de acumulación, el valle estrecho y el vallecito. Estas fueron cartografiadas en la montaña, el lomerío y el piedemonte, donde se identificaron como formas de terreno constituyentes el cuerpo, la vega y los planos de terraza 1 y 2. En los paisajes de planicie y valle también se identificó la forma de terreno de vega de vallecito, que está asociada con los drenajes locales. En el piedemonte también se destaca la ocurrencia de la geoforma de abanico aluvial, la cual se clasificó en reciente, subreciente y antiguo, y se identificó constituida por las formas de terreno de ápice, cuerpo, bajo y talud (Figura 6).

En la planicie y el valle, la cartografía semidetallada reveló que para ambos paisajes la principal geoforma presente es el plano de inundación de río meándrico, el cual puede ser activo e inactivo, constituido por las formas de terreno de albardón, brazo deltaico, cauce abandonado, complejo de orillares, cubeta de decantación, cubeta de desborde, explayamiento de ruptura, meandro abandonado, napa de desborde, sobrevega y vega.

En la Figura 7, a modo de ejemplo se observa la representación de los paisajes, tipos de relieve y formas de terreno identificados para la plancha escala 1:25.000 - 75IVB IGAC.

#### **4.3. Materiales geológicos**

La cartografía geomorfológica aplicada a levantamientos de suelos escala 1:25.000 elaborada para el Departamento del Cesar, permitió realizar la caracterización de los materiales geológicos que recubren su territorio y que potencialmente se convertirán en materiales parentales para la formación de los suelos. Los materiales identificados y clasificados son sintetizados en la Tabla 6.

De acuerdo con la información de la Tabla 6, se estableció que la superficie del Departamento del Cesar está recubierta en un 44,17% por mantos de alteritas de rocas de diferente tipo y el 55,23% comprende sedimentos clásticos de variada procedencia (Figura 8). Los tipos de rocas que presentan procesos de meteorización y que predominan en el departamento son los de origen volcano-sedimentario (12,13%), las rocas ígneas intrusivas y extrusivas félsicas e intermedias (5,56%) y las rocas sedimentarias carbonatadas (4,95%).

Las alteritas de rocas clasificadas como volcano-sedimentarias son las que recubren la mayor parte de la superficie del paisaje montaña, donde se tiene que unidades geológicas compuestas por rocas como arenisca, limolita tobácea, toba, lava dacítica y andesítica y lava riolítica entre otras, son las que aportan estos detritos. También se observó en este paisaje la ocurrencia de alteritas de rocas ígneas extrusivas félsicas como riolita y de rocas metasedimentarias. Mientras que, en el paisaje de lomerío, dominan las alteritas de rocas sedimentarias carbonatadas, tipo arenisca calcárea, como fuente de los detritos.

Sedimentos clásticos de diferente tipo

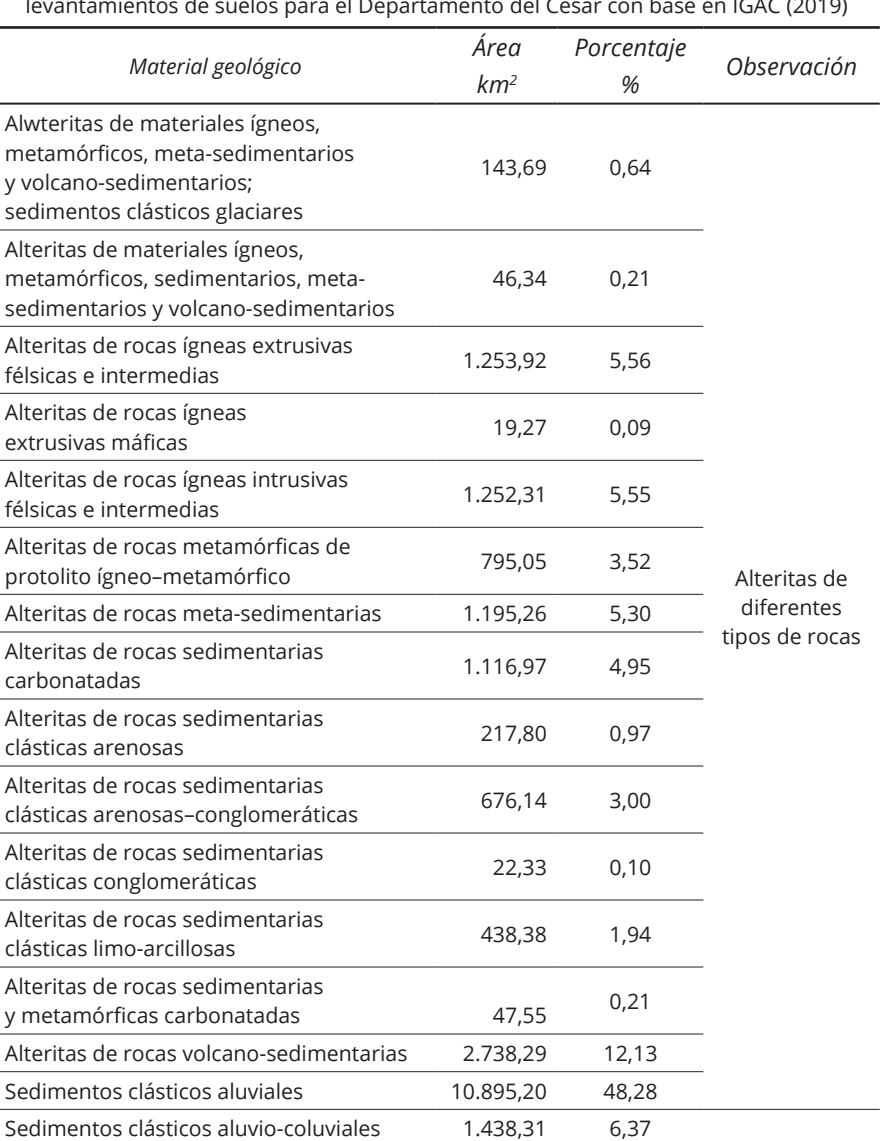

Sedimentos clásticos coluviales 3,54 0,02 Sedimentos clásticos coluvio-aluviales 116,13 0,51 Sedimentos clásticos fluvio-lacustres 0,07 0,00 Sedimentos clásticos glaciares 11,10 0,05

**Tabla 6.** Distribución porcentual de los materiales geológicos aplicados a levantamientos de suelos para el Departamento del Cesar con base en IGAC (2019)

**Fuente:** el estudio.

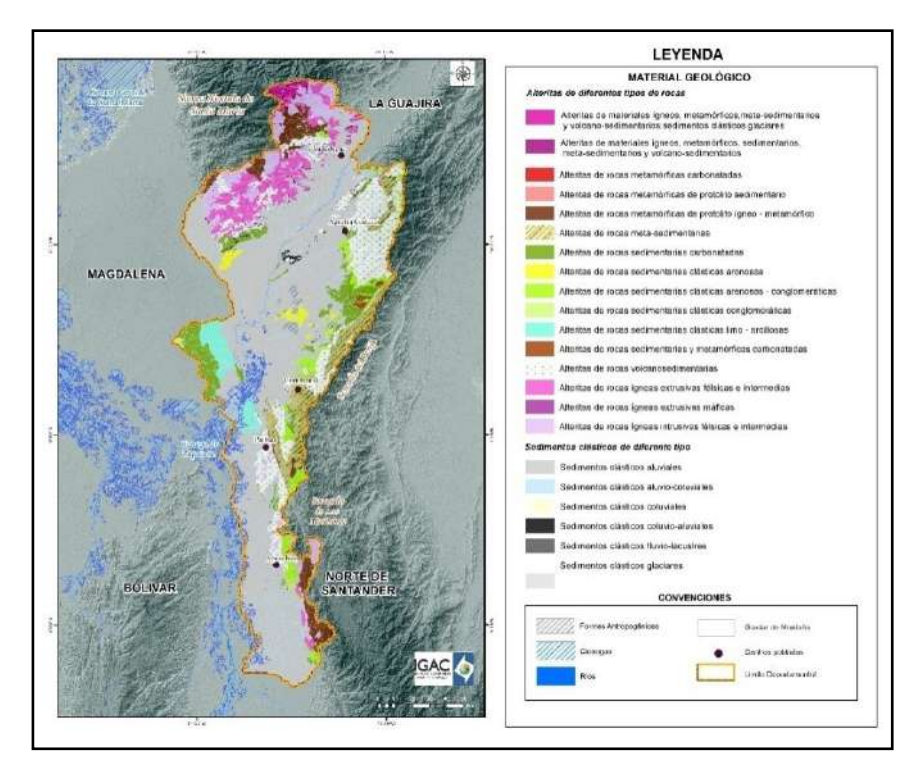

**Figura 8.** Distribución de los materiales geológicos aplicados a los levantamientos de suelos en el Departamento del Cesar, según la clasificación IGAC (2019). Fuente: el estudio.

Los sedimentos clásticos se acumularon en depresiones y concavidades presentes en los diferentes sectores del departamento, conformando los paisajes de planicie, valle y piedemonte; estos detritos provienen del desmantelamiento de la Sierra Nevada de Santa Marta, del lomerío local y las cordilleras y serranías andinas, que fueron arrastrados por los drenajes mayores y menores. Los sedimentos clásticos de origen aluvial, con el 48,8% del área departamental, comprende la mayor parte de la cobertura de sedimentos. Le siguen en valor porcentual los sedimentos de origen aluvio-coluvial (6,37%). El paisaje piedemonte, el cual se puede considerar como receptor de los materiales detríticos arrastrados por los ríos desde la SNSM y la Serranía del Perijá, está completamente formado por sedimentos clásticos aluviales y coluviales.

#### **4.4. Procesos geológicos y geomorfológicos**

Los procesos geológicos y geomorfológicos que tienen lugar en cada uno de los paisajes que conforman el territorio del Departamento del Cesar, definen los relieves que los caracterizan y que a grandes rasgos también controlan su distribución. A continuación, se describen los principales procesos analizados que han contribuido a la conformación del relieve departamental.

Dentro de los procesos geológicos que han actuado en el departamento se incluye el levantamiento de las cordilleras, que es ocasionado por el proceso compresivo generado por las fuerzas opuestas que ejercen las placas Suramericana y Pacífica y que implicó estrechamientos que ocasionaron la formación de pliegues y fallas. La principal fase de este plegamiento y fallamiento ocurrió en el Mioceno (Flórez, 2003), posteriormente las estructuras formadas fueron levantadas durante el Plioceno en la fase orogénica. Los procesos de plegamiento generaron una serie de anticlinales y sinclinales, en algunos casos estrechos y en otros de gran amplitud, los cuales enmarcan los relieves estructurales típicos encontrados en la Cordillera Oriental.

El levantamiento del macizo de la sierra nevada y de la Cordillera Oriental trajo como consecuencia la conformación de relieves estructurales y denudacionales hasta alturas cercanas a los 5.700 msnm. En estas áreas de montaña se observan bloques geológicos separados por fallas, donde se revela un relieve afectado por una alta densidad de estas estructuras, las cuales a su vez tienen diferentes direcciones y se entrecruzan, controlando la red de drenaje y las depresiones menores. Las grandes fallas regionales, como la falla Bucaramanga-Santa Marta, definen los grandes rasgos del relieve del departamento, en tanto que las estructuras menores como pliegues, lineamientos, fallas locales, fracturas y diaclasas están relacionadas con las formas del relieve y los modelados.

Los procesos de intemperismo y meteorización actuaron en las rocas que componen los macizos y produjeron su desintegración y alteración en superficie, conformando mantos de alteritas de diferente espesor que las recubren parcialmente. Las pendientes fuertes de los relieves estructurales convirtieron a la SNSM y la Serranía del Perijá en un área denudacional y a la vez en un área proveedora de sedimentos. El potencial hidrogravitatorio generado por el levantamiento de las cordilleras y serranías, desencadenó la formación de los piedemontes (Flórez, 2003) en las depresiones recien formadas, que para el Departamento del Cesar tienen expresiones geomorfológicas influenciadas por el movimiento de fallas como es el caso del sistema de fallas Bucaramanga-Santa Marta, considerado un sistema de rumbo de movimiento sinestral, con desplazamiento aproximado de 100 km y actividad reciente (Cuéllar *et al.*, 2012).

Los procesos geomorfológicos glaciares dejaron su huella en la SNSM representados en las geoformas talladas por las masas de hielo durante los períodos glaciales ocurridos en el Cuaternario (Van der Hammen, 1985). Las masas de hielo acumuladas durante los últimos 2 millones de años (Flórez, 1992) permitieron la formación de modelados conformados por detritos glaciales depositados en la parte alta de la sierra. Por acción de la dinámica glaciar es posible encontrar modelados glaciares antiguos por encima de los 2.800 msnm (Flórez, 1992) en la SNSM asociados con la última glaciación. A partir de esta altura, se encuentran también evidencias de la acción del hielo durante el Tardiglacial y la Pequeña Edad Glaciar (Flórez, 1992), entre otros eventos climáticos.

El nivel del mar presentó importantes variaciones durante el Cuaternario, Peltier & Fairbanks (2006) refieren importantes descensos como el que alcanzó 120 metros por debajo del nivel actual hace 26.000 años, y en algunas ocasiones varios metros por encima del nivel del mar actual hace 6.000 años, según Church *et al.* (2013); por ejemplo para Colombia, Burel & Vernette (1981) reportaron una terraza coralina en el sector de Barú ubicada 3 metros sobre el nivel del mar, que fue datada con C14 y registró una edad de formación entre 2500 y 3000 años A.P.

Los procesos aluviales involucran el arrastre de materiales desde la SNSM, los lomeríos locales y las cordilleras y serranías del interior del país, para llevarlos hasta las zonas deposicionales localizadas en los valles y la planicie. Los niveles inferiores del mar produjeron el cambio del nivel de base de sedimentación de la cuenca inferior de los ríos Magdalena y Cesar, lo que se reflejó en la profundización de los drenajes y en una mayor disección de todos los relieves, pero en particular de los que conforman los paisajes de lomerío y piedemonte. Como ejemplos de este proceso geomorfológico, se identificó la disección producida en el lomerío por los arroyos Plato y Aguacatal en su salida a la Ciénaga de Candelaria-Zapatosa y de la Quebrada Caimán, en su conexión con la Ciénaga de El Palmar. Las profundas entrantes de disección talladas en el piedemonte que actualmente ocupan las ciénagas de Alfaro, El Dorado, Bijao, Totumito, Combu y Sahaya, también son ejemplo de la modificación de los relieves emergidos.

El ascenso del nivel del mar durante el Holoceno en el litoral Caribe colombiano (Flórez & Robertson, 2001) varios metros por encima del nivel actual posiblemente produjo el represamiento del Río Magdalena, favoreciendo la construcción, inundación y sedimentación de la planicie aluvial de este río, del complejo deltaico donde se localiza actualmente la Ciénaga Grande de Santa Marta y la formación de numerosos drenajes ahogados laterales al curso inferior y medio del río Magdalena. En este proceso también fueron represados los ríos Cesar y Ariguaní, lo que permitió la sedimentación de la planicie asociada a estos.

#### **5. Conclusiones**

El sistema de clasificación geomorfológica aplicada a levantamiento de suelos (IGAC, 2019) y los documentos técnicos desarrollados por la Subdirección de Agrología del IGAC conforman una propuesta metodológica que permitió obtener la cartografía escala 1:25.000 para todo el departamento con las especificaciones requeridas para los estudios de suelos semidetallados, pero que puede ser usada como insumo para diversas aplicaciones. La aplicación sistemática de los lineamientos conceptuales y metodológicos que reúne el sistema de clasificación geomorfológica desarrollado por el IGAC y usado en el Departamento del Cesar garantiza que la zonificación geomorfológica obtenida para escalas detalladas sea estandarizada a nivel nacional.

La cartografía semidetallada de las geoformas reveló que el departamento está constituido por cinco paisajes geomorfológicos, entre los cuales los de mayor extensión son: el piedemonte, que representan el 39,62% del área total del departamento, el de montaña, que alcanza el 38,75% del área, y el de lomerío que representa el 9,22%. Las fracciones menores corresponden a los

paisajes de planicie (6,67%) y valle (3,09%). En el paisaje de lomerío predominan las geoformas de ambiente morfogenético denudacional, en tanto que, en el paisaje de montaña, el ambiente morfogenético que mayor cubrimiento tiene es el estructural. En los paisajes de planicie, valle y piedemonte, por razones genéticas, predomina el ambiente morfogenético deposicional.

La zonificación geomorfológica del Departamento del Cesar a escala semidetallada realizada acorde al sistema IGAC y con el uso de estereoscopia digital permitió identificar cinco paisajes, cuatro ambientes morfogenéticos, 52 tipos de relieve y 180 formas del terreno, las cuales fueron caracterizadas en 20 tipos de materiales geológicos. Estos resultados en conjunto brindan información de la evolución geológica y geomorfológica del departamento y se constituyen en un soporte para el entendimiento de los diferentes procesos que han modelado y actualmente influyen en la morfología de esta región de Colombia.

La cartografía geomorfológica semidetallada permitió conocer las formas de terreno que constituyen los relieves del Departamento del Cesar, ofreciendo la base para elaborar estudios de suelos ajustados a las características morfológicas, morfométricas y morfogenéticas de las geoformas, las cuales controlan en buena medida la distribución de los materiales geológicos que potencialmente dan lugar a los materiales parentales de los suelos. Se identificaron y delimitaron las formas de terreno constituidas por materiales glaciares, aluviales, coluviales y lacustres, producto de la sedimentación en las concavidades y áreas bajas del terreno. También fueron cartografiadas todas las formas de terreno cuyo origen está relacionado con la alteración de las rocas in situ, y que debido a proceso geodinámicos internos de la tierra dieron lugar a estructuras litológicas que sobresalen en el relieve. Estas formas de terreno están constituidas por mantos de alteritas de espesor y extensión irregular, que presentan composición variable que depende del material litológico del que se derivan y que en el Departamento del Cesar presentan una alta variedad de tipos de roca.

En la conformación del relieve del departamento intervinieron procesos geológicos que definieron los grandes rasgos del relieve. Entre ellos se pueden considerar los cambios climáticos que afectaron al planeta, y que produjeron efectos en el medio físico, tales como la formación de glaciares de montaña, el cambio del nivel del mar y la sedimentación asociada a la meteorización de las rocas que constituyen los relieves; finalmente, la neotectónica modificó la forma y la posición de algunas geoformas. Durante el Cuaternario, actuaron los procesos geomorfológicos glaciares, denudacionales, aluviales y deposicionales que modificaron los relieves y dieron paso a la configuración actual de la superficie terrestre que actualmente es visible.

#### **Agradecimientos**

Los autores agradecen a los profesionales Wilson Vargas y Diego Cortes, coordinadores del Grupo de Interpretación de la Subdirección de Agrología del Instituto Geográfico Agustín Codazzi por el apoyo y respaldo para el desarrollo del presente trabajo, a los profesionales intérpretes y controles de calidad que participaron en la elaboración, consolidación, ajustes y revisión de la cartografía geomorfológica escala 1:25.000 del departamento: Jhon Gutiérrez, Héctor López, Néstor Martínez, Johan Orjuela, Adriana Palacios, Geovanny Roncery, Wveimar Samacá, Camilo Serrano, Seiry Vargas y Natalia Zambrano.

#### **Bibliografía**

- Burel, T., & Vernette, G. (1981). Evidencias de Cambios del nivel del mar en el Cuaternario de la región de Cartagena (Bolívar). *Revista CIAF*, 6 (1-3), 77-92.
- Carvajal, J. (2012). *Propuesta de estandarización de la cartografía geomorfológica en Colombia*. Bogotá: Servicio Geológico Colombiano.

<https://doi.org/10.32685/9789589952825>

- Church, J. A., Clark, P. U., Cazenave, A., Gregory, J. M., Jevrejeva, S., Levermann, A., Pfeffer, D. (2013). Sea Level Change. En Stocker, T. F. *et al.* (Eds.), *Climate Change 2013: The Physical Science Basis*. Cambridge University Press, Cambridge. Recuperado de [http://www.climatechange2013.org/images/report/WG1AR5\\_Chapter13\\_](http://www.climatechange2013.org/images/report/WG1AR5_Chapter13_) FINAL.pdf
- Cuéllar, M., López, J., Osorio, J., Carrillo, E. (2012). Análisis estructural del segmento Bucaramanga del sSistema de Fallas de Bucaramanga (SFB) entre los municipios de Pailitas y Curumaní, Cesar-Colombia. *Boletín de Geología*, 34(2), 73-101. Recuperado de <http://www.scielo.org.co/pdf/boge/v34n2/v34n2a04.pdf>
- Flórez, A. & Robertson, K. (2001). Morfodinámica del litoral Caribe y amenazas naturales. *Revista Cuadernos de Geografía,* X (1), 1-35. Recuperado de <https://revistas.unal.edu.co/index.php/rcg/article/view/71753/65702>
- Flórez, A. (1992). Los nevados de Colombia: glaciales y glaciaciones. *Revista Análisis Geográficos,* (22), 1-95.
- Flórez, A. (2003). *Colombia: evolución de sus relieves y modelados*. Universidad Nacional de Colombia. Bogotá: Unibiblos.
- IDEAM (2010). *Sistemas Morfogénicos del territorio colombiano*. Instituto de Hidrología, Meteorología y Estudios Ambientales. Bogotá D.C.
- IDEAM (2013). *Guía metodológica para la elaboración de mapas geomorfológicos a escala 1:100.000*. Bogotá: Instituto de Hidrología, Meteorología y Estudios Ambientales. 88 pp. Recuperado de <http://www.ideam.gov.co/documents/11769/152722/> Guia\_Enero\_201401+%281%29.pdf/501aa421-a0e4-4a1d-a5c8 d6cb1b0de520#:~:text=La%20Gu%C3%ADa%20Metodolog%C3%ADa%20 para%20el,etapas%20futuras%20a%20escalas%20mayores
- IDEAM (2014). WMS. *Clasificación climática de Caldas-Lang*. Recuperado de [http://www.ideam.gov.co: ge](http://www.ideam.gov.co:)oapps.ideam.gov.co:8080/geoserver/Clima/wms?
- IGAC (2010). *Instructivo para los levantamientos de suelos. Manual de códigos*. Bogotá D.C. Instituto Geográfico Agustín Codazzi, Subdirección de Agrología, Documento interno.
- IGAC (2017a). *Metodología Elaboración de Cartografía Geomorfológica aplicada a Levantamientos de suelos*. Bogotá D.C. Instituto Geográfico Agustín Codazzi, Subdirección de Agrología, Documento interno.
- IGAC (2017b). Bogotá D.C. Instituto Geográfico Agustín Codazzi, Subdirección de Agrología, Documento interno.
- IGAC (2017c). *Leyenda de interpretación geomorfológica aplicada a levantamientos de suelos*. Bogotá D.C. Instituto Geográfico Agustín Codazzi, Subdirección de Agrología, Documento interno.
- IGAC (2017d). *Instructivo Trabajo de Campo para la Elaboración de Cartografía Geomorfológica aplicada a Levantamientos de Suelos*. Bogotá D.C. Instituto Geográfico Agustín Codazzi, Subdirección de Agrología, Documento interno.
- IGAC (2018). *Guía Interpretación de Materiales Geológicos a partir de sensores remotos para*  la cartografía geomorfológica aplicada al levantamiento de suelos. Bogotá D.C. Instituto Geográfico Agustín Codazzi, Subdirección de Agrología, Documento interno.
- IGAC (2019). *Sistema de clasificación geomorfológica aplicado a los levantamientos de suelos*. Bogotá D.C. Instituto Geográfico Agustín Codazzi.
- IGAC-Corpocesar (2017). *Departamento del Cesar Estudio General de Suelos y Zonificación de tierras Escala 1:100.000.* Bogotá D.C. Instituto Geográfico Agustín Codazzi.
- Martínez A., N., López S, H., Samacá T., W., & Vargas T, S. (2017). Elaboración de la leyenda geomorfológica nacional aplicada a los levantamientos. *Análisis Geográficos*  (53), 17-24. Recuperado de <https://ciaf.igac.gov.co/sites/ciaf.igac.gov.co/files/> analisis\_geograficos\_53\_2017.pdf
- Peltier, W., & Fairbanks, R. (2006). Global Glacial ice volume and Last Glacial Maximum duration from an extended, Barbados, sea level record. *Quaternary Science Reviews*, 25, 3322-3327. <https://doi.org/10.1016/j.quascirev.2006.04.010>
- Quiroga, E., & Morales, L. (2015). La estereoscopía, métodos y aplicaciones en diferentes áreas del conocimiento. *Revista Científica General José María Córdova*, 13(16), 201-209. Recuperado de <http://www.scielo.org.co/pdf/recig/v13n16/v13n16a10.pdf>
- Saiz, M. (2010). *Reconstrucción tridimensional mediante visión estéreo y técnicas de optimización*. Madrid: Universidad Pontificia de Comillas.
- SGC (2012). *Propuesta metodológica sistemática para la generación de mapas geomorfológicos analíticos aplicados a la zonificación de amenazas por movimientos en masa escala 1:100.000*. Bogotá: Servicio Geológico Colombiano, 123 pp.
- Van der Hammen, T. (1981). Glaciales y glaciaciones en el Cuaternario de Colombia: Paleoecología y estratigrafía. *Revista CIAF*, 6 (1-3), 635-638.
- Van der Hammen, T. (1985). The Plio-Pleistocene climatic record of the tropical Andes. *Journal of the Geological Society*, (142), 483-489. <https://doi.org/10.1144/gsjgs.142.3.0483>
- Vargas, S., López, H., Cortes, D., & Vargas, W. (15-17 octubre, 2020). Uso de estereoscopía digital para la detección y caracterización de movimientos en masa y procesos erosivos. Caso de estudio: Salento–Quindío [Presentación de la ponencia].14a Semana Técnica de Geología, Ingeniería Geológica y Geociencias 2020, Universidad de Pamplona, Plataforma virtual.
- Zinck, J. (2012). Geopedología: elementos de geomorfología para estudios de suelos y de riesgos naturales. *ITC*. Recuperado de <https://webapps.itc.utwente.nl/> librarywww/papers\_2012/general/zinck\_geopedologia\_2012.pdf

# <span id="page-32-0"></span>**Análise do uso de dados GPS/GLONASS em diferentes métodos de posicionamento por satélites considerando a influência das condições ionosféricas brasileiras**

Analysis of the use of GPS/GLONASS data for different satellite positioning methods considering the influence of the Brazilian ionospheric conditions

> Gabriel Oliveira Jerez 1 Daniele Barroca Marra Alves<sup>2</sup>

*Recebido 22 de novembro de 2021; aceito 30 de março o de 2022*

#### **ResumoW**

O GLONASS (*GLObal NAvigation Satellite System*) e o GPS (*Global Positioning System*) são os sistemas pioneiros de navegação global por satélite. A utilização combinada de dados GPS e GLONASS despertou interesse inicialmente, mas as pesquisas com investigação de ambos os sinais diminuíram muito no final da década de noventa devido à rápida degradação que o GLONASS sofreu. Porém, após um plano de restabelecimento do sistema, em 2011 o GLONASS voltou a contar com constelação completa e cobertura global. Além do restabelecimento, o sistema passou ainda por um processo de modernização, com novas gerações de satélites desenvolvidas, refinamentos dos sistemas de tempo e referência e novas estações de controle instaladas. Além do uso de dados combinados, outros fatores que influenciam a qualidade do posicionamento são os métodos empregados e os erros aos quais os sinais transmitidos estão sujeitos. Em relação aos erros, a ionosfera é uma importante fonte, especialmente para usuários de receptores de simples frequência. Com este cenário, o presente trabalho buscou realizar um estudo sobre o sistema GLONASS, bem como

<sup>1</sup> Universidade Estadual Paulista (UNESP), Brasil, e-mail: [gabriel.jerez@unesp.br](mailto:gabriel.jerez@unesp.br) ORCID: <https://orcid.org/0000-0001-6893-2144>

<sup>2</sup> Universidade Estadual Paulista (UNESP), Brasil, e-mail: [daniele.barroca@unesp.br](mailto:daniele.barroca@unesp.br) ORCID: <https://orcid.org/0000-0002-9033-8499>

analisar as melhorias apresentadas no posicionamento utilizando seus dados combinados aos dados GPS em diferentes métodos de posicionamento, considerando diferentes condições ionosféricas. De modo geral, foi possível verificar a viabilidade do uso de dados GLONASS combinados ao GPS em todos os métodos de posicionamento avaliados, com melhoria em mais de 97% dos casos analisados para o posicionamento por ponto e em torno de 70% dos casos com posicionamento relativo.

Palavras chave: *Posicionamento, GPS/GLONASS, PPP, VRS, Ionosfera.*

#### **ABSTRACT**

GLONASS (GLObal NAvigation Satellite System) and GPS (Global Positioning System) are the pioneer satellite navigation systems. The combined use of GPS and GLONASS data initially aroused interest, but research investigating both signals declined greatly in the late nineties due to the fast degradation that GLONASS suffered. However, after a plan to re-establish the system, in 2011 GLONASS returned to a complete constellation and global coverage. In addition to the reestablishment, the system also went through a modernization process, with new generations of satellites being developed, refinements of the time and reference systems and new control stations being installed. Besides the use of combined data, other factors that influence the positioning quality are the methods employed and the errors to which the transmitted signals are subject. Regarding errors, the ionosphere is an important source, especially for users of simple frequency receivers. Considering this scenario, the present work aimed to conduct a study of the GLONASS system, as well as to analyze the improvements presented in the positioning using its data combined with GPS data in different positioning methods, considering different ionospheric conditions. In general, it was possible to verify the viability of using GLONASS data combined with GPS in all the positioning methods evaluated. In general, it was possible to verify the viability of using GLONASS data combined with GPS in all the positioning methods evaluated, with improvement in more than 97% of the cases analyzed for point positioning and around 70% of the cases with relative positioning.

Key words: *Positioning, GPS/GLONASS, PPP, VRS, Ionosphere.*

#### **1. Introdução**

O desenvolvimento dos Sistemas de Navegação Global por Satélite (*Global Navigation Satellite Systems* —GNSS) foi uma revolução para as atividades que envolvem posicionamento. O GNSS é composto pelo GPS (*Global Positioning System*, [http://gps.gov/\),](http://gps.gov/) GLONASS (*GLObal NAvigation Satellite System*, [https://glonass-iac.ru/en/\),](https://glonass-iac.ru/en/) Galileo ([http://galileoic.org/\)](http://galileoic.org/) e BeiDou ([http://beidou.gov.cn/\), al](http://beidou.gov.cn/)ém dos sistemas de aumento baseados em estações terrestres e satélites.

Com a obtenção de constelações completas pelos sistemas pioneiros, GPS e GLONASS, em 1995, a utilização de dados combinados despertou grande interesse devido ao número de satélites disponíveis que o uso dos dois sistemas em conjunto poderia oferecer (Hofmann-Wellenhof *et al.*, 2008). Porém, pouco tempo após se tornar operacional, o GLONASS passou por um longo período de degradação devido à falta de investimentos e à curta vida útil dos primeiros satélites. Com isso, o GLONASS chegou a contar com constelação de apenas seis a oito satélites disponíveis em alguns períodos de 2001 (Polischuk *et al.*, 2002; Feairheller e Clark, 2006).

Neste contexto, a maior parte das pesquisas desenvolvidas se concentrou na aplicação dos dados do sistema GPS, uma vez que, com constelação incompleta, o GLONASS apresentava resultados variáveis e, muitas vezes, insatisfatórios, principalmente devido à instabilidade no número de satélites visíveis durante o período de coleta (Polezel, 2010; Bruyninx, 2007). Porém, a partir de 2001, teve início um plano de restabelecimento e modernização do GLONASS, garantindo primeiramente a cobertura completa do território russo e, posteriormente, cobertura global (Feairheller e Clark, 2006). Com a modernização, novas gerações de satélites foram desenvolvidas e novas estações de monitoramento passaram a ser instaladas em todo o globo. Em 2011 o GLONASS restabeleceu sua constelação, voltando a proporcionar novamente cobertura global.

Além dos sistemas utilizados no posicionamento GNSS, é de fundamental importância a realização de investigações relativas às fontes de erros aos quais os sinais GNSS estão sujeitos. Do satélite ao receptor GNSS, o sinal transmitido pode sofrer diversas formas de influência e degradação. Entre as principais fontes de erros destacam-se as relacionadas ao satélite, à propagação do sinal, ao receptor e à própria estação. A atmosfera, em particular, tem grande influência na propagação dos sinais GNSS, sendo a ionosfera uma das principais fontes de degradações e erros, principalmente para usuários de receptores de simples frequência (Seeber, 2003; Monico, 2008).

A atividade ionosférica tem relação com a atividade magnética, estação do ano, ciclos solares e localização geográfica, sendo mais intensa nas regiões equatoriais, menos intensa nas latitudes médias e seguindo comportamento menos previsível nas altas latitudes. Nas regiões equatoriais os efeitos da ionosfera são relacionados à anomalia equatorial com intensidade maior no pico local da anomalia (Seeber, 2003; Monico, 2008). Isso faz com que o Brasil se localize em uma região privilegiada para estudos sobre esse tema, uma vez que grande parte de seu território encontra-se na região equatorial, fortemente afetada por esses efeitos. Além disso, devido à sua extensão territorial, o Brasil apresenta regiões com diferentes condições ionosféricas.

Por não ser um meio regular, a ionosfera é responsável por diversas anomalias que podem causar diferentes tipos de influência e degradação do sinal GNSS, incluindo a cintilação ionosférica. A cintilação ionosférica corresponde a flutuações da amplitude ou fase de uma onda de rádio em decorrência de sua propagação em uma região com irregularidades na densidade de elétrons. Ela pode causar o enfraquecimento do sinal recebido pelos receptores e até mesmo a perda do sinal (Conker *et al.*, 2003).

Conforme mencionado anteriormente, por ter oferecido constante disponibilidade, o uso do GPS teve também maior disseminação na comunidade civil e maior número de pesquisas desenvolvidas. Já com o GLONASS é possível observar uma expressiva diminuição das pesquisas durante o período de sua degradação e, posteriormente, com a reestruturação do sistema, foi possível verificar um novo interesse nas investigações envolvendo o GLONASS (Jerez e Alves, 2018). Entre as pesquisas posteriores ao seu restabelecimento, pode ser mencionado Pinto *et al.* (2013), Pan *et al.* (2014) e Ventorim e Dal Poz (2016). A partir desta nova fase do GLONASS e dos resultados promissores obtidos em alguns estudos relacionados, surge a motivação para o desenvolvimento de investigações abrangendo seu uso nos diversos métodos de posicionamento, considerando as diferentes fontes de erro que impactam diretamente essa área da geodésia.

Neste sentido, a presente pesquisa teve como intuito investigar a viabilidade da integração de dados GPS e GLONASS para o posicionamento sob efeito de cintilação ionosférica no Brasil. Para isso foram aplicados três métodos de posicionamento, dois a partir de ferramentas já disponíveis (uma de forma pública e online e outra comercial) e o terceiro em um sistema científico, no qual implementações foram realizadas para preparar o mesmo para a utilização de dados GLONASS. Além disso, foi analisada a influência da ionosfera no posicionamento, sendo que para isso foram utilizados dados de estações de regiões brasileiras que apresentam diferentes comportamentos ionosféricos, e considerando períodos do ano com menor e maior atividade ionosférica. Além disso, foi possível investigar a influência da cintilação ionosférica nos sinais GPS e GLONASS, com a análise de índices de irregularidade e cintilação ionosférica, obtidos a partir de dados da Rede CIGALA/CALIBRA (*Concept for Ionospheric Scintillation Mitigation for professional GNSS in Latin America / Countering GNSS high Accuracy applications Limitations due to Ionopheric disturbances in BRAzil*), que possui estações de monitoramento da ionosfera.

O presente trabalho busca compilar os principais resultados obtidos no desenvolvimento desta pesquisa. O capítulo 2 apresenta uma revisão teórica do sistema GLONASS. No capítulo 3 são apresentados os principais resultados obtidos em diferentes métodos de posicionamento. A seção 3.1 apresenta os resultados com posicionamento por ponto; a seção 3.2 discute os resultados com posicionamento relativo; a seção 3.3 apresenta os resultados com posicionamento em redes, especificamente aplicando o conceito de estação virtual; e na seção 3.4 é apresentado um estudo considerando a influência da posição geográfica no posicionamento por ponto. Por fim, na seção 4 são apresentadas as considerações finais.

#### **2. GLONASS: breve revisão teórica**

O GLONASS (oficialmente Global'naya Navigationnnaya Sputnikowaya Sistema) é o sistema desenvolvido pela antiga União Soviética. Assim como o GPS, o GLONASS foi desenvolvido inicialmente com finalidade militar e, posteriormente, passou a ter sua utilização expandida para uso civil (Monico, 2008; Seeber, 2003).
Após um longo período de degradação, em 2001 teve início um plano de modernização e restauração do GLONASS. Com seu restabelecimento foi possível notar novo interesse nas possibilidades de aplicação do sistema. Não apenas nas pesquisas envolvendo o tema, como também no desenvolvimento de produtos que utilizam o sistema, desde celulares com sistemas de navegação até receptores convencionais (Jerez e Alves, 2018).

Em relação ao segmento espacial, o GLONASS é constituído de 24 satélites operacionais e 03 de reserva, distribuídos em três planos orbitais aproximadamente circulares, separados em 120°, inclinados aproximadamente 64,8° em relação ao equador. A altitude média é de 19.100 km e período orbital de 11h15min44seg (Tempo Sideral). Devido ao ângulo de inclinação maior que o do GPS (55°), a constelação GLONASS apresenta cobertura um pouco diferente, podendo fornecer melhor cobertura para altas latitudes. Com o sistema completo, entre seis e onze satélites são visíveis em qualquer ponto da Terra (Monico, 2008; Seeber, 2003).

Quanto às frequências, na concepção original, a tecnologia utilizada é a FDMA (*Frequency Division Multiple Access*), na qual cada satélite transmite em uma frequência, sendo o satélite identificado de acordo com a mesma (Seeber, 2003). Os demais sistemas utilizam a técnica CDMA (Code Division Multiple Access), na qual todos os satélites transmitem na mesma frequência (Seeber, 2003). Os satélites das últimas gerações GLONASS também passaram a transmitir sinal CDMA, além dos originais FDMA.

Quanto às informações das órbitas dos satélites, as efemérides precisas GLONASS são produzidas e disponibilizadas desde 1998 seguindo o mesmo formato de arquivo das efemérides precisas GPS. Já nas efemérides transmitidas, ao invés dos elementos keplerianos usados nas efemérides GPS, são fornecidas as posições, velocidades e acelerações dos satélites, causadas pelas perturbações gravitacionais do sol e da lua (Hofmann-Wellenhof *et al.*, 2008).

O segmento de controle é composto pelo sistema de controle central, pela central responsável pela sincronização do tempo GLONASS e pelas estações de rastreio. Entre outras atribuições de responsabilidade do segmento de controle Monico (2008) cita: a predição das órbitas dos satélites; a transferência das efemérides, das correções dos relógios e dos almanaques em cada um dos satélites; a sincronização dos relógios dos satélites com o sistema de tempo do GLONASS; a estimativa das discrepâncias entre o sistema de tempo do GLONASS e o TUCUS (TUC da União Soviética); e o controle dos satélites. O segmento de controle é também responsável por atividades não operacionais como de aquisição e lançamento (Hofmann-Wellenhof *et al.*, 2008). O controle central do GLONASS é localizado na cidade de Moscou. As estações de monitoramento, inicialmente distribuídas de maneira homogênea no território da antiga União Soviética, estão sendo expandidas por diversos países desde 2013, incluindo o Brasil (Jerez e Alves, 2018).

Com a modernização do GLONASS, novas gerações de satélites foram desenvolvidas, sendo a primeira delas a dos satélites GLONASS-M,

posteriormente foram desenvolvidos os GLONASS-K1 e, atualmente, está em desenvolvimento a geração dos satélites GLONASS-K2. A revisão dos principais conceitos do sistema e seu estado da arte são apresentados em Jerez e Alves (2018).

# **3. Uso combinado GPS/GLONASS em métodos de**

# **posicionamento GNSS**

#### **3.1 Posicionamento por ponto**

Na primeira etapa da pesquisa, a utilização de dados GPS/GLONASS foi verificada no posicionamento por ponto (Hofmann-Wellenhof *et al.*, 2008; Teunisssen e Montenbruck, 2017), obtendo significativa melhoria na qualidade das coordenadas obtidas com uso de dados combinados, se comparadas ao posicionamento autônomo com GPS. Para a aplicação do posicionamento por ponto foram utilizados dados de seis estações GNSS (Figura 1) pertencentes à RBMC (Rede Brasileira de Monitoramento Contínuo dos Sistemas GNSS), distribuídas em três regiões brasileiras com comportamento ionosférico distinto: uma região mais próxima ao equador geomagnético (CEFT e PBJP), uma região sob influência do efeito fonte (latitudes ±15°) (SPDR e PPTE) e uma região com menor atividade ionosférica (SCFL e POAL).

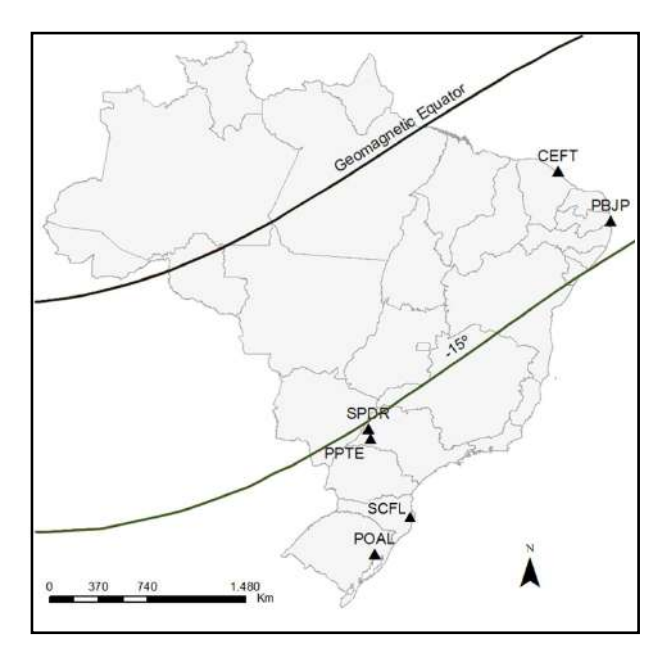

**Figura 1.** Localização das estações da RBMC utilizadas no posicionamento por ponto.

Os processamentos foram realizados utilizando o software *online* CSRS-PPP (Canadian Spatial Reference System – Precise Point Positioning) da NRCan (Natural Resources Canada) em modo estático (NRCAN, 2016). Foram utilizados arquivos somente com dados da constelação GPS e com dados mistos das constelações GPS e GLONASS. Os períodos selecionados foram dos meses de junho e outubro de 2014, caracterizados como períodos com menor e maior atividade ionosférica, respectivamente. Os intervalos de dados utilizados foram de 30 minutos e 04 horas (com início às 00h TU – Tempo Universal). Além disso, foram considerados dados apenas da portadora L1 e das portadoras L1 e L2.

De maneira geral, foi possível verificar melhoria no erro obtido com posicionamento por ponto ao adicionar dados GLONASS. A Figura 2 apresenta o erro médio quadrático (EMQ) do posicionamento com dados de 30 minutos da estação CEFT considerando dados de junho com L1 (a) e L1/L2 (b) e dados de outubro com L1 (c) e L1/L2 (d). Nos resultados a partir de dados de simples e de dupla frequência é possível verificar o impacto sazonal da ionosfera no erro obtido com o posicionamento. Em outubro os valores de EMQ são maiores e mais irregulares que os observados em junho. Além disso, é possível observar a influência do uso de dados de simples ou dupla frequência, sendo que os resultados com dados de simples frequência apresentam erros com ordem de grandeza em torno de dez vezes maiores que os obtidos com dupla frequência.

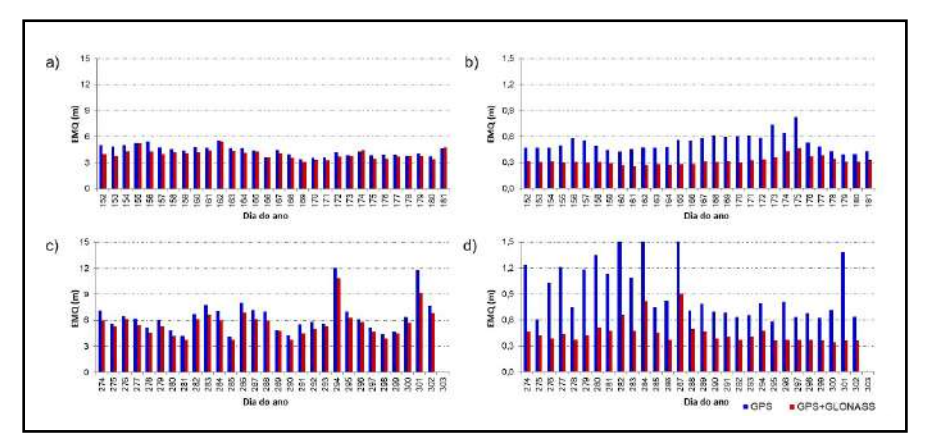

**Figura 2.** EMQ obtido com o posicionamento por ponto considerando a estação CEFT com 30 minutos de dados: a) L1 com dados de junho; b) L1/L2 com dados de junho; c) L1 com dados de outubro; d) L1/L2 com dados de outubro.

Os demais casos analisados apresentaram comportamento semelhante em relação aos períodos considerados e os dados utilizados (L1 ou L1/L2). Além disso, foi possível verificar a influência da região da estação, com isso, a região com os maiores erros e irregularidades foi a afetada pelo efeito fonte (estações PPTE e SPDR), enquanto a região com menor atividade ionosférica

(SCFL e POAL) apresentou os menores e mais regulares EMQs. Foi observada melhoria em 97,35% dos casos analisados ao se considerar dados GPS/ GLONASS no posicionamento por ponto. A melhoria média obtida foi em torno de 30%.

Em relação aos resultados para quatro horas de dados, os EMQs seguiram padrão de comportamento semelhante em relação à sazonalidade, tipo de dados (L1 ou L1/L2) e região da estação, porém, com erros significantemente menores. Para dados de dupla frequência, por exemplo, todos os cenários apresentaram resultados com erros inferiores a 30 cm. Mais detalhes são apresentados em Jerez e Alves (2020).

Para complementar esse estudo, algumas técnicas de análise multivariada foram aplicadas utilizando os dados apresentados anteriormente, além de índices de cintilação ionosférica obtidos a partir de estações de monitoramento próximas às três regiões selecionadas. Os estudos estatísticos consideraram índices de correlação, análise de agrupamento, análise fatorial e análise de correspondência. A Figura 3 apresenta os resultados da análise de correspondência considerando 30 minutos de dados de L1. Nesta figura, o índice 'GR' adicionado ao nome das estações indica a utilização de dados GPS e GLONASS, enquanto os pontos com apenas os nomes das estações indicam uso de apenas dados GPS.

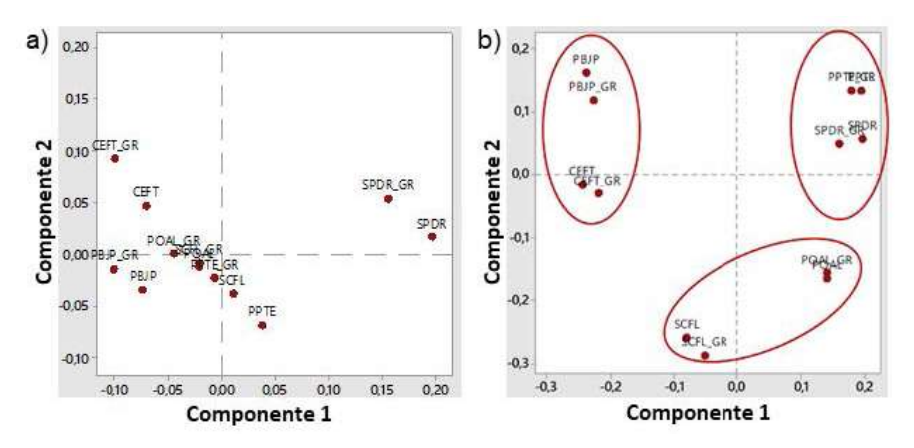

**Figura 3.** Análise de correspondência para GPS e GPS/GLONASS com dados de L1 em junho (a) e outubro (b).

Na análise de correspondência é explorada a relação ou associação entre variáveis. A proximidade entre os pontos plotados a partir das componentes 1 e 2 indica a relação entre as variáveis utilizadas. A partir disso, nota-se que em junho os resultados obtidos se assemelham entre as estações, porém em outubro (quando se tem maior influência ionosférica) a divisão entre as regiões consideradas fica bem definida. Vale ressaltar também a proximidade entre os resultados obtidos com GPS e GPS/GLONASS, uma vez que, apesar da melhoria observada com o uso adicional do GLONASS, os erros obtidos com posicionamento combinado ou autônomo seguem comportamento semelhante. Mais detalhes deste estudo e os resultados obtidos com as demais análises estatísticas são apresentados em Jerez *et al.* (2019).

#### **3.2 Posicionamento relativo**

A utilização de dados GPS/GLONASS no posicionamento relativo (Hofmann-Wellenhof *et al.*, 2008; Teunisssen e Montenbruck, 2017) também proporcionou melhoria em relação ao uso apenas do GPS. Novamente as estações GNSS pertencentes à RBMC foram utilizadas, mantendo-se as três regiões brasileiras com comportamento ionosférico distinto consideradas anteriormente. Porém, como no posicionamento relativo existe a dependência de um número maior de estações, a seleção das estações foi mais limitada em relação à posição e disponibilidade de dados. A Figura 4 apresenta a localização das estações cujas coordenadas foram estimadas no posicionamento relativo e a Tabela 1 apresenta a lista de todas as estações utilizadas, bem como os respectivos comprimentos das linhas de base formadas. Para cada estação a ter coordenadas estimadas, foram utilizados dois pares de estações de referência, um mais próximo e mais distante.

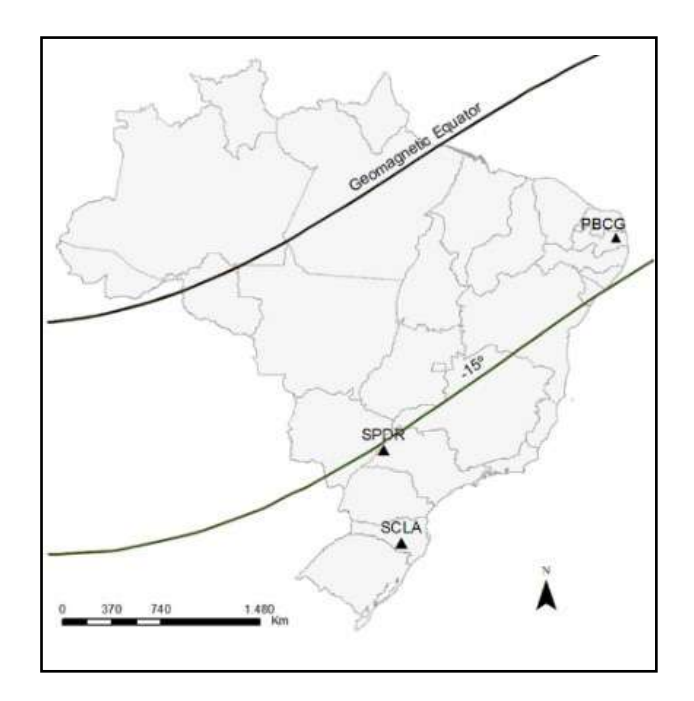

**Figura 4.** Localização das estações da RBMC cujas coordenadas foram estimadas no posicionamento relativo.

|             |              | Linhas menores      | Linhas maiores |                     |  |
|-------------|--------------|---------------------|----------------|---------------------|--|
| Estação     | <b>Bases</b> | Comprimento<br>(km) | <b>Bases</b>   | Comprimento<br>(km) |  |
| PBCG        | PBIP         | 115                 | <b>RNMO</b>    | 280                 |  |
|             | <b>RECF</b>  | 140                 | <b>ALAR</b>    | 290                 |  |
| <b>SPDR</b> | <b>ILHA</b>  | 120                 | <b>SIRP</b>    | 240                 |  |
|             | SPTU         | 120                 | <b>OURI</b>    | 240                 |  |
| <b>SCLA</b> | <b>IMBT</b>  | 170                 | <b>SCCH</b>    | 230                 |  |
|             | <b>SCFL</b>  | 180                 | POAL           | 270                 |  |

**Tabla 1.** Estações utilizadas no posicionamento relativo e respectivos comprimentos de linhas de base

Os processamentos foram realizados no modo estático utilizando o software comercial TBC (*Trimble Business Center*). Os processamentos foram configurados utilizando somente dados da constelação GPS e dados das constelações GPS e GLONASS. De maneira análoga ao estudo anterior, foram utilizados dados dos meses de junho e outubro de 2014, com intervalo de tempo de 30 minutos e 04 horas (com início às 00h TU). Foram utilizados dados de dupla frequência, o SIRGAS2000 foi adotado como sistema de referência e, além disso, foram utilizadas efemérides transmitidas e máscara de elevação de 10°.

A Figura 5 apresenta os EMQs obtidos com o posicionamento relativo para a estimativa das coordenadas da estação PBCG, considerando 30 minutos de dados de junho com as linhas de base menor (a) e maior (b); e de outubro com as linhas de base menor (c) e maior (d). De forma geral, é possível verificar EMQs maiores e mais irregulares nos resultados de outubro se comparado aos de junho. Além disso, em relação aos comprimentos de linha de base,

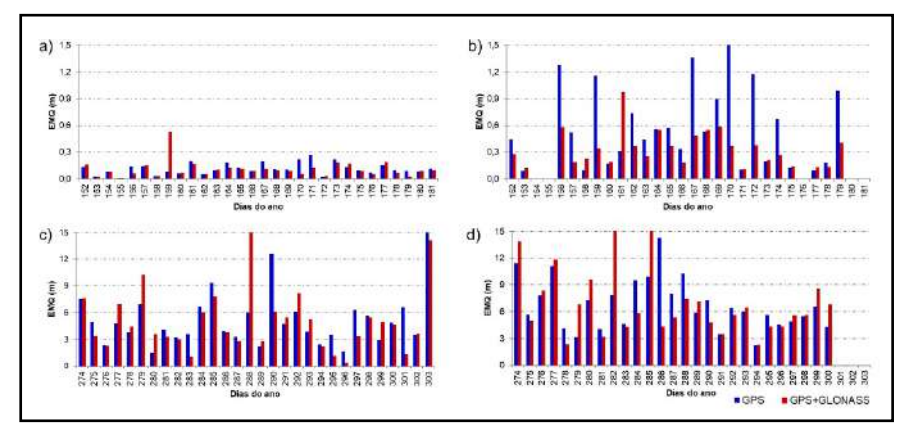

**Figura 5.** EMQ para posicionamento relativo considerando a estação PBCG com 30 minutos de dados: a) linha menor com dados de junho; b) linha maior com dados de junho; c) linha menor com dados de outubro; d) linha maior com dados de outubro.

as linhas de base mais longas também levaram a maiores discrepâncias. Os valores de EMQs observados em todas as configurações, em comparação ao estudo anterior, apresentaram maior magnitude e irregularidade. Novamente, os cenários considerando quatro horas de dados apresentaram significativa redução no erro obtido.

Diferente do que foi observado no posicionamento por ponto, com o posicionamento relativo a melhoria com a inclusão de dados GLONASS não foi constante em todos os dias analisados. Porém, ainda assim, a maior parte dos dias considerados apresentou melhorias com a utilização de dados combinados. Em torno de 70% dos dados dos dias analisados apresentaram melhorias no posicionamento com o uso de dados GPS/GLONASS, considerando-se diferentes cenários em relação aos tamanhos de linha de base, aos intervalos de tempo de coleta e às regiões consideradas. As análises de todas os cenários considerados são apresentadas em Jerez *et al.* (2018).

#### **3.3 Posicionamento em redes**

Considerando o posicionamento em redes, foi aplicado o conceito de VRS (*Virtual Reference Station*) (Hofmann-Wellenhof *et al.*, 2008; Alves e Monico, 2011). Para isso, o sistema desenvolvido por Alves (2008) foi adaptado para também gerar dados virtuais GLONASS. Com isso, foi possível gerar dados virtuais nas posições de estações reais, permitindo a comparação do desempenho de dados reais e virtuais. Novamente, estações da RBMC foram utilizadas, considerando três regiões do Brasil. A Figura 6 apresenta a localização das estações utilizadas como base (no conceito de VRS), bem como as estações cujas posições foram utilizadas para a geração de estações virtuais.

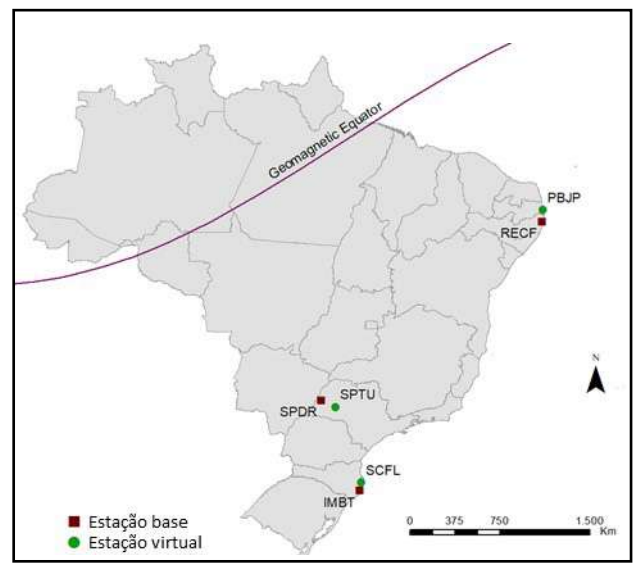

**Figura 6.** Localização das estações da RBMC utilizadas como base e estação virtual no posicionamento em redes.

Após a obtenção dos dados virtuais, os mesmos foram processados de maneira análoga ao estudo de posicionamento por ponto apresentado anteriormente (Seção 3.1). Desta maneira, foi possível comparar o desempenho dos dados virtuais e reais, considerando GPS e GPS/GLONASS. Para este estudo, foi considerado o tempo de 30 minutos de coleta. A Figura 7 apresenta os EMQs obtidos com o posicionamento por ponto utilizando dados virtuais e reais para a estação PBJP. Além da influência sazonal, com maiores erros em outubro, conforme já observada no posicionamento por ponto e no posicionamento relativo, neste caso é possível verificar melhoria com o uso de dados GPS/ GLONASS em todos os cenários considerados. Vale ressaltar ainda a semelhança entre os resultados obtidos com dados reais e virtuais.

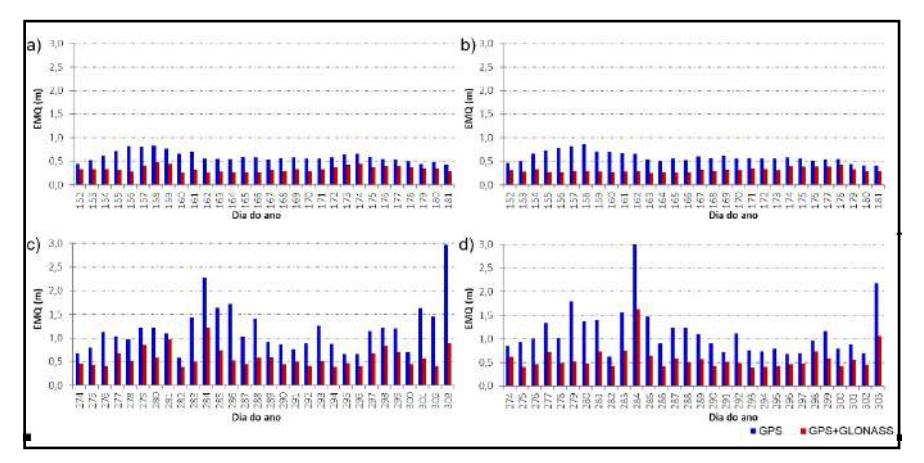

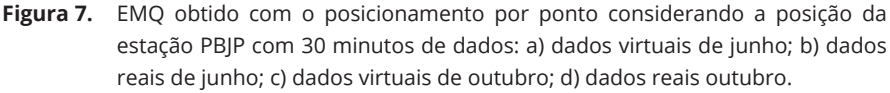

Considerando-se as porcentagens de melhoria mínima, média e máxima com a inclusão do GLONASS, foram observadas variações nas porcentagens de uma região para a outra, porém, as variações foram semelhantes comparandose dados reais e virtuais. As melhorias médias obtidas com o uso de dados combinados foram em torno de 50% nas três regiões consideradas. O estudo completo é apresentado em Jerez & Alves (2019).

## **3.4 Posicionamento em diferentes latitudes**

O último estudo em relação ao GLONASS foi realizado para verificar a influência do conceito teórico mencionado anteriormente (Seção 2), em que se indica uma possível melhor cobertura em altas latitudes pelo sistema GLONASS. Para isso, 20 estações da rede IGS (International GNSS Service) em todo o globo, com pares de latitudes semelhantes, foram selecionadas para avaliação do desempenho no posicionamento por ponto preciso. Foram considerados dados de junho de 2017, com o intuito de evitar a influência ionosférica, o tempo de coleta utilizado foi de 30 minutos. Os processamentos foram realizados de maneira análoga ao apresentado na seção 3.1, porém, neste estudo, além do posicionamento com dados GPS e GPS/GLONAS, também foi utilizado o posicionamento com dados GLONASS de forma autônoma. A Figura 8 apresenta a distribuição das estações utilizadas.

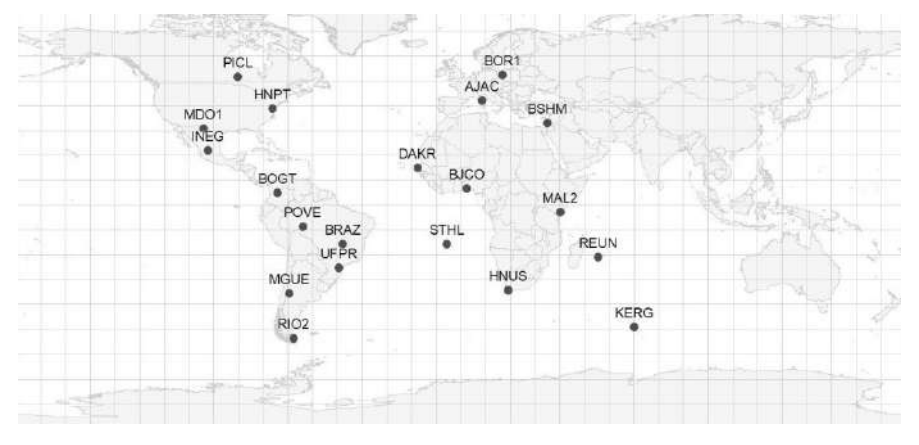

 **Figura 8.** Localização das estações da rede IGS utilizadas no posicionamento por ponto.

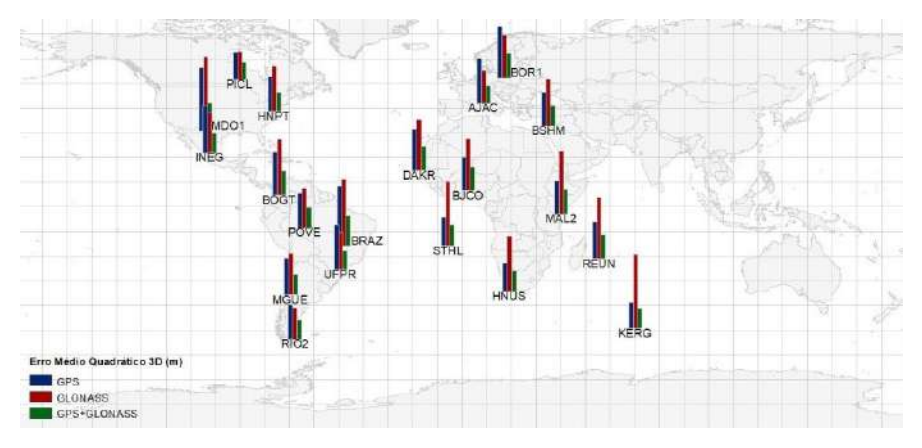

**Figura 9.** EMQ obtido com o posicionamento por ponto com GPS, GLONASS e GPS/ GLONASS considerando as estações da rede IGS.

Na Figura 9 são apresentados os EMQs obtidos com o posicionamento por ponto para GPS, GLONASS e GPS/GLONASS. É possível verificar que, em geral, o GPS teve desempenho melhor que o GLONASS no modo autônomo. Em média, o erro obtido com o GLONASS foi 30 % maior que o obtido com GPS. Além disso, também foram analisadas as porcentagens de dias em que

cada sistema proporcionou melhores resultados para cada estação. O GPS apresentou maiores porcentagens de dias com melhor desempenho para a maioria dos casos, porém, em 25% das estações o GLONASS proporcionou melhores resultados. Em todos os cenários analisados, o uso combinado GPS/ GLONASS apresentou os menores erros. Em relação ao melhor desempenho do GLONASS em altas latitudes, não foi possível verificar um padrão claro de comportamento. O estudo completo desta abordagem é apresentado em Jerez *et al.* (2020).

## **4. Conclusões**

O presente estudo teve objetivo de realizar uma revisão teórica do sistema russo GLONASS e verificar o impacto do seu uso combinado aos dados do sistema GPS, considerando regiões e períodos com diferentes influências ionosféricas. Diversos trabalhos derivados desse estudo foram apresentados em relação ao levantamento teórico realizado (Jerez & Alves, 2018), aplicações no PPP (Jerez *et al.*, 2019; Jerez & Alves, 2020), no posicionamento relativo (Jerez *et al.* 2018), no posicionamento em redes, aplicando o conceito de estações virtuais (Jerez & Alves, 2019) e no estudo da influência da posição no globo (Jerez *et al.*, 2020). Os trabalhos são derivados da pesquisa desenvolvida em Jerez (2017) e, de maneira geral, os trabalhos permitiram comprovar a melhoria na performance do posicionamento utilizando dados combinados GPS/GLONASS em comparação ao GPS de forma autônoma, em especial quando menores intervalos de coleta e períodos de intensa atividade ionosférica são considerados.

Além disso, alguns experimentos desenvolvidos nesta pesquisa indicaram a influência que a atividade ionosférica pode ter na estimativa de índices de multicaminho (MP1 e MP2). Alguns estudos iniciais podem ser verificados em Jerez, Pereira *et al.* (2017), Jerez e Alves (2018) e Alves *et al.* (2021). Este tema continua sendo investigado atualmente considerando análises de séries temporais e a possibilidade do uso desses índices para monitoramento e identificação de períodos de maior atividade ionosférica.

# **Bibliografía**

- Alves, D. B. M. (2008). *Posicionamento Baseado em redes GPS utilizando o conceito de estação virtual* [Tese doutorado, Universidade Estadual Paulista].
- Alves, D. B. M., & Monico, J. F. G. (2011). GPS/VRS positioning using atmospheric modeling. *GPS Solutions*, 15 (3), 253-261.<https://doi.org/10.1007/s10291-010-0187-3>
- Alves, D. B. M.; Jerez, G. O.; Setti Junior, P. T. (2021). Analysis of multipath index time series using data from Brazilian GNSS stations under different ionospheric conditions. Em *VIII Simpósio Brasileiro de Geofísica Espacial e Aeronomia e VIII Simpósio de Física e Astronomia do Vale do Paraíba, 2021*. Abstract Book of VIII SBGEA & VIII SIMFAST.
- Bruyninx, C. (2007). Comparing GPS-only with GPS + GLONASS positioning in a regional permanent GNSS network. *GPS Solutions*, 11 (2), 97-106. <https://doi.org/10.1007/s10291-006-0041-9>
- Conker, R. S., El-Arini, M. B., Hegarty, C. J., & Hsiao, T. (2003). Modeling the effects of ionospheric scintillation on GPS/Satellite-Based augmentation system Availability. *Radio Science*, 38 (1), 1-23.<https://doi.org/10.1029/2000RS002604>
- Feairheller, S., & Clark, R. (2006). Other Satellite Navigation Systems. In: Kaplan, E. D.; Hegarty, C. J. (Eds). *Undertanding GPS: Principles and Applications*, 2 ed. Artech House, Norwood, pp. 595-634.
- Hofmann-Wellenhof, B., Lichtenegger, H., & Wasle, E. (2008). *GNSS–Global Navigation Satellite Systems GPS, GLONASS, Galileo and more*. New York: Springer-Verlag, pp. 516.
- Jerez, G. O. (2017). *Análise da integração GPS/GLONASS para posicionamento sob efeito de cintilação ionosférica*. [Dissertação Mestrado, Universidad Estadual Paulista]
- Jerez, G. O., & Alves, D. B. M. (2018). GLONASS: Revisão teórica e estado da arte. *Revista Brasileira de Geomática*, 6, 155-173.<https://doi.org/10.3895/rbgeo.v6n2.7368>
- Jerez, G. O., & Alves, D. B. M. (2019). Generation and performance analysis of GPS and GLONASS virtual data for positioning under ionospheric influence. *Boletim de Ciências Geodésicas*, (25), 1-17. <https://doi.org/10.1590/s1982-21702019000200007>
- Jerez, G. O., & Alves, D. B. M. (2020). Assessment of GPS/GLONASS point positioning in Brazilian regions with distinct ionospheric behavior. *Boletim de Ciências Geodésicas*, 26, 1-15.<https://doi.org/10.1590/s1982-21702020000200010>
- Jerez, G. O., Alves, D. B. M., & Tachibana, V. M. (2019). Multivariate analysis of combined GPS/GLONASS point positioning performance in Brazilian regions under different ionospheric conditions. *Journal of Atmospheric and Solar-Terrestrial Physics*, 187, 1-9. <https://doi.org/10.1016/j.jastp.2019.03.003>
- Jerez, G. O., Alves, D. B. M., & Vieira, J. V. E. (2018). Avaliação do posicionamento relativo GPS/GLONASS sob influência ionosférica. Em *COBRAC 2018, 13º Congresso Brasileiro de Cadastro Técnico Multifinalitário e Gestão Territorial, 2018*, pp. 1-18. <https://ocs.cobrac.ufsc.br/index.php/cobrac/cobrac2018/paper/view/390>
- Jerez, G. O., Vieira, J. V. E., & Alves, D. B. M. (2020). Análise do posicionamento por ponto preciso com dados GPS e GLONASS em diferentes latitudes. Anuário do Instituto de Geociências, 43, 55-65. [https://doi.org/10.11137/2020\\_4\\_55\\_65](https://doi.org/10.11137/2020_4_55_65)
- Jerez, G. O., & Alves, D. B. M. (2018). Monitoramento da atividade ionosférica utilizando índices de multicaminho. Em VII Simpósio Brasileiro de Ciências Geodésicas e Tecnologias da Geoinformação, 2018, *Anais do VII SIMGEO, 2018*, pp. 695-703.
- Jerez, G. O., Alves, D. B. M., Pereira, V. A. S., & Souza, A. L. C. (2017). Investigação da relação entre os índices de multicaminho dos sinais GNSS e os efeitos ionosféricos. Em XXVII Congresso Brasileiro de Cartografia e XXVI Exposicarta, *XXVII Congresso Brasileiro de Cartografia e XXVI Exposicarta, 2017*, pp. 83-87.
- Monico, J. F. G. (2008). *Posicionamento pelo GNSS: Fundamentos, Definição e Aplicação*. 2 ed. São Paulo: Editora UNESP, pp. 476
- NRCan.<http://webapp.geod.nrcan.gc.ca/geod/tools-outils/ppp.php?locale=en>
- Pan, L. Cai, C. Santerre, R. & Zhu, J. (2014). Combined GPS/GLONASS precise point positioning with fixed ambiguities. *Sensors*, 14 (9), 17530-17547. <https://doi.org/10.3390/s140917530>
- Pinto, M. S., Camargo, P. O., & Monico, J. F. G. (2013). Influência da combinação de dados GPS e GLONASS no georreferenciamento de imóveis rurais. *Boletim de Ciências Geodésicas*, 19(1), 135-151.

<https://doi.org/10.1590/S1982-21702013000100009>

- Polezel, W. G. C. (2010). *Investigações sobre o impacto da modernização do GNSS no posicionamento*. [Dissertação Mestrado, Universide Estadual Pauliista].
- Polischuk, G. M., Kozlov, V. I., Ilitchov, V. V., Kozlov, A. G., Bartenev, V. A., Kossenko, V. E.,…, Vorokhovsky, Y.L., (2002). The global navigation satellite system GLONASS: development and usage in the 21st century. In Proceedings of the 34th Annual Precise Time and Time Interval (PTTI), *Systems and Applications Meeting*, Virginia, December 3–5, (pp. 151–160.

<https://ion.org/publications/abstract.cfm?articleID=13935>

- Seeber, G. (2003). *Satellite Geodesy: Foundations, Methods, and Applications*. Berlin, New York: Walter de Gruyter, pp. 589.
- Teunissen, P., Montenbruck, O. (Eds.) (2017). *Springer Handbook of Global Navigation Satellite Systems*. Springer, pp. 1334.
- Ventorim, B. G., Dal Poz, W. R. (2016). Avaliação do desempenho dos sistemas GPS e GLONASS no posicionamento por ponto preciso, combinados e individualmente. *Boletim de Ciências Geodésicas*, 22(2), 265-281. <https://doi.org/10.1590/S1982-21702016000200015>

# **Analysis and comparison of maps made in the 18th century of the Amazon River**

Análisis y comparación de mapas del río Amazonas realizados en el siglo XVIII

Francisco Manuel Guerrero Narváez<sup>1</sup>

*Received on September 12, 2021; accepted on November 30, 2021*

#### **Resumen**

Algunos de los principales obstáculos para la conquista y colonización de América por las potencias europeas fueron el escaso conocimiento del territorio y la hostilidad de las etnias indígenas frente a su presencia. A lo largo de los años, personajes notables desempeñaron el papel de exploradores y aplicando méto-dos empíricos iniciaron el levantamiento del territorio, utilizando los datos reco-lectados y con la tecnología de la época se delinearon los primeros mapas. Pa-saron dos siglos y los mapas de Sudamérica con el río Amazonas y su cuenca hidrográfica como uno de los elementos centrales comenzaron a ser elaborados por personalidades religiosas y científicas. Los propósitos fueron totalmente diferentes, pero el resultado esperado era una representación confiable de la zona. Mediante el uso de programas de sistemas de información geográfica y *software* especializado en comparación de mapas, se ha realizado un análisis temporal y comparativo de cinco mapas antiguos de la zona publicados en el siglo XVIII, con el que de forma gráfica el lector puede visualizar las actualizaciones de los elementos geográficos mapeados y su exactitud. De igual forma, se ha digitalizado el área seleccionada y se ha elaborado la cartografía básica de cada mapa con sus respectivas bases de datos. Con el fin de visualizar la información generada mediante un entorno virtual, se ha creado un Story Map Journal en ArcGIS Online, que incluye un resumen de la vida de cada autor, una descripción y la referencia bibliográfica del mapa realizado y el mapa comparado con datos actuales.

Palabras clave: *Río Amazonas, mapas antiguos, siglo dieciocho, comparación de mapas, MapAnalyst.*

Eötvös Loránd University, Hungary, e-mail: [franciscoguerrero\\_12@hotmail.com.](mailto:franciscoguerrero_12@hotmail.com) ORCID: <https://orcid.org/0000-0002-2871-2232>

#### **Abstract**

Some of the main obstacles to the conquest and colonization of America by European powers were the scarce knowledge of the territory and the hostility of indigenous ethnic groups to its presence. Over the years, remarkable characters played the role of explorers and applying empirical methods began the survey of the territory, using the data collected and with the methods available on that time the first maps were delineated. Nearly two centuries passed and maps of South America with the Amazon River and its hydrographic basin as one of the centrals elements began to be produced by religious and scientific personalities. The purposes were totally different, but the expected result was a reliable representation of the area. Through the use of geographic information system programs and specialized software in map comparison, a temporal and comparative analysis of five old maps of the region published in the eighteenth century was carried out, with which in a graphical way the reader can visualize the updates of the mapped geographic elements and the accuracy of the work. Likewise, the selected area was digitalized and the basic cartography of each map with its respective database was created. In order to visualize the information generated through a virtual environment, a Story Map Journal in ArcGIS Online was created, it includes a summary about the life of each author, a description and the bibliographic reference of the map made, and the map compared to current data.

Key words: *Amazon River, old maps, eighteenth century, maps comparison, MapAnalyst..*

#### **1. Introduction**

From the first expedition of Christopher Columbus to the Antilles in 1492, the elaboration of schemes or sketches of the new continent began, necessary to guide and organize the conquest activity (Vega, 2010). At the beginning, this activity produces fragmented information of the territory, among others causes, because the European exploration was slow, and the extension and characteristics of the region were also unknown.

In the search to dispel the scarce knowledge of the territory, an attempt was made to fill these empty gaps with images; in this process, the reference to the rivers was central since they allowed the construction of the unknown continental interior (projections), based on the association between mountains and water courses. The certainty that the mountains are the origin of rivers is a geographical opinion shared by classical authors and already widespread in medieval Christian thought (Vega, 2010).

This mountain-river link influences the preconfiguration of the continental interior, so that before the first exploration to the west was carried out, the unknown territory was imagined from the edge or limit constituted by the Atlantic coast of the continent. With this antecedent, either through the observation, assumption, or interpretation of indigenous informants, the first cartographic works were conceived that focus their attention on the new continent (Vega, 2010).

In South America, the extensive hydrographic network of the Amazon basin offered Europeans the means for their penetration and subsequent colonization. From the west to the east, the Spanish descended by rivers Napo and Marañón; another 'port' of incursion into this region was Cartagena city, through the Magdalena River, so they could reach Peru and Santa Fe de Bogota, and then move to the Orinoco River. Alternatively, from the east to the west, the Portuguese reached the continental interior by the Amazon, Mamore, or Madeira rivers (Barcelos, 2006). The Amazon River was the target of commercial investments by the Spanish, Portuguese, English, Dutch, and French, all of whom perceived it as an important route to the interior. It was decisive to gain territorial control, since navigating the river had three main objectives: to cross from one side of the continent to the other, to exploit the natural resources, and to be the first in contacted indigenous tribes (Dias, 2012).

During the seventeenth century, cartography had become an important activity for the European kingdoms particularly that relating to colonial territories, mainly it was necessary to explore, know and document the territory through maps as the final objective. The relevance attributed to such maps meant that they were often considered state secrets, although on other occasions they were allowed to be copied, translated, and published in collections (Torres, 2012). Among others, these three events marked the beginning of this intense period in the region:

- Two Franciscan missionaries, Domingo de Brieva and Andrés de Toledo, after surviving an attack on the upper Napo, went down this river following a similar route to that of Francisco de Orellana, reaching Grão Pará at the mouth of the Amazon River in February 1637.
- The Portuguese organized an upstream expedition with forty-five canoes, seventy soldiers and nine hundred natives that began in October 1637 and arrived in Quito in June 1638, whose captain was Pedro Teixeira.
- On the return journey, the Spanish authorities sent Father Cristobal de Acuña as their emissary, he was commissioned to accompany the Portuguese group to Grão Pará; then he traveled to Spain and reported all the details of this episode directly to the King of Spain (Philip IV).

Clearly, these events increased the growing interest of the colonizers, giving rise to more explorations and their subsequent written and cartographic documentation. In addition, the separation between the Spanish and Portuguese crown in 1640 and its subsequent armed conflict, generated greater support for the actions of presence in the Amazon River and its tributaries. One of the main colonial agents were the religious orders, especially the Jesuits who are considered among the first explorers of the region, establishing the so-called 'missions' that facilitated the expansion of the borders and conversion of the indigenous population to Christianity (Barcelos, 2006).

## **2. Maps search**

A search was carried out for maps published during the eighteenth century in online databases belonging to the National Library of France, Huntington Digital Library, Library of Congress (USA), National Library of Brazil, National Library of Rio de Janeiro, Republic Bank of Colombia, Mariano Moreno National Library, among others. Once the maps were selected, a classification was established based on the depicted area by defining two classes (Table 1), the research was carried out with five region maps based on their greater level of detail and information.

#### **2.1 Guillaume De L'Isle (1675 - 1726)**

French cartographer who studied under the guidance of the astronomer Jean-Dominique Cassini, he was admitted into the French Academy of Sciences in 1702. In 1718, he gained a full membership of this institution and was appointed Chief Royal Geographer, so he had access to news of the latest discoveries and issued several maps particularly of France's colonial possessions in America.

During 1703 he published a map of the northern part of South America, it renders the region in extraordinary detail offering both topographical and political information with forest and mountains beautifully rendered in profile. This, like most early maps, contrasts a detailed mapping of the coast with a speculative discussion of the interior, particularly the Amazon basin. He credits the mappings and explorations for Antonio de Herrera, Joannes de Laet, Cristobal de Acuña and Manuel Rodríguez (Daniel Crouch Rare Books, 2021).

#### **2.2 Samuel Fritz (1654 - 1725 or 1730)**

Czech Jesuit missionary who entered the Society of Jesus in 1673 where he probably studied cartography, then in 1683 he decided to go as a missionary to South America. He began his career in 1686 and was assigned the task of incorporating the territory between Napo River and Río Negro, that territory spanned about 700 kilometers along the Amazon River and was inhabited by the Omagua nation. In the late 1680s, the Maynas mission had probably included the Omagua Indians, and their neighbors the Yurimagua, Aisure, and Ibanoma because the work done by him.

In 1707, he engraved his map with the help of the Jesuit Juan de Narvaez whose initials appear on the title, and the support of the colonial authorities of Quito so it was dedicated to Phillip V, King of Spain. This map shows the course of the Amazon River from its headwaters close to Quito to its mouth at the Atlantic Ocean, a high level of detail of the hydrography in the region is shown, as well as the names of the towns and the tribes that inhabit them (Dias, 2012).

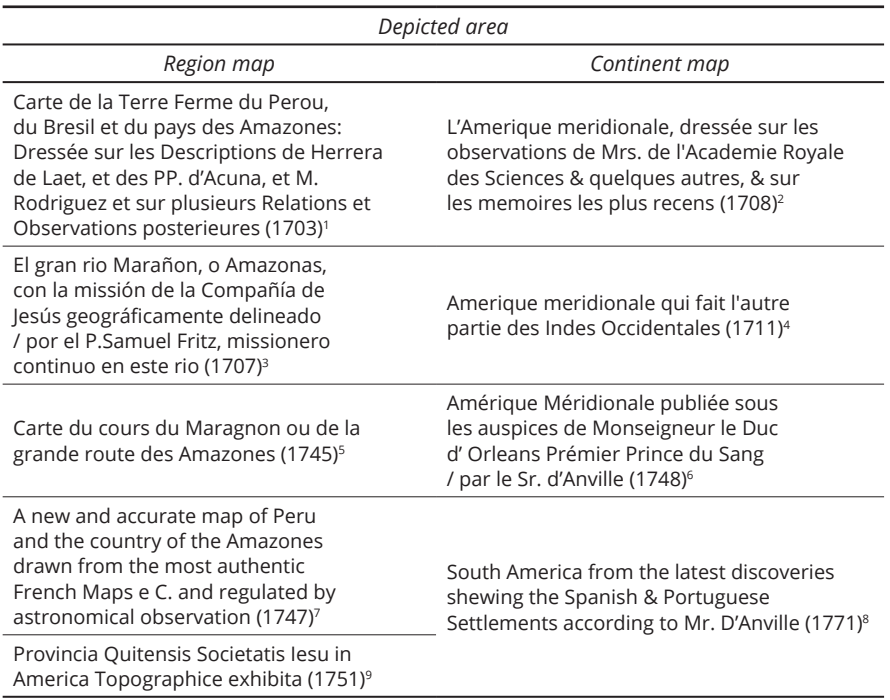

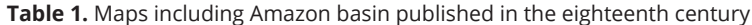

- <sup>1</sup> L'Isle, G. (1703). Carte de la Terre Ferme du Perou, du Bresil et du pays des Amazones: Dressée sur les Descriptions de Herrera de Laet, et des PP. d'Acuna, et M. Rodriguez et sur plusieurs Relations et Observations posterieures. Paris, France.National Library of Brazil.  [http://acervo.bndigital.bn.br/sophia/index.asp?codigo\\_sophia=60674](http://acervo.bndigital.bn.br/sophia/index.asp?codigo_sophia=60674)
- 2 L'Isle, G, and Nicholas Guérard. (1708). L'Amerique meridionale, dressée sur les observations de Mrs. de l'Academie Royale des Sciences & quelques autres, & sur les memoires les plus recens. [Paris, France]. Library of Congress. <https://www.loc.gov/item/gm71005435>
- <sup>3</sup> Fritz, S. (1707). El gran rio Marañon, o Amazonas,con la mission de la Compañia de Jesus geograficamente delineado, por el P. Samuel Fritz, missionero continuo en este rio. Quito, Ecuador. National Library of France. <http://catalogue.bnf.fr/ark:/12148/cb40595397f>
- Ménard, A. (1711). Amerique meridionale qui fait l'autre partie des Indes Occidentales. Paris, France. National Library of France. <http://catalogue.bnf.fr/ark:/12148/cb45038740w>
- <sup>5</sup> La Condamine, C. (1743-1744). Carte du cours du Maragnon ou de la grande route des Amazones.National Library of France. <http://catalogue.bnf.fr/ark:/12148/cb40622019t>
- <sup>6</sup> Anville, J. B. (1748). Amérique Méridionale publiée sous les auspices de Monseigneur le Duc d' Orleans Prémier Prince du Sang, par le Sr. d'Anville. [Paris, France]. National Library of France. <http://catalogue.bnf.fr/ark:/12148/cb40595776k>
- Bowen, E. (1747). A new and accurate map of Peru and the country of the Amazones drawn from the most authentic French Maps e C. and regulated by astronomical observation. National Library of Brazil.  [http://acervo.bndigital.bn.br/sophia/index.asp?codigo\\_sophia=198](http://acervo.bndigital.bn.br/sophia/index.asp?codigo_sophia=198)
- 8 Delarochette, L. (1771). South America from the latest discoveries shewing the Spanish & Portuguese Settle-ments according to Mr. D'Anville. Digital Library Banco de la República. [https://babel.banrepcultural.](https://babel.banrepcultural) org/digital/iiif/p17054coll13/475/full/full/0/default.jpg
- 9 Brentán, K. (1751). Provincia Quitensis Societatis Iesu in America Topographice exhibita. National Library of France. <http://catalogue.bnf.fr/ark:/12148/cb405958687>

#### **2.3 Charles Marie de La Condamine (1701 - 1774)**

French mathematician and naturalist who achieved the first scientific exploration of the Amazon River. In 1735, he participated in an expedition to determine the longitude of a degree of meridian near the equator led by the mathematician Louis Goudin until 1743. After, La Condamine decided to change the way back to Europe taking the Amazon River course as a route to reach the Atlantic Ocean, his primary motivation was to produce a map "of the course of a river that traverses vast lands nearly unknown to [French] geographers" (La Condamine, 1747).

Finally, the presentation of the results was in 1745 including a map based on his observations. La Condamine was the person that took the measurements and the French geographer Jean-Baptiste Bourguignon d'Anville was the responsible to draw it (Cintra, 2011). The map includes the Pacific and Atlantic coast, it extended from the Spanish province of Quito in the west to the Portuguese city of Grão Pará (Belém) in the east, including the Guyanas to the north and parts of Brazil and Peru to the south.

#### **2.4 Emanuel Bowen (1694 - 1767)**

English engraver, publisher, and map seller in London from 1720 to 1767. His remarkable work earned him the rare distinction of being Royal Mapmaker to both, King George II of Great Britain, and Louis XV of France. He was highly regarded by his colleagues for producing some of the largest, detailed, and accurate maps of his era, due to his reputation he worked with most of the British cartographic figures of the period including John Ow'en and Herman Moll.

The maps that belong to his world atlas The Complete System of Geography' have a distinctive and attractive style, rococo cartouches with vignettes representative of the areas shown, and annotations describing the region. This work is a description of countries, islands, cities, ports, lakes, rivers, mountains, and mines of the known world published in two volumes, it contains seventy maps that were drawn and engraved according to the latest discoveries and surveys of the time; one of which includes the representation of the Amazon River and its tributaries.

#### **2.5 Károly Brentán (1694 - 1752)**

Hungarian Jesuit missionary that spent a long time in South America, mainly performing tasks of evangelization and education with the indigenous population in the territories that are now Colombia, Ecuador, and Peru. The Marañón River was the area where he carried out his religious activities, he lived in the Andoa tribe but later visited the Miguiano, Amaono and Parano tribes (Lazca, 2000).

In 1747, his superiors sent him to Rome to represent the province of Quito. One year later, together with the Spanish missionary Nicolás de la Torre, they left Quito and traveled to the city of Grão Pará (Belém), taking the river route along the Amazon River. All his notes disappeared after his death, only a map intended as an appendix remained. Giovanni Petroschi, who had been close to the Jesuit order and had published several maps of South America, published the map, the Roman Cigni brothers were in charge of drawing and engraving. One copy can be found in the British Museum and in the Ecuadorian Library Aurelio Espinosa Pólit (Korányi, 2017).

# **3. Development of the practical work**

The first methodologies designed for the validation of old maps emphasized that the computer could provide a great help in the task of superimposing old and modern maps by verifying their distortions, an example was the methodology developed by John Brian Harley (Harley, 1968). From that time to the present, technological resources evolved and cartography is almost entirely developed in digital form, which facilitates visual analysis and its comparison with modern maps (Cintra, 2009).

The methodology described in the research entitled 'A Cartografía digital como ferramenta para a Cartografía histórica' will be used as a reference, elaborated by Jorge Pimentel Cintra, Associate Professor of the Polytechnic School of São Paulo and member of the Historical and Geographical Institute of São Paulo. This examines the preliminary data of the old maps and using digital tools an analysis is carried out to determine its scale, the meridian of origin, and the projection used.

In order to avoid the repetitive use of the maps' titles in the rest of the document, each one of the selected maps<sup>10</sup> will be named with a reference letter followed by the initials of its author:

- Carte de la Terre Ferme du Perou, du Bresil et du pays des Amazones: Dressée sur les Descriptions de Herrera de Laet, et des PP. d'Acuna, et M. Rodriguez et sur plusieurs Relations et Observations posterieures: A\_GI (Guillaume De L'Isle).
- El gran rio Marañon, o Amazonas, con la missión de la Compañía de Jesús geográficamente delineado / por el P.Samuel Fritz, missionero continuo en este rio: B\_SF (Samuel Fritz).
- Carte du cours du Maragnon ou de la grande route des Amazones: C\_LC (Charles Marie de La Condamine).
- A new and accurate map of Peru and the country of the Amazones drawn from the most authentic French Maps e C. and regulated by astronomical observation: D\_EB (Emanuel Bowen).
- Provincia Quitensis Societatis Iesu in America Topographice exhibita: E\_KB (Károly Brentán).

For the development of the practical work, the images were downloaded from the websites detailed in the footnotes 1, 3, 5, 7, 9.

#### **3.1 Calculation of the scale**

Using CorelDRAW, the images were resized based on the data obtained from consultations with online libraries that have an original or a copy of the maps in their collection (Table 2). Then, the distance between two consecutive parallels was calculated in order to establish the measurement of a degree of latitude and to compare this with the real distance on the ground. In order not to depend on a single measurement, between four or six measurements were made to have a greater sample of data and determine a more accurate result (Table 3 to 7). Scales are expressed by its denominator.

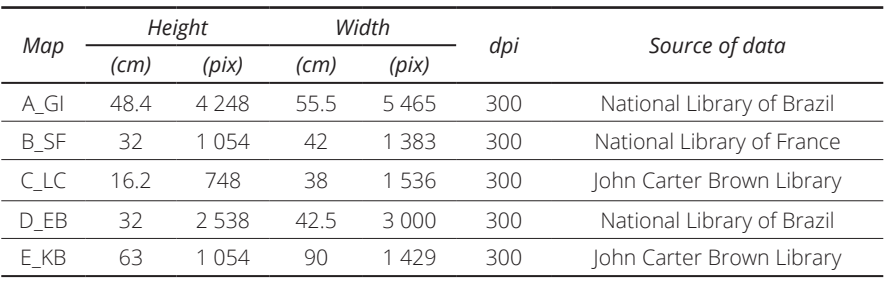

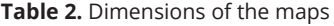

The origin of the measurements is the equatorial line, for which positive positions are calculated for northern latitudes and negative positions for southern latitudes. For a better visualization of the process, a screenshot of the map A\_GI and the position of the parallels taken as a reference are included (Figure 1).

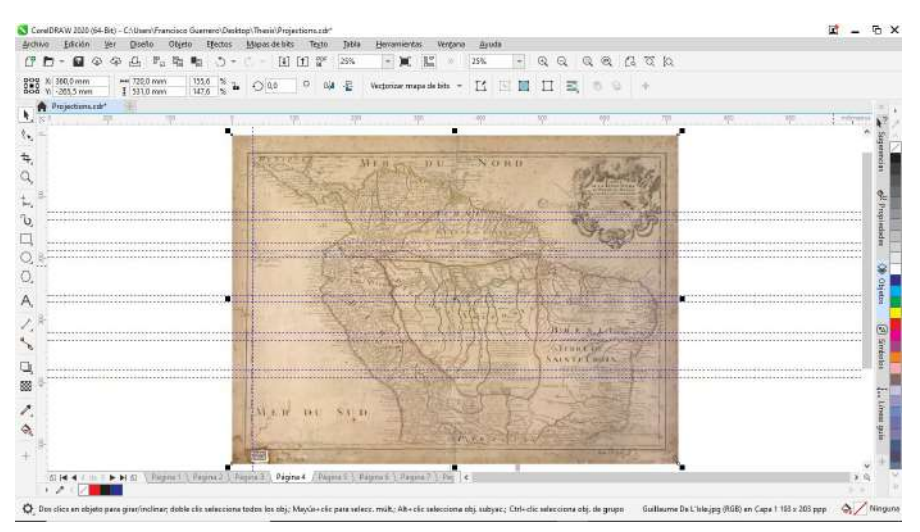

**Figure 1.** Position of the parallels of A GI.

| No.            | Parallels<br>(°) |       |           | Position (mm) | <b>Distance</b><br>betweenthe<br>parallels (mm) | Calculated<br>scale | Estimated<br>scale |
|----------------|------------------|-------|-----------|---------------|-------------------------------------------------|---------------------|--------------------|
| 1              | 6                | 5     | 7181      | 59.48         | 12.33                                           | 9.011.354           | 9.000.000          |
| $\mathcal{P}$  | $\mathcal{D}$    |       | 23.48     | 11.37         | 121                                             | 9.178.093           | 9.200.000          |
| 3              | -6               | $-5$  | $-72.58$  | $-60.69$      | 11.89                                           | 9.340.899           | 9.300.000          |
| $\overline{4}$ | $-11$            | $-10$ | $-132.99$ | $-121.12$     | 11.87                                           | 9.359.784           | 9.400.000          |
| 5              | $-16$            | $-15$ | $-193.78$ | -181.81       | 11 97                                           | 9.278.496           | 9.300.000          |

**Table 3.** Calculation of the scale of A\_GI

**Table 4.** Calculation of the scale of B\_SF

|               | Position<br>(mm) |                  | <b>Distance</b><br>between the<br>parallels (mm) |      | Calculated<br>scale | Estimated<br>scale |
|---------------|------------------|------------------|--------------------------------------------------|------|---------------------|--------------------|
| 11            | 10               | 99.78            | 90.75                                            | 9.03 | 12.299.092          | 12.300.000         |
| 6             | 5                | 55.21            | 46.11                                            | 9.09 | 12.216.602          | 12.200.000         |
| $\mathcal{D}$ |                  | 1855             | 9.21                                             | 9.33 | 11.897.419          | 11.900.000         |
| -6            | -5               | $-55.33$         | $-46.33$                                         | 9.00 | 12.344.183          | 12.300.000         |
| $-11$         | $-10$            | $-101.81$        | $-92.24$                                         | 9.56 | 11.611.453          | 11.600.000         |
|               |                  | Parallels<br>(°) |                                                  |      |                     |                    |

**Table 5.** Calculation of the scale of C\_LC

| $N^{\circ}$    |      | Parallels | Position<br>(mm) |         | <i>Distance</i><br>between the<br>parallels (mm) | Calculated<br>scale | Estimated<br>scale |
|----------------|------|-----------|------------------|---------|--------------------------------------------------|---------------------|--------------------|
|                | h    | 5         | 5432             | 45.33   | 8.98                                             | 12.363.413          | 12.400.000         |
|                |      |           | 1815             | 9.03    | 9.12                                             | 12.179.107          | 12.200.000         |
| ς              | $-2$ | $-1$      | $-1809$          | -894    | 914                                              | 12.152.466          | 12.200.000         |
| $\overline{4}$ | -5   | $-\Delta$ | -44 83           | $-3596$ | 8.87                                             | 12 523 669          | 12.500.000         |

**Table 6.** Calculation of the scale of D\_EB

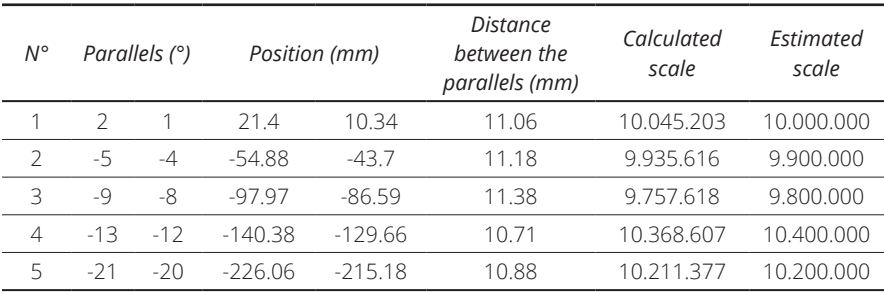

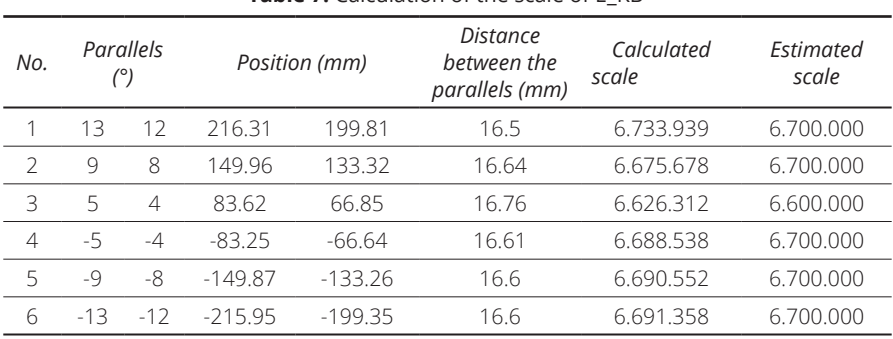

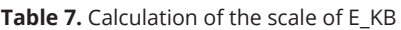

With the estimated data, an average scale can be determined for each map and its corresponding standard deviation, which indicates the margin of error of the process (Table 8). This method is based on the dimensions described in table 2, if the values change depending on the source, the calculation must be carried out again.

| <b>Table 8.</b> Mean scale and standard deviation |            |                    |  |  |  |
|---------------------------------------------------|------------|--------------------|--|--|--|
| Map                                               | Mean scale | Standard deviation |  |  |  |
| A GI                                              | 9.240.000  | $+/- 150.000$      |  |  |  |
| B SF                                              | 12.000.000 | $+/- 300.000$      |  |  |  |
| C LC                                              | 12.300.000 | $+/- 150.000$      |  |  |  |
| D EB                                              | 10.000.000 | $+/- 240.000$      |  |  |  |
| E KB                                              | 6.700.000  | $+/- 50.000$       |  |  |  |

**Table 8.** Mean scale and standard deviation

# **3.2 Calculation of the meridian of origin**

In Global Mapper, images were georeferenced using the meridian and parallel intersections as control points in the drawn grid of each map. The georeferenced images were imported to QGIS Desktop, in which the longitude of 15 or 20 locations were determined in the coordinate system of each map, depending on the case; after from these same locations its current longitude was determined taking Greenwich as the meridian of origin. Finally, in a calculation table the equation 1 was applied with the collected data, thus calculating the meridian of origin in reference to each of the locations (Table 9 to 11).

$$
\lambda \text{orig} = \lambda \text{G} - (360^\circ - \lambda \text{a}) \tag{1}
$$

λorig: Longitude of the meridian of origin in relation to Greenwich. λG: Longitude of the point relative to Greenwich, obtained from a current map. λa: Longitude of the measurement point on the map.

For a better visualization of the process, a screenshot of the georeferenced map A\_GI and the distribution of the locations taken as a reference for the calculation of the meridian of origin is included (Figure 2).

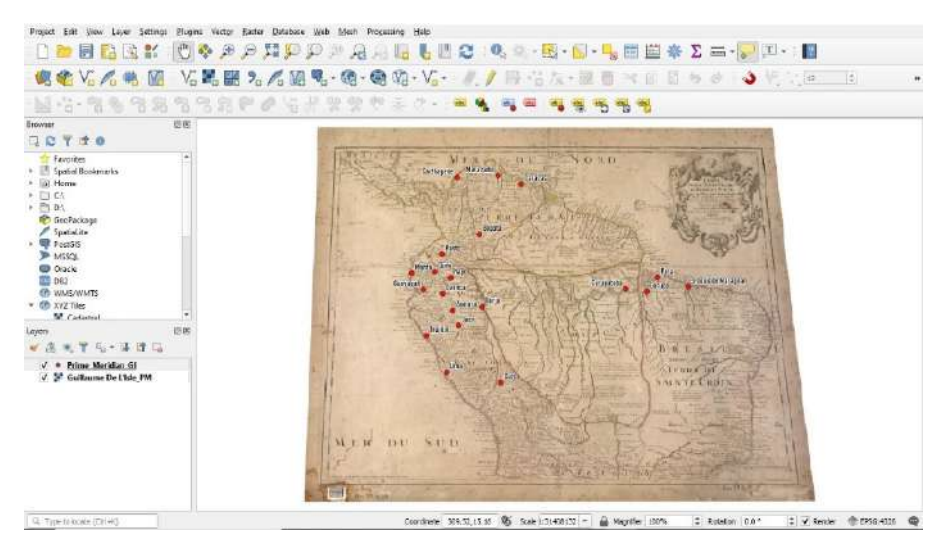

**Figure 2.** Distribution of the locations of A\_GI.

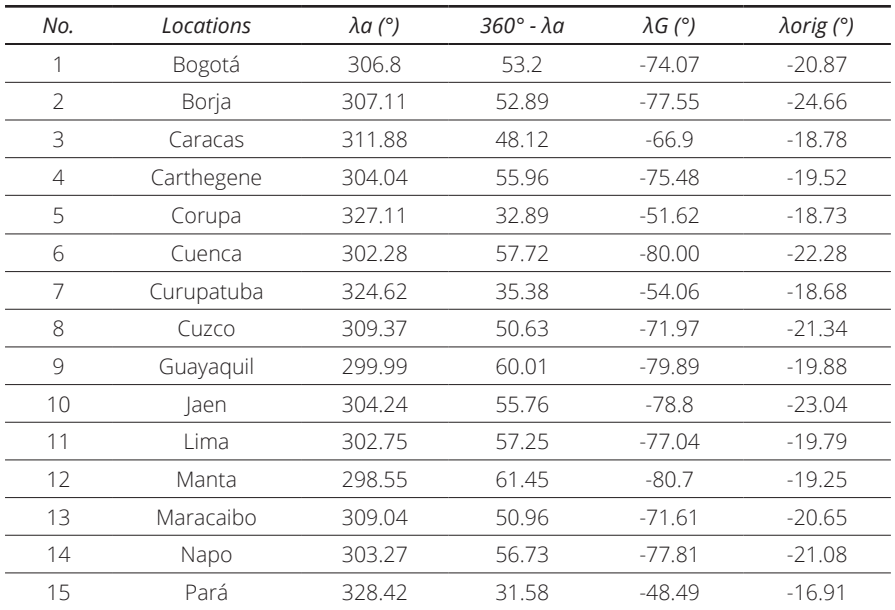

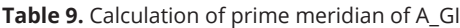

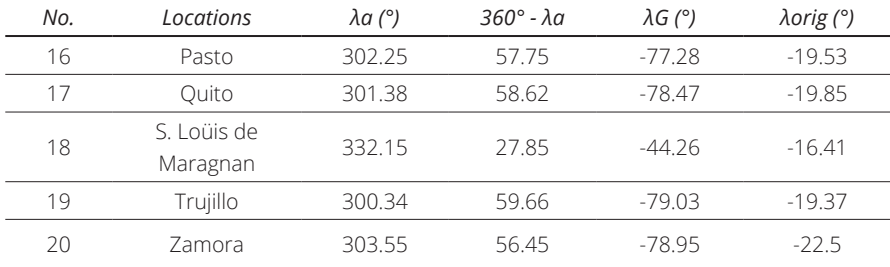

#### *Continuación Tabla 9*

#### **Table 10.** Calculation of prime meridian of B\_SF

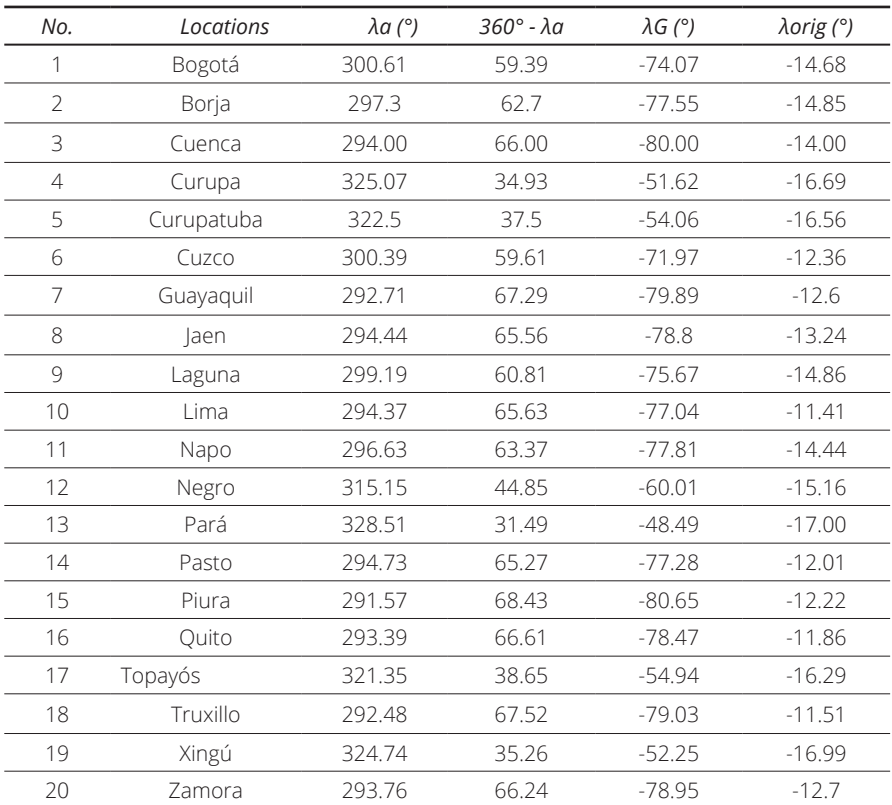

It should be added that the name of the locations was taken from each map, so there may be spelling mistakes or not coincidence with which it currently has. With the calculated data, an average λorig can be determined for each map and its corresponding standard deviation, which indicates the margin of error of the

|     | <b>TUBIC 11.</b> Calcalation of prime memalan of E RD |                 |                 |           |  |  |
|-----|-------------------------------------------------------|-----------------|-----------------|-----------|--|--|
| No. | Locations                                             | $\lambda a$ (°) | $\lambda G$ (°) | λorig (°) |  |  |
| 1   | Bogotá                                                | $-76.45$        | $-74.07$        | 2.38      |  |  |
| 2   | Borja                                                 | $-78.64$        | $-77.55$        | 1.09      |  |  |
| 3   | Cuenca                                                | $-81.93$        | $-80.00$        | 1.93      |  |  |
| 4   | Cuzco                                                 | $-74.28$        | $-71.97$        | 2.31      |  |  |
| 5   | Guayaquil                                             | $-82.89$        | $-79.89$        | 3.00      |  |  |
| 6   | Gurupa                                                | $-53.83$        | $-51.62$        | 2.21      |  |  |
| 7   | Gurupatuba                                            | $-55.71$        | $-54.06$        | 1.65      |  |  |
| 8   | Laguna                                                | $-76.36$        | -75.67          | 0.69      |  |  |
| 9   | Lima                                                  | $-79.21$        | $-77.04$        | 2.17      |  |  |
| 10  | Napo                                                  | $-79.29$        | $-77.81$        | 1.48      |  |  |
| 11  | Pará                                                  | $-50.64$        | -48.49          | 2.15      |  |  |
| 12  | Quito                                                 | $-81.2$         | -78.47          | 2.73      |  |  |
| 13  | Truxillo                                              | $-81.78$        | $-79.03$        | 2.75      |  |  |
| 14  | Xingú                                                 | $-54.42$        | $-52.25$        | 2.17      |  |  |
| 15  | Zamora                                                | $-81.61$        | $-78.95$        | 2.66      |  |  |

**Table 11.** Calculation of prime meridian of E.KB.

process (Table 12). In relation to the C\_LC and D\_EB maps, it was not necessary to carry out the previous procedure since each author described the meridian of origin used in their work.

| Map  | Mean $\lambda$ orig (°) | Standard deviation | Meridian of origin       |
|------|-------------------------|--------------------|--------------------------|
| a gi | $-20.16$                | $+/- 198$          | Ferro $(18° W)$          |
| B SF | $-14.07$                | $+/- 194$          | Tenerife (16° W)         |
| C LC |                         |                    | Paris Observatory (2° E) |
| d eb | _                       |                    | London $(0^{\circ})$     |
| E KB | 2 N 9                   | $+/-$ 0.64         | Paris Observatory (2° E) |

**Table 12.** Meridian of origin of the maps

#### **3.3 Determination of the map projection**

Using CorelDRAW, the grid drawn on each map was delineated for a better visualization of its shape and the angles formed between meridians and parallels. Then, the distances between each of the meridians and parallels were calculated, taking the left and upper sides of the map as a reference (Table 13 to 15). The origin of the measurements for the parallels is the equatorial line, for which positive positions are calculated for northern latitudes and negative positions for southern latitudes; in the case of meridians, the origin of the

measurements is a random meridian from which the positions to its left are negative and to its right are positive. For a better visualization of the process, a screenshot of how A\_GI map grid looks like is included (Figure 3).

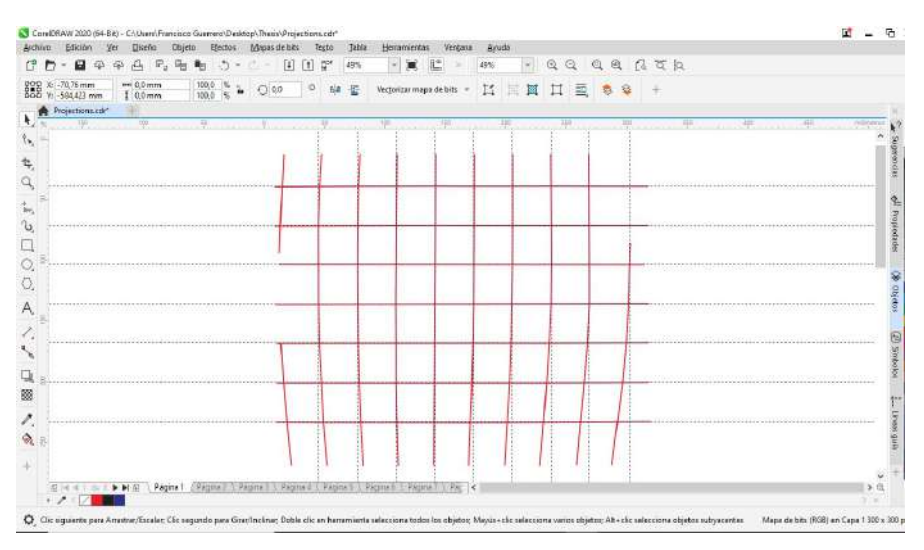

 **Figure 3.** Drawn grid of A\_GI.

| Parallels<br>(°) | Position<br>(mm) | Distance with<br>the previous<br>parallel (mm) | Meridian<br>(°) | Position<br>(mm) | Distance with<br>the previous<br>meridian (mm) |
|------------------|------------------|------------------------------------------------|-----------------|------------------|------------------------------------------------|
| 10               | 64.44            | 32.37                                          | 305             | $-96.36$         | 32.1                                           |
| 5                | 32.06            | 32.06                                          | 310             | $-64.25$         | 32.13                                          |
| $\Omega$         | $\cap$           | $\bigcap$                                      | 315             | $-32.11$         | 32.11                                          |
| $-5$             | $-32.31$         | 32.31                                          | 320             | $\bigcap$        | Ω                                              |
| $-10$            | $-64.67$         | 32.36                                          | 325             | 31.75            | 31.75                                          |
| $-15$            | $-97.35$         | 32.67                                          | 330             | 63.95            | 32.2                                           |
| $-20$            | 129.38           | 32.02                                          | 335             | 96.04            | 32.09                                          |
|                  |                  |                                                | 340             | 127.62           | 31.58                                          |
|                  |                  |                                                | 345             | 160.69           | 33.06                                          |

**Table 13.** Distance between each meridian and parallel of A\_GI

| Parallels<br>(°) | Position<br>(mm) | Distance with<br>the previous<br>parallel (mm) | Meridian<br>(°) | Position<br>(mm) | Distance with<br>the previous<br>meridian (mm) |
|------------------|------------------|------------------------------------------------|-----------------|------------------|------------------------------------------------|
| 10               | 93.06            | 45.76                                          | 200             | Ω                | $\Omega$                                       |
| 5                | 47.3             | 47.3                                           | 205             | 47.29            | 47.29                                          |
| $\bigcirc$       | $\Omega$         | O                                              | 300             | 94.06            | 46.77                                          |
| $-5$             | $-47.46$         | 47.46                                          | 305             | 141.43           | 47.37                                          |
| $-10$            | $-94.6$          | 47.14                                          | 310             | 187.94           | 46.51                                          |
|                  |                  |                                                | 315             | 235.22           | 47.27                                          |
|                  |                  |                                                | 320             | 282.19           | 46.96                                          |
|                  |                  |                                                | 325             | 329.58           | 47.39                                          |

**Table 14.** Distance between each meridian and parallel of B\_SF

**Table 15.** Distance between each meridian and parallel of D\_EB

330 376.54 46.96

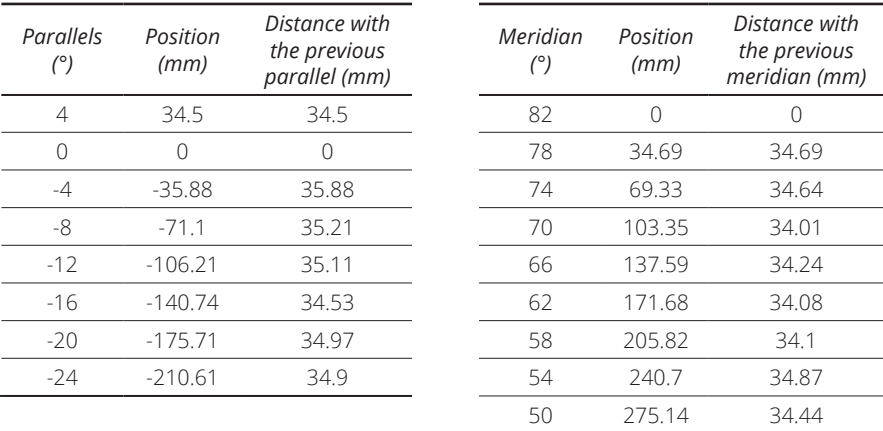

With the drawn grid, the type of line with which the meridians and parallels were represented and the distance between each of them, the most probable map projection used was determined (Table 16). In relation to the C\_LC and E\_KB maps, it was not possible to carry out the previous procedure since each author did not depict any grid in their work.

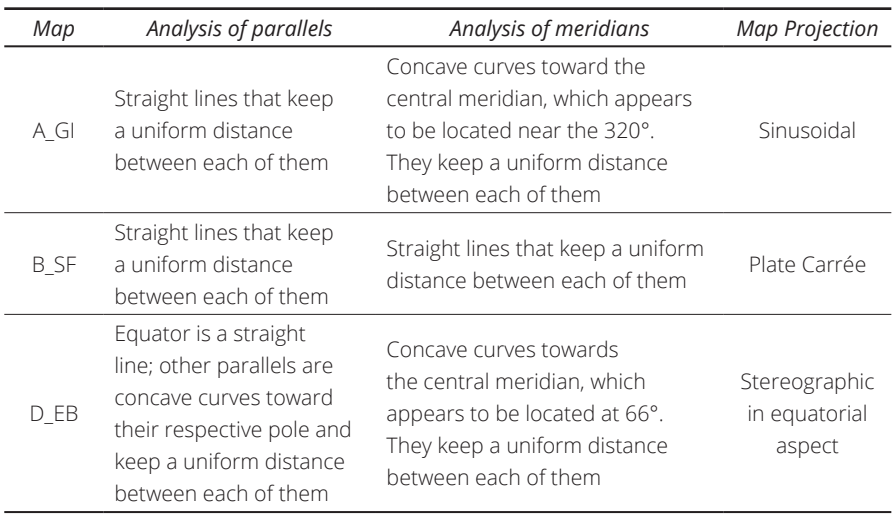

#### **Table 16.** Projection of the maps

#### **3.4 Process of georeferencing and digitalization of the main features**

The data determined in the previous process allowed to perform a correct georeferencing of the images using Global Mapper (Table 17). An adjustment was made with 4 control points for each of the maps, with the exception of the B SF in which 6 control points were used. Once each one of the georeferencing process was finished and its correct execution was verified, the images were exported to GeoTIFF (.tif) format together with their corresponding PRJ file (.prj).

With the georeferenced images, the digitalization of the main features such as cities, rivers and coastlines began using the QGIS Desktop.<sup>11</sup> Later, the Project Coordinate Reference System (CRS) was defined based on the parameters described in Table 17 and a GeoPackage (.gpkg) file was created to store the digitalized shapefiles.

The necessary shapefiles were created to represent the cities, rivers, and coastlines, setting the geometry type (point, line, or polygon) and the fields of the attribute table (name and level). Then, the digitization process was carried out, in the case of the cities and rivers, these elements were classified according to the symbology represented by each author in the original map, establishing categories in reference to their importance and flow, respectively. Finally, the attribute table was loaded with the map information and a particular style was defined for each shapefile that allows a quick identification of the entity it represents (Figure 4). Once the digitalization process was finished, the shapefiles were exported to GeoJSON (.geojson) format.

<sup>&</sup>lt;sup>11</sup> The use of vector cartography produced by the National Geographic Institutes of Brazil, Colombia, Ecuador, and Peru was not considered because the difference between the scale used in the generation of the official cartography of each of these countries and the scale estimated in the point 3.1 *Calculation of the scale* for the five maps.

| Map  | <b>Map Projection</b>              | Meridian of origin     | Central meridian |
|------|------------------------------------|------------------------|------------------|
| a gi | Sinusoidal                         | Ferro $(-18^\circ)$    | 316°             |
| B SF | Plate Carrée                       | Tenerife (-16°)        |                  |
| C LC | Plate Carrée <sup>12</sup>         | Paris Observatory (2°) |                  |
| D EB | Stereographic in equatorial aspect | London $(0^{\circ})$   | -66º             |
| F KB | Plate Carrée <sup>13</sup>         | Paris Observatory (2°) |                  |

**Table 17.** Data to perform the georeferencing

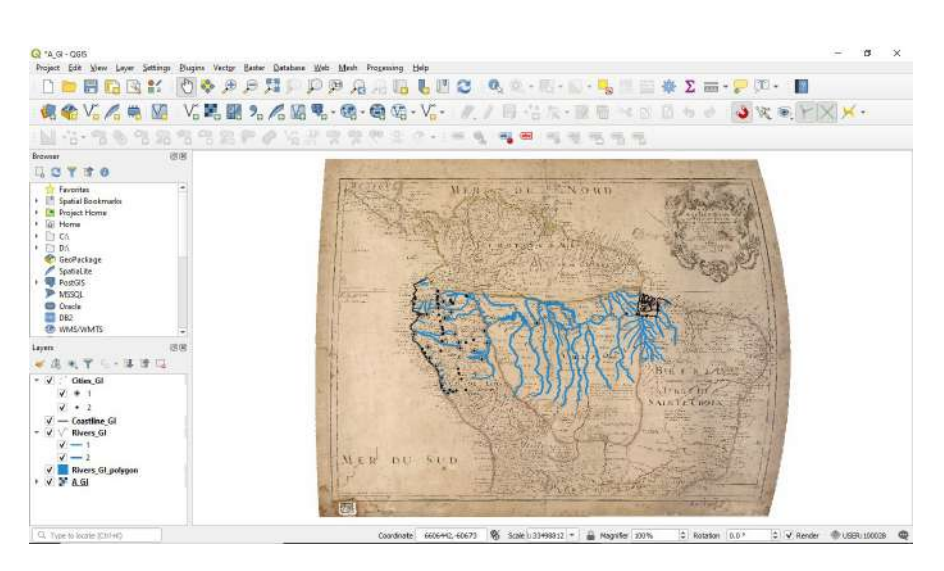

**Figure 4.** A\_GI digitalized map.

#### **3.5 Comparison of the maps**

The process of comparing the maps was carried out using MapAnalyst, each image was imported and defining its resolution (dpi). Later, each one of the control points between the old map and OpenStreetMap<sup>14</sup> was determined

- This projection was assumed according to the historical research 'Sailing Down the Amazon River: La Condamine's Map' (Cintra & Freitas; 2011).
- <sup>13</sup> This projection was assumed, no previous study was found about this parameter.
- <sup>14</sup> MapAnalyst is a software application for the accuracy analysis of old maps, its main purpose is to compute distortion grids and other types of visualizations that illustrate the geometrical accuracy and distortion of old maps. The software uses pairs of control points on an old map and on a new reference map, the control points are used to construct distortion grids, vector of displacement, accuracy circles, and isolines of local scale and rotation. The OpenStreetMap is a collaborative project to create a free editable map of the world, it covers large part of Europe, North America, and other parts of the world. The maps are created using data from portable GPS devices, aerial photography, and other free source; about the geometric quality of the cartography used in this viewer, the reader can consult publications such as: How Good is Volunteered Geographical Information? A comparative study of OpenStreetMap and Ordnance

and a name was assigned that allows its identification. In relation to the control points, common locations were selected among the five maps in order to better visualize and interpret the results, these sites were easily identifiable cities and main river mouths that in few exceptions were not represented (Table 18).

| No.            | Description | $A_GI$    | <b>B_SF</b> | CLC       | $D$ <sub><math>E</math></sub> $B$ | $E$ <sub>KB</sub> |
|----------------|-------------|-----------|-------------|-----------|-----------------------------------|-------------------|
| 1              | city        | Borgia    | Borja       | Borja     | Borja                             | Borja             |
| $\overline{2}$ | city        | Cuenca    | Cuenca      | Cuenca    | Cuenca                            | Cuenca            |
| 3              | city        | Guayaquil | Guayaquil   | Guayaquil | Guayaquil                         | Guayaquil         |
| $\overline{4}$ | city        | Jaen      | Jaen        | Jaen      | Jaen                              | Jaen              |
| 5              | city        |           | Laguna      | Laguna    | Laguna                            | Laguna            |
| 6              | city        | Lima      | Lima        |           | Lima                              | Lima              |
| 7              | city        | Loxa      | Loxa        | Loxa      | Loxa                              | Loxa              |
| 8              | river mouth | Madere    | Madera      | Madere    | Madera                            | Madera            |
| 9              | city        | Manta     |             |           | Manta                             |                   |
| 10             | city        |           | Napo        | Napo      | Napo                              | Napo              |
| 11             | river mouth |           | Napo        | Napo      | Napo                              | Napo              |
| 12             | river mouth |           | Negro       | Negro     | Negro                             | Negro             |
| 13             | city        | Para      | Para        | Para      | Para                              | Para              |
| 14             | river mouth | Parou     | Parú        | Parú      |                                   |                   |
| 15             | city        | Payta     | Payta       | Payta     | Payta                             | Payta             |
| 16             | river mouth | Putomayo  | Putomayo    | Putomayo  | Putomayo                          | Putomayo          |
| 17             | city        | Quito     | Quito       | Quito     | Quito                             | Quito             |
| 18             | river mouth | Tapaysos  | Topayós     | Topayós   | Topayós                           | Topayós           |
| 19             | river mouth |           | Tefe        | Tefe      | Tefe                              | Tefe              |
| 20             | river mouth | Tocantins | Tocantin    | Tocantin  | Paranayba                         | Tocantin          |
| 21             | city        | Truxillo  | Truxillo    |           | Truxillo                          | Truxillo          |
| 22             | river mouth | Yay       |             | Yari      |                                   | Yari              |
| 23             | river mouth | Yurupau   | Yurupa      | Yurupa    | Yurupau                           |                   |
| 24             | city        | Zamora    | Zamora      | Zamora    | Zamora                            | Zamora            |

**Table 18.** Locations of the control points

Once the control points were correctly determined and distributed, the compute option was selected, generating the graphical visualization of the comparison. The selected method was Displacements showing the variation of the position using Vectors & Circles at a scale factor of 1 (Figure 5). When each

Survey datasets (Haka-lay, 2010) or Testing the positional accuracy of OpenStreetMap data for mapping applications (El-Ashmawy, 2016). Based on the criteria set out in these articles, the convenience of using OpenStreetMap cartography to compare the control points wasconsidered.

one of the comparison processes was finished, the images were exported to JPEG (.jpg) format.

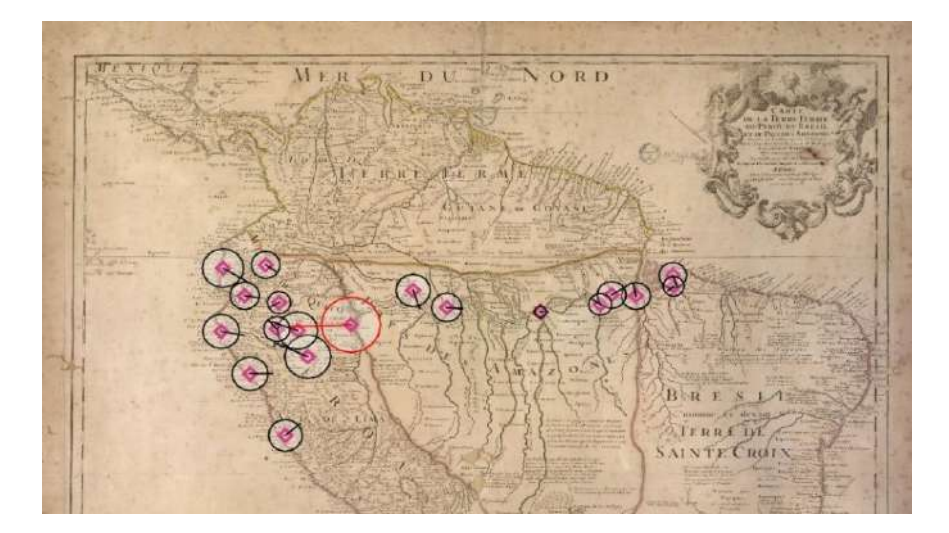

**Figure 5.** Process of comparison of A GI using MapAnalyst.

# **4. Presentation and discussion of the results**

The discussion of the results is based on the maps prepared with the digitalized shapefiles viewed through ArcGIS Online and the images produced by the comparison made with MapAnalyst. A description and visual analysis of the main characteristics of the maps under study is presented.

## **4.1 A\_GI map**

Visibly there was a greater knowledge of the cities in Ecuador and Peru, while in the Amazon and the Brazilian coast there is a reduced number of these. The coastal profile on the Brazilian coast is not detailed, the islands at the river mouth do not match with reality and were represented by several fragmented islands.

Regarding the positional displacements, it can be observed that they exist to a greater extent in the area of Ecuador and Peru, being the location of S. Francois de Borgia (Borja) an outlier of the control points. This great difference that can be observed in the terms of positional displacement is because the author took different sources of consultation to carry out his work (in the map title the author described the names of the sources) (Figure 6).

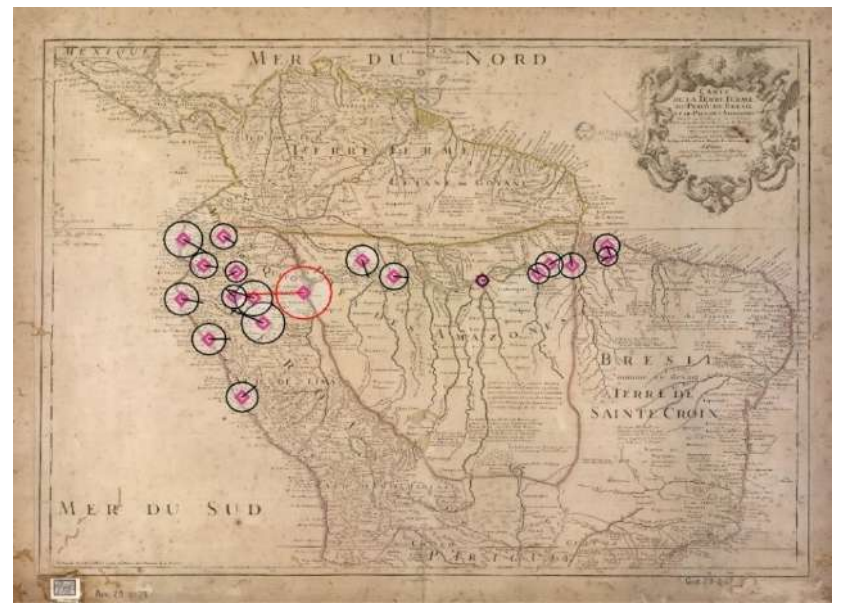

**Figure 6.** A\_GI compared map. Source: National Library of Brazil.

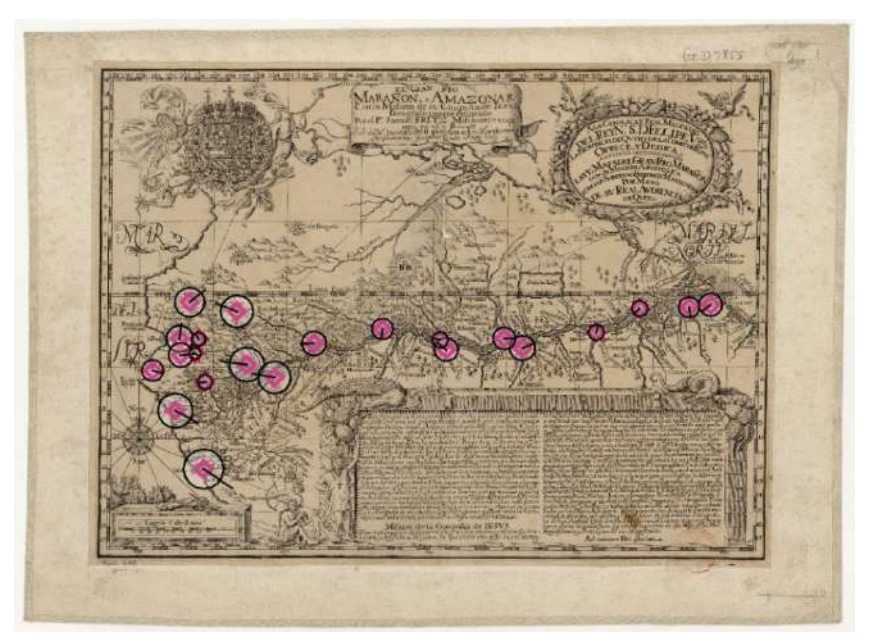

Figure 7. B\_SF compared map. Source: National Library of France.

## **4.2 B\_SF map**

The map can be divided into two for an analysis starting from the central meridian to the west, in the Spanish territory an important level of detail is displayed, the opposite case occurs from the central meridian to the east (Portuguese territory). A greater knowledge of the cities in Ecuador and Peru is maintained, besides the first towns appear in the Amazon. The coastal profile has little accuracy with reality, the river mouth on the Brazilian coast was represented by countless islands of small and medium size.

The positional displacement shows the lower precision of the control points in Ecuador and Peru (presumably a bad longitudinal positioning), although clearly along the river course it can be presumed that there were adjustments in the determination of the position, that allowed greater precision between the Rio Negro and Paru river until reaching the mouth of the Amazon River (Figure 7).

## **4.3 C\_LC map**

Being the work of Samuel Fritz earlier, and in order to establish a comparison between it and his map, the author included the Amazon River course and its most important tributaries drawn by Fritz as a background (dotted line). More cities in the Amazon are included. The coastal profile does not match in the part of the Gulf of Guayaquil, being deformed towards the continent, the Isle des Joanes ou de Marayo (Ilha de Marajó) is represented at the river mouth in the Mer du Nord (Atlantic Ocean) surrounded by few small islands.

The positional displacement is variable, in Ecuador and the northern Peru a greater displacement is visualized except for Jaen and Borja compare with the locations near the Brazilian coast, the mouth of the Napo River is the outlier. It can be presumed that in several positions the measurements did not follow the same methodology, or they were not carried out and external data sources were taken as reference (Figure 8).

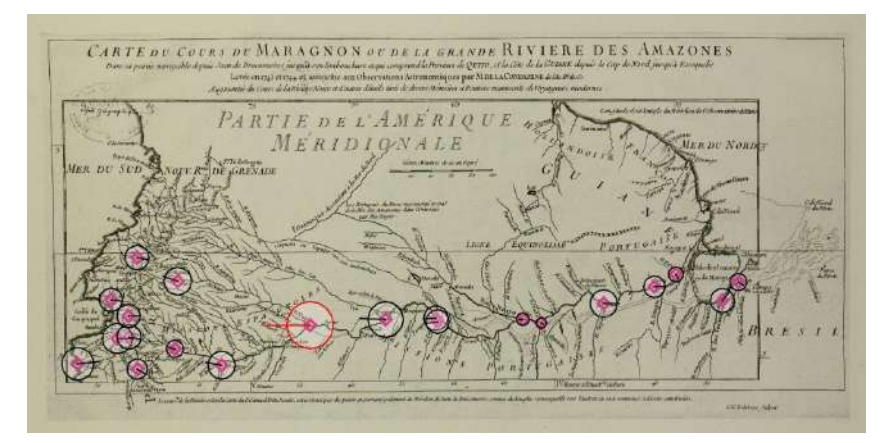

**Figure 8.** C\_LC compared map. Source: National Library of France.

#### **4.4 D\_EB map**

The map is part of a world atlas prepared by the author. According to his description the sources of consultation were French maps from which he took the information. More cities are included in the eastern part of Ecuador and Peru. In the Amazon and the Brazilian coast, main cities are consolidated, and secondary cities appear. The coastal profile in Ecuador and Peru is irregular, the river mouth in the Atlantic Ocean does not match with reality since it was represented by islands of medium and small extension with a latitudinal displacement of the entire area towards the south.

The positional displacement is variable, on the Ecuadorian and Peruvian coasts it is greater compared to the central zone of both countries, the city of Napo (Tena) and St. Francois d' Borja (Borja) show the largest displacement while at the Topayos River mouth is the shortest. Finally, on the Brazilian coast a lower positional accuracy is visualized (Figure 9).

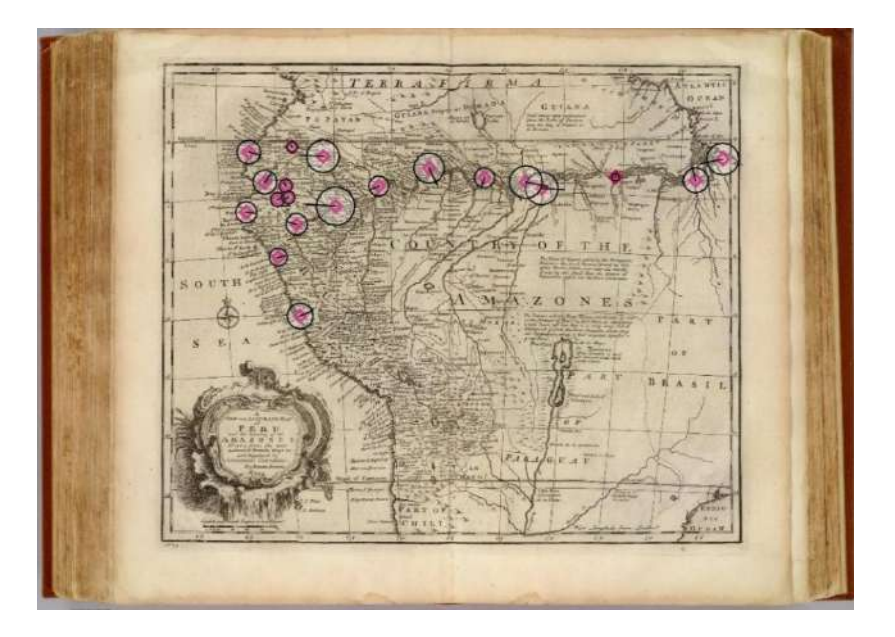

**Figure 9.** D\_EB compared map Source: National Library of Brazil

## **4.5 E\_KB map**

A greater presence of cities is displayed on the Brazilian coast. The coastal profile in Ecuador and Peru is irregular considering that the river mouths towards the sea are wider and penetrate the continent. The Ins. De Joannes alias de Marayo (Ilha de Marajó) surrounded by few small islands was represented at the river mouth in the Mar Septentrio (Atlantic Ocean).

The author belonged to the same religious mission as Samuel Fritz, so it can be assumed that he had access to its reports and maps, therefore it is observed that basic information remains on the map supplemented with the data obtained from his explorations. The positional displacement is greater in Ecuador and Peru compare with the control points along the river course and the Brazilian coast, the Napus (Napo) River mouth is an outlier of the control points. From the Tefe River mouth to the Brazilian coast, the positional precision improves so adjustments may have been made in the determination of the position (Figure 10).

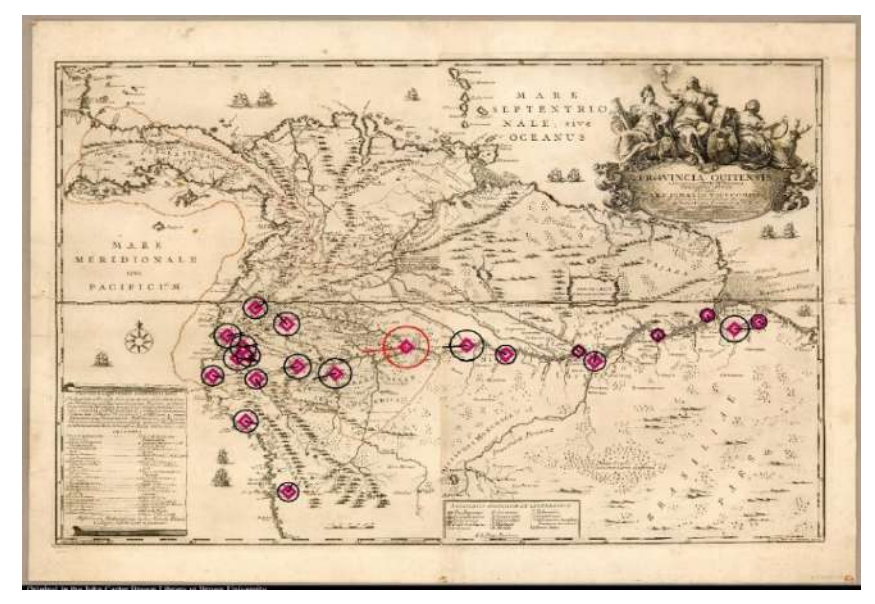

**Figure 10.** E\_KB compared map Source: National Library of France

# **5. Visualization of the work**

In order to visualize the information generated through a virtual environment, ArcGIS Online was used. The shapefiles in GeoJSON format were loaded one by one (cities, coastlines, and rivers) with the same style previously defined in QGIS Desktop, to have a reference to the current state of the terrain a base map of satellite images<sup>15</sup> was defined. Once the five web maps had been created, it

World Imagery provides one meter or better satellite and aerial imagery in many parts of the world and lower resolution satellite imagery worldwide. The map includes 15m TerraColor imagery at small and mid-scales (~1:591M down to ~1:288k) for the world. The map features Maxar imagery at 0.3m resolution for select metropolitan areas around the world, 0.5m resolution across the United States and parts of Western Europe, and 1m resolution imagery across the rest of the world. In addition to commercial sources, the World Imagery map features high-resolution aerial photography contributed by the GIS User Community. was chosen to make a web mapping application called Story Map Journal,<sup>16</sup> in which the cartography generated and the most outstanding information of each author are shown at the same time. A brief summary is presented about the life of each author, a link to a website with their biography, a description and the bibliographic reference of the map made, and the map compared to the reality carried out in MapAnalyst.

# **6. Conclusions**

The conclusions that can be formulated after the completion of this research are the following:

- QGIS Desktop is effective to rephrase an old map and have a digital version of its information stored for later use, preserving each of the characteristics such as prime meridian, central meridian, ellipsoid, projection, among others, with which the author prepared his work.
- The comparison of old maps is viable and can be done using specialized software, in this case MapAnalyst is a program that allows the user to carry out this task and through three different visualization methods (distortion grids, vectors of displacement, accuracy circles, and isolines) the correlation between an old map and reality can be established. This research focused on describing an analysis based on the geometric accuracy of old maps; however, there are other parameters that can be analyzed such as completeness, logical consistency, temporal quality, thematic accuracy, among others.
- The methodology to carry out this type of studies must be standardized in order to have specific parameters to be compared between the old map and the reality, which would allow an objective and precise analysis to be obtained for the formulation of the results.
- The visual and descriptive process for the comparison of old maps must necessarily be complemented with the inclusion of statistical tables and mathematical analyzes in relation to the position of the objects, with which the accuracy achieved, and its corresponding error will be calculated.

# **7. Bibliography**

- Barcelos, A. (2010). Jesuítas no Amazonas e no Orenoco: Explorações e polêmicas geográficas. Revista Eletrônica Documento Monumento, 3 (1), 74-88.
- <https://www.ufmt.br/ndihr/revista/revistas-anteriores/revista-dm-03.pdf> Cintra, J. P. (2009). A cartografia digital como ferramenta para a cartografia histórica. Simpósio Luso-Brasileiro de Cartografia Histórica, 3.

16 <https://arcg.is/Xu8ze>

This imagery ranges from 0.3m to 0.03m resolution (down to ~1:280 in select communities). For more information on this map, including the terms of use, visit:  [http://goto.arcgisonline.com/maps/World\\_Imagery](http://goto.arcgisonline.com/maps/World_Imagery)
Cintra, J. P., & Furtado, J. F. (2011). The Carte de l'Amerique meridionale of Bourguignon D'Anville: perspective axis of a compared Amazonian cartography. Revista Brasileira de História, 31(62), 273-316.

<https://doi.org/10.1590/S0102-01882011000200015>

- Dias, C. L. (2012). Jesuit maps and political discourse: The Amazon river of father Samuel Fritz. The Americas, 69 (1), 95-116. <https://doi.org/10.1353/tam.2012.0052>
- Guillaume Delisle (2021) from Daniel Crouch Rare Books: <https://www.crouchrarebooks.com/discover/mapmakers/delisle-guillaume>
- Harley, J. B. (1968). The Evaluation of Early Maps: Towards a Methodology. *Imago Mundi*, 22, 62–74. <http://www.jstor.org/stable/1150436>
- Jenny, B. & Hurni, L. (2011). Studying cartographic heritage: Analysis and visualization of geometric distortions. Computers & Graphics, 35 (2), 402-411. <https://doi.org/10.1016/j.cag.2011.01.005>
- Korányi, T. (2017). Brentán Károly Amazonas-térképe egy budapesti magángyűjteményben [2. https://blog.oszk.hu/foldabrosz/brentan-karoly-amazonas-terkepe-egy](https://blog.oszk.hu/foldabrosz/brentan-karoly-amazonas-terkepe-egy-budapesti-magangyujtemenyben-2)budapesti-[magangyujtemenyben-2](https://blog.oszk.hu/foldabrosz/brentan-karoly-amazonas-terkepe-egy-budapesti-magangyujtemenyben-2)
- Lacza, T. (2000). Magyar jezsuiták Latin-Amerikában. Fórum Társadalomtudományi Szemle II.
- Torres-Londoño, F. (2012). Visiones jesuíticas del Amazonas en la Colonia: de la misión como dominio espiritual a la exploración de las riquezas del río vistas como tesoro. Anuario Colombiano de Historia Social y de la Cultura, 39 (1), 183–213. <https://revistas.unal.edu.co/index.php/achsc/article/view/34166>
- Vega Palma, A. (2010). Ríos y montes en la prefiguración del continente americano (1492- 1548). <http://repositorio.uchile.cl/handle/2250/123029>

# **Evaluación de la exactitud posicional de imágenes Google Earth en zonas de Brasil para aplicaciones cartográficas**

Evaluation of the positional accuracy of Google Earth images in areas of Brazil for cartographic applications

> Orlando Francisco Cristiano<sup>1</sup> Bias Edilson de Souza<sup>2</sup> Elieth Alina Hoyos Montoya<sup>3</sup> María Fernanda León Pazmiño4

*Recibido 4 de agosto 2021; aceptado 2 de marzo de de 2022*

#### **Resumen**

La demanda de documentos cartográficos por parte de la sociedad que creció en todo el mundo, incluido Brasil. El avance de las geotecnologías asociadas a la publicación de datos de forma gratuita permite que cada vez sea más accesible esta adquisición, ya que actualmente, es posible utilizar imágenes, incluso de alta resolución de esta forma; por ejemplo, las imágenes de la plataforma Google Earth. El objetivo del presente estudio es evaluar la exactitud posicional de estas imágenes. Las áreas de estudio fueron seleccionadas mediante el proceso de muestreo aleatorio, haciendo la selección de un estado por región. Los estados seleccionados fueron Alagoas (noreste), Río de Janeiro (sureste), Santa Catarina (sur), Goiás (centro-oeste) y Tocantins

<sup>4</sup> Instituto Geográfico Militar, Quito, Ecuador, correo electrónico: [fernanda.leon@geograficomilitar.gob.ec.](mailto:fernanda.leon@geograficomilitar.gob.ec) ORCID: <https://orcid.org/0000-0002-7766-0109>

<sup>1</sup> Instituto de Geociências (IGD), Universidade de Brasilia (UnB), Brasília, Brasil, correo electrónico: [francisco.orlando.unb@gmail.com.](mailto:francisco.orlando.unb@gmail.com) ORCID: <https://orcid.org/0000-0002-6664-7902>

<sup>2</sup> Instituto de Geociências (IGD), Universidade de Brasilia (UnB), Brasília, Brasil, correo electrónico: [edbias@unb.br.](mailto:edbias@unb.br) ORCID: <https://orcid.org/0000-0003-0334-0476>

<sup>3</sup> Universidad Nacional Abierta y a Distancia (UNAD), Bogotá, Colombia, correo electrónico: [elieth.hoyos@unad.edu.co.](mailto:elieth.hoyos@unad.edu.co) ORCID: <https://orcid.org/0000-0002-3170-337X>

(norte). Fueron utilizados puntos de control medidos en el campo con el uso de GNSS para evaluar la exactitud posicional. Los resultados obtenidos en el presente estudio indican que la imagen proporcionada por la plataforma Google Earth tiene una exactitud posicional compatible con la escala de 1:25 000 clase B del EPC (Estándar de Precisión Cartográfica) de Brasil, lo que indica su uso solo para mapeos en la escala de 1:25 000.

Palabras clave: Google Earth, *Precisión posicional, Estándar de precisión cartográfica, Resoluciones espaciales.*

#### **Abstract**

The demand on the part of the society of cartographic documents has grown all over the world, including Brazil. The advance of geotechnologies associated with the publication of data free of charge allows this acquisition to be more accessible. Now it is possible to use high resolution images, for example, the images of the Google Earth platform. The goal of this study is to evaluate the positional accuracy of the images from the Google Earth platform for selected applications. The study areas were selected through the random sample process, making the selection of a state by region. The selected states were in Alagoas (northeast), Río de Janeiro (southeast), Santa Catarina (south), Goiás (central-west) y Tocantins (north). Control points measured in the field with GNSS were used to evaluate the positional accuracy. The results obtained in this study indicate that the image provided by the Google Earth platform has a positional accuracy compatible with a scale of 1:25 000 class B of the EPC (Standard of Cartographic Precision) of Brazil, which indicates its solo use for mapping in on the scale of 1:25 000.

Key words: *Google Earth, Positional Accuracy, Cartographic Accuracy Standard, Spatial Resolutions*.

## **1. Introducción**

Según Cruz *et al.* (2012), en los últimos tiempos se ha comprobado un aumento significativo de los sensores de mapeo con el fin de permitir la extracción de información de la superficie terrestre. También hay una mayor cantidad de *hardware* y *software* cada vez más eficientes para la generación de productos, cartografía de mejor calidad, optimización de recursos visibles en su captura más rápida y a menor costo, debido a la disponibilidad de imágenes gratuitas y también orto rectificadas, como los datos —Sentinel, CEBERS, entre otras.

La plataforma Google Earth, lanzada en junio de 2005, fue inicialmente llamada Earth Viewer. Ha sido desarrollada por Keyhole, y combina imágenes de satélite con características del terreno. La aceptación del uso de esta plataforma para 2008, alcanzó la cifra de 350 millones de instalaciones (Souza Lima, 2012).

Los estudios realizados por Liang *et al.* (2018) al analizar publicaciones que involucran los productos de la plataforma Google Earth desde su lanzamiento, identificaron más de 2,115 registros de trabajo, que abarcan 26 áreas temáticas de "Scopus", teniendo su mayor concentración en geociencias y teledetección.

Para realizar una evaluación de la calidad posicional en una imagen satelital, es necesario efectuar la ortorrectificación, que consiste en la eliminación de las imperfecciones existentes en la imagen en bruto y de la inestabilidad de la plataforma donde se ubican los sensores. Para la realización del proceso se utiliza un MDE (Modelo Digital de Elevación), que resulta de la corrección en la imagen de las influencias topográficas del relieve.

Los estudios de Höhle y Pedersen (2010) y Mozas *et al.* (2013), señalan que es en zonas de alto relieve donde se producen las mayores distorsiones tanto en planimetría como en altimetría. Según Höhle y Pedersen (2010), errores planimétricos de mayor magnitud pueden propagarse y generar errores altimétricos en áreas inclinadas.

Para una evaluación de datos espaciales en áreas con grandes variaciones topográficas, son necesarios puntos de control (*Ground Control Points* —GCP). Se requiere un mayor número de GCP en áreas con relieve accidentado. Como un indicador importante para la evaluación de datos espaciales que no siguen la distribución normal es la cantidad de puntos de control utilizados en el análisis. En el presente estudio no fue posible densificarlos debido a la falta de un mayor número de puntos de apoyo disponibles en el IBGE, por lo que el criterio utilizado en esta evaluación fue el indicado por el estándar norteamericano (NSSDA) y por Merchant (1982), que indica 20 GCP.

Sin embargo, cabe señalar que Ariza *et al.* (2010) analizaron grupos de puntos de control variando la cantidad hasta un total de 500 puntos y sugirieron un uso mínimo de 100 puntos, ya que a partir de esta cantidad observaron el comportamiento estable del RMSE. Ellos señalan también que el tamaño de la muestra influye directamente el riesgo de aceptación del producto inadecuado o rechazo de un producto de calidad, ya que los resultados estadísticos difieren según el tamaño de la muestra, logrando la estabilidad de la curva a partir de un cierto número de puntos. El estudio de Vaz Menezes *et al.* (2019), citando a Bravo y Sluter (2015), Ariza (2002), Nogueira (2003), Santos (2010) enfatiza los aspectos de estandarización desarrollados por la Organización Internacional de Normalización (ISO) para la adecuación de las evaluaciones de la calidad de los datos espaciales. Ellos informan que, entre los elementos presentes en el control de calidad, la exactitud posicional es uno de los más estudiados y evaluados.

Para autores como Galo y Camargo (1994), Tommaselli *et al.* (1988) y Merchant (1982) la evaluación de la exactitud posicional basada en el análisis de discrepancias entre coordenadas, señala que los puntos de referencia deben presentar una incertidumbre menor a un tercio del error estándar esperado para el producto.

Cabe señalar que la evaluación de la exactitud de los productos cartográficos en Brasil sigue los lineamientos del Decreto N ° 89.817 (Brasil, 1984) que clasifica un producto en tres clases: A, B y C, con base en las tolerancias para una escala dada.

Según estudios de Merchant (1982), el análisis de la exactitud cartográfica planimétrica y altimétrica se basa en dos etapas: análisis de tendencias (errores sistemáticos) y análisis de exactitud (errores aleatorios). Existen estándares tanto para el análisis de tendencias como para el análisis de exactitud. El error sistemático es fácil de identificar porque se trata de un valor de discrepancia constante en una dirección dada. Entre las posibles causas del error sistemático se destacan la falta de mantenimiento, calibración de los equipos de medición, o incluso el uso de parametrizaciones inadecuadas en el modelo matemático utilizado en la generación del producto, mientras que el error aleatorio no sigue patrones y son inherentes al producto.

El Decreto No. 89.817, del 20 de junio de 1984 del Gobierno brasileño, estableció criterios para la clasificación de las cartas en cuanto a su exactitud y la distribución de errores a lo largo de ellas. Para ello se utiliza un indicador estadístico de calidad posicional, denominado "Estándar de Precisión Cartográfica (EPC)". Por consiguiente, la clase A corresponde al 90% de los puntos con discrepancias por debajo de 0,5 mm en la escala del gráfico, mientras que la clase B corresponde a 0,8 mm en la escala del gráfico y la clase C a 1 mm en la escala del gráfico. Este mismo decreto establece que para garantizar la probabilidad del 90% de los datos, se multiplicó el error estándar por 1 6449 generando el límite de error aceptable, y que el error estándar aislado en un trabajo cartográfico, no debe exceder el 60.8% del Estándar de Precisión Cartográfica (EPC).

De acuerdo con la Organización Internacional de Normalización (ISO 19113, 2002), la calidad de los datos es la totalidad de características de un producto capaz de satisfacer necesidades explícitas e implícitas.

Lousada y Fernandes (2017) indican que es posible mejorar la calidad de un documento cartográfico excluyendo el error sistemático obtenido en el análisis de tendencias. Según Ferreira (2019), Carvalho y Silva (2018), el análisis de tendencias mediante el método de prueba "t" de Student y la identificación de compatibilidad de escalas mediante el método Chi-Cuadrado solo ocurrirá si los datos de discrepancia tienen su distribución normal. Debido a esta condición, el Decreto 89.817 del Gobierno brasileño establece una metodología basada en estadísticas, donde, para evaluar un producto cartográfico no es necesario que los datos tengan su distribución normal como sí lo exige la norma ASPRS.

Con el objetivo de respaldar la evaluación de datos que no tienen una distribución normal, como suele ser el caso, el estándar brasileño se basó en determinar un método que sería efectivo en la evaluación de datos que incluyen distribución normal o no. Así, el método adoptado por las instituciones brasileñas (IBGE y DSG), difiere de algunos estándares internacionales, como el ASPRS, que requiere que los datos se distribuyan normalmente.

Carvalho y Silva (2018) afirman que, con base en los resultados obtenidos por el estudio, la evaluación de un documento cartográfico no debe realizarse analizando la tendencia y exactitud si los datos no tienen su distribución normal, por lo que se recomienda el uso de estándares internacionales que contemplan la distribución normal. Este mismo estudio recomienda el uso de diferentes métodos de validación para evaluar modelos digitales.

Muchas instituciones públicas y privadas utilizan los datos de la plataforma Google Earth debido a su resolución espacial, sin siquiera conocer la exactitud posicional de esa imagen.

La plataforma Google Earth proporciona un mosaico para la sociedad, con correcciones realizadas al conjunto de imágenes. Los errores geométricos pueden extenderse a imágenes adyacentes, con mayor o menor incidencia debido a una variedad de factores: número de puntos de apoyo, su distribución, condiciones topográficas, etc. Según Silva y Nazareno (2009), la plataforma Google Earth proporciona imágenes georreferenciadas con una proyección de perspectiva general, que es similar a la proyección ortográfica, excepto que el punto de perspectiva se encuentra a una distancia finita de la superficie en lugar de al infinito.

Silva y Nazareno (2009) al evaluar la calidad posicional de los datos disponibles en la plataforma Google Earth, realizaron un análisis comparativo entre los datos recolectados en campo con un sistema de posicionamiento satelital y los datos de la plataforma referida, señalando que las discrepancias encontradas varían a lo largo del globo.

Oliveira *et al.* (2009) evaluaron la utilización de imágenes Google Earth para el municipio de São Leopoldo / Rio Grande do Sul, y concluyeron que las imágenes no tienen tendencias y la exactitud es compatible con la escala 1:15 000 clase B del Estándar de Precisión Cartográfica utilizado en Brasil.

Sin describir si ocurrió una observación más detallada de las condiciones topográficas del terreno, Zomrawi *et al.* (2013) realizaron análisis para estimar la exactitud horizontal y vertical del producto en la capital de Sudán (Cartun), utilizando 16 GCP y, como resultado, un RMSE horizontal de 1,59 m y 1,7 m vertical.

Otro estudio se realizó en el Campus de la Universidad King Saud (Arabia Saudí), para analizar la exactitud horizontal de la plataforma Google Earth, concluyendo que es compatible con la escala 1:50 000, con un error horizontal en el rango de 4,71 m a 12,50 m y error medio de 6,84 y RMSE de 2,18 m. El error vertical encontrado fue de 0,30 m y el RMSE de 1,51 m (Farah y Algarni, 2014).

Según estudios de Soares *et al.* (2010), al evaluar la imagen de la plataforma Google Earth en el área urbana de Pato Branco, Paraná, mediante la prueba Chi-Cuadrado, identificaron la presencia de un error sistemático y luego de su eliminación, la imagen mostró compatibilidad para escala 1:30 000 clase A, del Estándar de Precisión Cartográfica utilizado en Brasil.

Vaz *et al.* (2019) al evaluar la calidad posicional de las imágenes de Google Earth para la producción de base cartográfica digital, concluyeron que luego de la eliminación del error sistemático obtuvieron una clasificación compatible con el Estándar de Precisión Cartográfica clase A para la escala de 1:25 000 y clase B para la escala 1:10 000.

En vista del potencial de las imágenes de Google Earth en la producción de datos geoespaciales, este estudio tiene como objetivo evaluar la exactitud posicional e identificar la compatibilidad de la escala con los productos generados para el mapeo sistemático brasileño según el Decreto Presidencial 89.817 de 1984. No se realizará ningún procedimiento de ortorrectificación.

En los estudios de Ariza *et al.* (2010) utilizando el método de evaluación ASPRS, se evalúa el riesgo del usuario de aceptar un mal producto y el riesgo del productor de que su producto sea rechazado con calidad, clasificando la calidad por rangos en función de la desviación estándar, relacionada al grado de confiabilidad del producto.

Para que un mapa se clasifique como Clase 1 debe tener un 99% de confianza. Para la clase 2,95% de confianza y finalmente para la clase 3 solo 66%. Estos últimos están destinados únicamente a la visualización y no requieren de una alta precisión.

Sin embargo, la norma brasileña también utiliza rangos para definir la calidad de un producto, pero no en función del grado de confianza, sino en función de la probabilidad de que los datos representen el 90% del producto. Para la misma escala, hay clases que varían en función del valor del EQM (Error Cuadrático Medio).

Zanetti *et al.* (2018) realizaron una comparación entre estándares internacionales (ASPRS —American Society for Photogrametry and Remote Sensing y STANAG —Standardization Agreement) analizando la precisión posicional de productos cartográficos con el estándar brasileño, concluyendo que los métodos son muy similares.

# **2. Área de estudio**

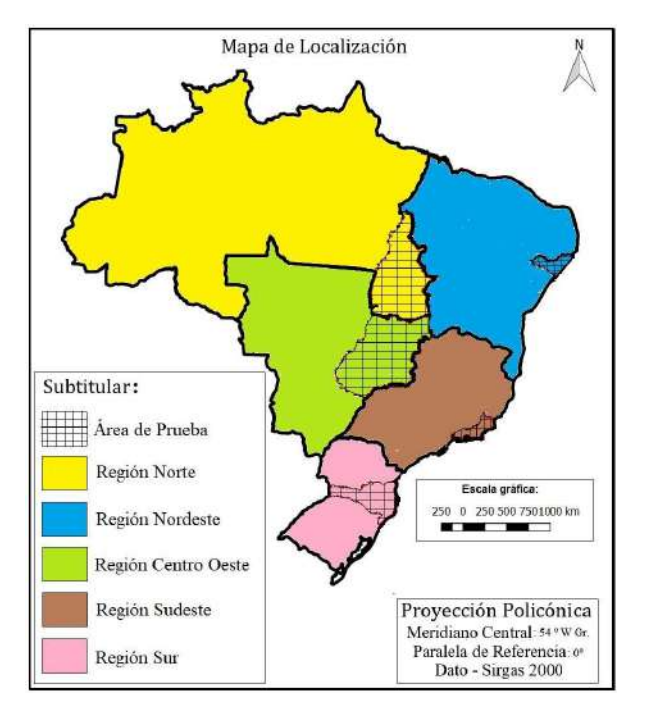

**Figura 1.** Mapa de localización de las áreas de estudio. Fuente: elaborado por el autor, limites regionales elaborados por IBGE.

La selección de áreas para la evaluación de la plataforma Google Earth se realizó mediante un proceso de muestreo aleatorio, utilizando la herramienta del programa Qgis 3.14, con un Estado seleccionado por región de Brasil. La Figura 1, ilustra las áreas de estudio.

Las áreas seleccionadas para este estudio fueron los Estados de Alagoas, Tocantins, Goiás, Santa Catarina y Río de Janeiro, contemplando diferentes configuraciones de terreno y observando las clases de talud oficial de Brasil elaboradas por el Servicio Geológico de Brasil (CPRM). Las características de las Regiones de Brasil se muestran en el Tabla 1.

| Clases de<br>pendientes | Región<br>Sur | Región<br>Sudeste | Región<br>Centro-Oeste | Región<br>Nordeste | Región<br>Norte | Brasil |
|-------------------------|---------------|-------------------|------------------------|--------------------|-----------------|--------|
| Plano                   | 23.88%        | 20.29%            | 50.88%                 | 45.94%             | 49,02%          | 43.73% |
| Suave ondulado          | 34,58%        | 33,02%            | 36.61%                 | 33,21%             | 34.06%          | 34,31% |
| Ondulado                | 29.53%        | 28,90%            | 10.02%                 | 15.13%             | 13,30%          | 15,93% |
| Forte ondulado          | 11,28%        | 15,84 %           | 2.29%                  | 5.28%              | 3,38%           | 5.49%  |
| Montañoso               | 1,14%         | 1.78%             | 0.19%                  | 0.41%              | 0.22%           | 0,5%   |
| Escarpado               | 0.08%         | 0.16%             | 0.01%                  | 0.02%              | 0.01%           | 0.04%  |

**Tabla 1.** Porcentaje de presencia de clases de pendiente por región

**Fuente:** elaborado por el autor con base en el mapa de pendiente elaborado por CPRM.

Las características predominantes de los estados seleccionados para el presente estudio se muestran en la Tabla 2.

| Estados         | Santa Catarina | Rio de Janeiro     | Alagoas | Tocantins | Goiás    |
|-----------------|----------------|--------------------|---------|-----------|----------|
| Clase pendiente | Fuertemente    | <b>Fuertemente</b> | Plano   | Suave     | Ondulado |
| predominante    | ondulado       | ondulado           |         | ondulado  |          |

**Tabla 2.** Característica predominante de la topografía

**Fuente:** elaboración propia con base en el mapa de pendiente elaborado por CPRM.

## **3. Materiales y métodos**

La estructura metodológica de la presente investigación se trabajó de la siguiente manera (Figura 2):

- 1. Primero se seleccionaron las áreas de estudio de forma aleatoria —un Estado para cada región de Brasil.
- 2. Para cada Estado seleccionado, los datos geodésicos fueron obtenidos por IBGE por medio de GNSS.
- 3. Los datos en formato shapefile, fueron convertidos al formato "KML" y sobrepuestos en la plataforma Google Earth.
- 4. Después se seleccionaron los puntos de control fotoidentificables, con la distribución más homogénea posible (equidistantes) en las imágenes de la plataforma Google Earth según la existencia de datos IBGE.
- 5. A continuación, se calcularon las discrepancias, comparando las coordenadas de puntos medidos con GNSS y su contraparte de la plataforma Google Earth, así como el cálculo del error cuadrático medio, la determinación del CE90 (90% de los puntos bien definidos en un mapa, cuando se prueban en el suelo, no deben presentar un error mayor que el Estándar de Precisión Cartográfica-Planimétrico–establecido y su clasificación).
- 6. Finalmente, el análisis de tendencias y la prueba de Chi-Cuadrado para identificar la escala del producto.

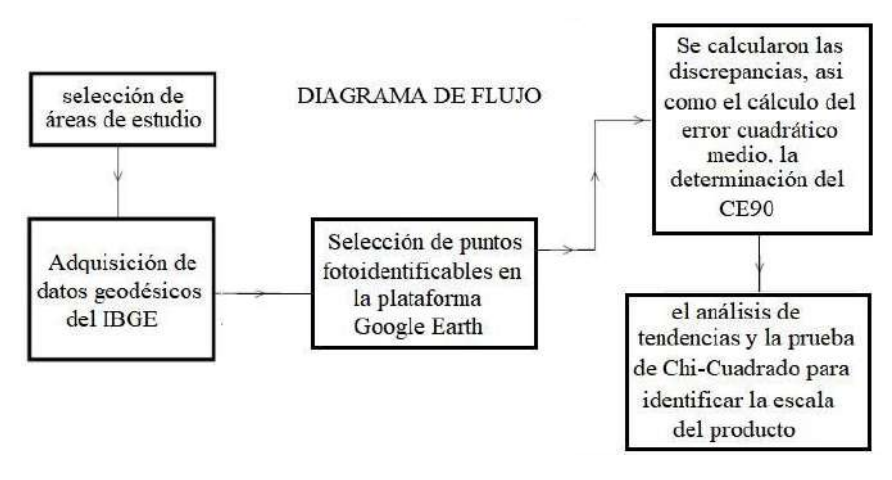

**Figura 2:** Flujo metodológico. Fuente: elaborado por el autor.

En el desarrollo de este estudio, de acuerdo con la Figura 2, se utilizaron puntos de las instituciones oficiales responsables del mapeo sistemático del territorio brasileño IBGE (Instituto Brasileño de Geografía y Estadística) y la DSG (Dirección del Servicio Geográfico del Ejército) para identificar la escala de los productos generados a partir de los datos de la plataforma Google Earth.

Para los análisis en cada una de las áreas seleccionadas se observaron diferentes condiciones topográficas y se aplicaron los procedimientos metodológicos de análisis de calidad cartográfica EPC (Estándar de Precisión Cartográfica), con el fin de cumplir con la confiabilidad estadística. El 90% de los puntos bien definidos, cuando son medidos en el campo, no deben presentar discrepancias mayores que el EPC para la clase y escala probadas, y que el valor RMS de la muestra de discrepancias sea igual o menor que el valor de Error Estándar (EE) establecido para la escala y clases probadas.

Los GCP utilizados en esta investigación, fueron obtenidos de la base de datos del IBGE, recolectados en todo el territorio brasileño con la utilización de GNSS y corregidos por el método PPP – Posicionamiento de Punto Preciso. El mismo es un método de posicionamiento del sistema de navegación por satélite que calcula posiciones muy precisas con errores de apenas unos centímetros.

Existen varios estudios (Ariza y Atkinson, 2008; Ariza *et al.*, 2010; IBGE, 2010; NMAS, 1947; NSSDA, 1998; Merchant, 1982) sobre la determinación del número mínimo de GCP necesarios para la evaluación de un producto cartográfico.

Sin embargo, debido a la cantidad de los puntos cedidos por el IBGE y por la imposibilidad de realizar actividades de campo para recolectar nuevos puntos, fueron utilizadas las recomendaciones NMAS y NSSDA de exactitud posicional, con un mínimo de 20 puntos de control.

Una vez definido el número de GCP a utilizar en el proceso de evaluación, se identificaron aquellos que cumplían la condición de ser fotoidentificables en imágenes de Google Earth.

Se eligieron veinte GCP por Estado para su uso en el presente estudio. La selección de los GCP se realizó de tal manera que los puntos se distribuyeron de la forma más equidistante posible y el método utilizado en este procedimiento fue el método estratificado. La Figura 3, ilustra la distribución de los GCP.

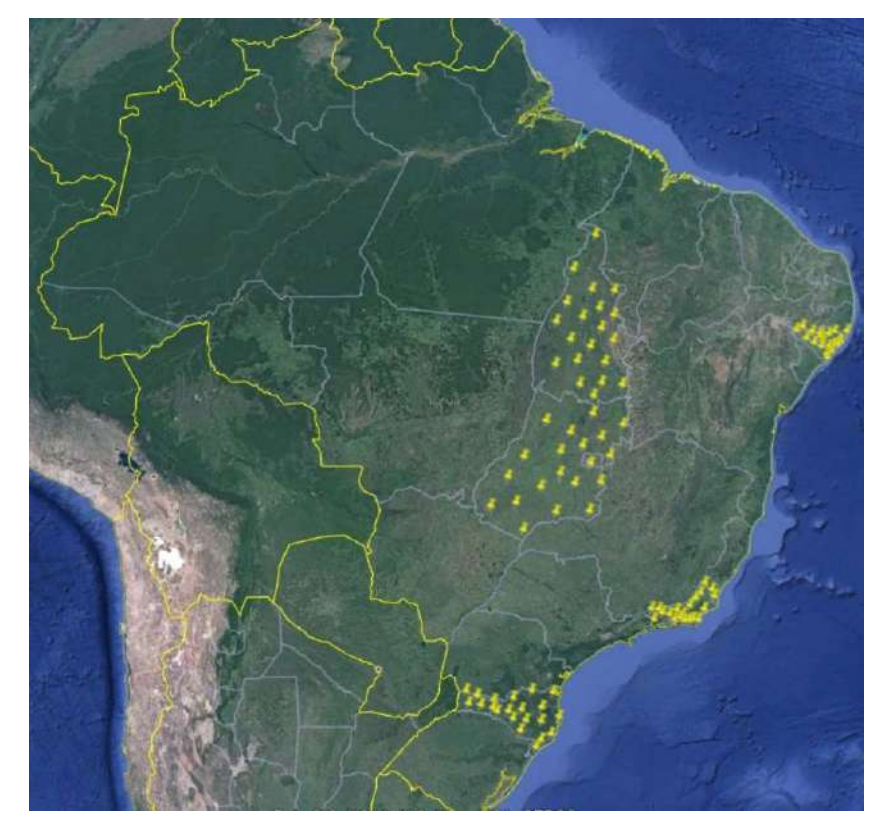

**Figura 3.** Distribución de GCP en estados seleccionados. Fuente: elaborado por el autor sobre la plataforma Google Earth.

Figura 4a - GCP 15 Município de Chapecó - Santa Catarina

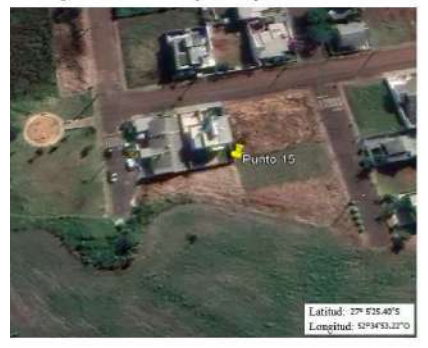

Figura 4 e - GCP 13 Município de Catalão - Goiás

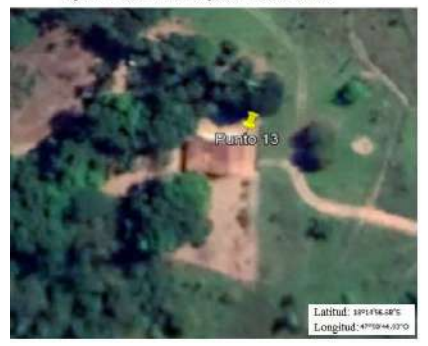

Figura 4b - GCP 5 Município de Queimados - Rio de Janeiro

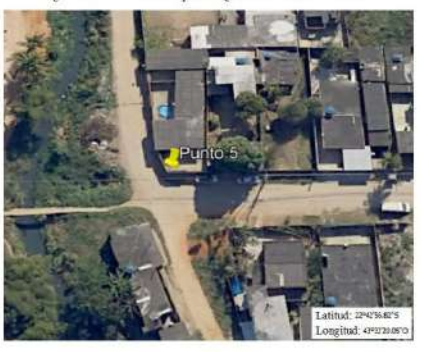

Figura 4 d - GCP 1 Município de Porto Calvo - Alagoas

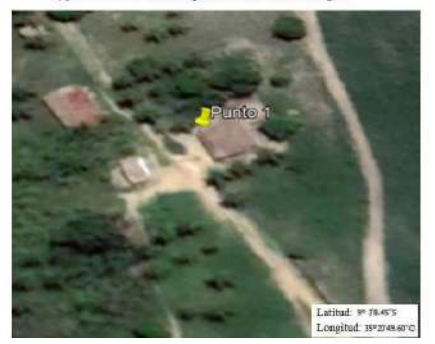

**Figura 4.** a, b, c, d, ejemplos de puntos seleccionados en la evaluación de Google Earth. Fuente: elaborado por el autor sobre la plataforma Google Earth.

Para realizar la normalización, todos los datos fueron convertidos a proyección cartográfica UTM y al sistema de referencia SIRGAS 2000, a través del programa TCGeo desarrollado por IBGE. La Tabla 3 muestra las coordenadas de algunos GCP pertenecientes al estado de Río de Janeiro.

| Puntos de<br>control | E GNSS     | N GNSS     | E Google Earth | N Google Earth |
|----------------------|------------|------------|----------------|----------------|
|                      | 5535501,88 | 7513183,33 | 553506,21      | 7513185,23     |
| $\cdots$             | $\cdots$   | $\cdots$   |                | $\cdots$       |
| 5                    | 650052,21  | 7487200,03 | 650058,62      | 7487203.42     |
| $\cdots$             | $\cdots$   | $\cdots$   | $\cdots$       | $\cdots$       |
| 20                   | 777807,96  | 7573598,99 | 777806.35      | 7573606,74     |

**Tabla 3.** Ejemplos de coordenadas de los puntos seleccionados para evaluación (GNSS-IBGE x plataforma Google Earth) , estado de Río de Janeiro

**Fuente:** elaborado por el autor.

El siguiente paso fue calcular las discrepancias entre las coordenadas obtenidas en la imagen de Google Earth y las coordenadas en los puntos homólogos obtenidos por las mediciones GNSS. Para realizar este paso se aplicó la Ecuación 1.

$$
\Delta d_i = \sqrt{\Delta E_i^2 + \Delta N_i^2} \tag{1}
$$

donde *ΔE* es la diferencia entre las coordenadas del componente *E*, y *ΔN* es la diferencia entre las coordenadas del componente *N*.

siendo:

*Δ Ei*= EGoogleEarth − EGNSS *Δ Ni*= NGoogleEarth − NGNSS

Luego de obtener los valores de las discrepancias en cada punto fotoidentificable, se calculó el Error Estándar y se determinó el CE90 para cada Estado seleccionado, clasificando el Estándar de Precisión Cartográfica de acuerdo con el Decreto presidencial 89.817 de 1984 presentado en la Tabla 4.

|        | <b>EPC</b> | Escalas          |                 |                 |                 |  |  |
|--------|------------|------------------|-----------------|-----------------|-----------------|--|--|
| Clases | Parámetros | 1:25 000         | 1:50 000        | 1:100 000       | 1:250 000       |  |  |
|        | EOM        | 7.5 <sub>m</sub> | 15 <sub>m</sub> | 30 m            | 75 m            |  |  |
| А      | CF         | 12.5 m           | 25 <sub>m</sub> | 50 m            | 125m            |  |  |
| B      | EOM        | 12,5 m           | 25 <sub>m</sub> | 50 m            | 125 m           |  |  |
|        | CF         | 20 <sub>m</sub>  | 40 <sub>m</sub> | 80 <sub>m</sub> | $200 \text{ m}$ |  |  |
| C      | EOM        | 15 <sub>m</sub>  | 30 <sub>m</sub> | 60 m            | 150 m           |  |  |
|        | CF         | 25 <sub>m</sub>  | 50 m            | $100 \text{ m}$ | 250 m           |  |  |

**Tabla 4.** Estándar de Precisión Cartográfica

**Fuente:** Brasil. Decreto No. 89.817, del 20 de junio de 1984. Establece las instrucciones reglamentarias para los estándares técnicos de Cartografía Nacional. Gaceta Oficial de la República Federativa de Brasil, Brasilia, DF, año 122, No. 120, 22 de junio 1984, sección 1, pp. 8884-8886.

El cálculo de la EQM se produjo con la aplicación de la Ecuación 2.

$$
EQM_{Plan.} = \sqrt{\frac{(\sum \Delta E^2) + (\sum \Delta N^2)}{n - 1}}
$$
 (2)

donde *ΔE* es la diferencia entre las coordenadas del componente *E*, y *ΔN* es la diferencia entre las coordenadas del componente *N*, y *n* es el número de puntos.

El valor del CE90 se obtuvo de la evaluación de las distancias entre las coordenadas de los puntos de referencia y los puntos homólogos en la imagen de Google Earth, con la aplicación de la Ecuación 1. Los valores se colocaron en orden ascendente y se seleccionaron los primeros 18, que representan el 90% de la muestra de los 20 puntos de control.

A partir de los valores de la EQM y del CE90 para cada área de prueba, se clasificó la PEC. A continuación, se realizó el análisis de tendencias y la prueba de Chi-Cuadrado. Para identificar un posible error sistemático se aplicó el análisis de tendencias de la prueba "t" de Student.

Para calcular las discrepancias en ambas direcciones, se utiliza la Ecuación 3 y la Ecuación 4.

$$
\overline{\Delta E} = \sum_{i=1}^{n} \Delta E_i / n = \left( \sum_{i=1}^{n} (E_i^c - E_i^d) \right) / n \tag{3}
$$

$$
\overline{\Delta N} = \sum_{i=1}^{n} \Delta N_i / n = \left( \sum_{i=1}^{n} \left( N_i^c - N_i^d \right) \right) / n \tag{4}
$$

documento cartográfico más preciso y son coordenadas de los puntos los puntos de referencia obtenidos; por ejemplo, con medición GNSS o un correspondientes en el producto a ser e $N_i^d$ e  $E_i^d$  ). son coordenadas de los puntos Donde:  $n=$  número de puntos de control;  $N_i^c e E_i^c$  son coordenadas de

Luego, se realizan pruebas de hipótesis:

• Para la coordenada N:

*H\_0:ΔN= 0* entonces N es insesgado (no es tendencioso).

*H\_1:∆N≠ 0* entonces N es sesgado (es tendencioso).

• Para la coordenada E:

H\_0:ΔE=0 entonces E es insesgado.

H\_1:ΔE≠0 entonces E es sesgado.

Una muestra se considera sesgada cuando el valor de la prueba "t" de Student calculado no está dentro del rango de los valores "t" establecidos para un nivel de confianza dado.

Inicialmente se realizó el "Test de Tendencia", para un nivel de confianza (1-α), que en este caso es del 90%, por lo que se puede concluir que las coordenadas que tienen variación media cero no tienen sesgo. Los valores "t" para las coordenadas N y E se calculan mediante la Ecuación 5 y Ecuación 6:

$$
t_N = (1/S_N) * \overline{\Delta N} * n^{1/2}
$$
\n<sup>(5)</sup>

$$
t_E = (1/S_E) * \overline{\Delta E} * n^{1/2} \tag{6}
$$

donde  $\,S_N\,$ y $\,S_E\,$  corresponden a las desviaciones estándar de las discrepancias en las direcciones N y E, obtenidas de la Ecuación 7 y la Ecuación 8:

$$
S_N = \left(\sum_{i=1}^n (4N_i - \overline{AN})^2 / (n-1)\right)^{1/2}
$$
 (7)

$$
S_E = \left(\sum_{i=1}^n (4E_i - \overline{AE})^2 / (n-1)\right)^{1/2}
$$
 (8)

Para evaluar la compatibilidad de la escala apropiada en la plataforma Google Earth se calcularon la desviación estándar respectiva y los valores de Chi-Cuadrado en las direcciones N y E con la aplicación de la Ecuación 9 y la Ecuación 10, respectivamente:

$$
\chi_N^2 = [(n-1) * S_N^2 / \sigma^2]
$$
 (9)

$$
\chi_E^2 = [(n-1) * S_E^2 / \sigma^2]
$$
\n(10)

donde *σ²* es el Error Estándar Esperado (Valor ECM - Error Cuadrático medio según el Decreto 89.817). Si  $\chi^2_{N} \leq \chi^2_{n-1,\alpha}$  entonces el producto cartográfico cumple con la exactitud en la dirección N. Si  $\chi^2_g = [(n-1) * S_g^2 / \sigma^2]$  entonces el producto cartográfico cumple la exactitud en la dirección E.

## **4. Resultados y discusión**

En la Tabla 5 se presenta el análisis estadístico de la calidad de imagen de la plataforma Google Earth para los estados de Alagoas, Río de Janeiro, Goiás, Tocantins y Santa Catarina, así como los valores del EQM, el CE90 y la clasificación EPC (Estándar de Precisión Cartográfica) de Brasil.

| Estados           | Máximo            | Mínimo           | <b>PROMDE</b><br>IО | <b>MDE</b><br><b>IANA</b> | EOM               | СE               | <b>EPC</b> |
|-------------------|-------------------|------------------|---------------------|---------------------------|-------------------|------------------|------------|
| Alagoas           | 12.03 m           | $1.28 \text{ m}$ | 5.26 m              | 4.68 m                    | 6.31 m            | 10.80 m          | 1:25 000 A |
| Río de<br>laneiro | $12.50 \text{ m}$ | 2.10 m           | $7.42 \text{ m}$    | 7.03 m                    | 8.00 <sub>m</sub> | $9.54 \text{ m}$ | 1:25 000 B |
| Goiás             | 20.26 m           | $0.50 \text{ m}$ | 4,33 m              | $2.77 \text{ m}$          | $6,29 \, m$       | 7.97 m           | 1:25 000 A |
| <b>Tocantins</b>  | 25,40 m           | $1.64 \text{ m}$ | 6.14 m              | $4.04 \text{ m}$          | 8.42 m            | $9.95 \text{ m}$ | 1:25 000 B |
| Santa<br>Catarina | 21.51 m           | $1.00 \text{ m}$ | $8.51 \text{ m}$    | $8.03 \text{ m}$          | $10.20 \text{ m}$ | 15.37 m          | 1/25.000 B |

**Tabla 5.** Datos de la calidad posicional de las imágenes Google Earth

**Fuente:** elaborado por el autor.

Estas evaluaciones se realizaron en diferentes áreas del territorio brasileño, seleccionadas aleatoriamente; condicionadas a pertenecer a diferentes regiones y con diferentes condiciones topográficas. La Tabla 5 demuestra que a pesar de estas condiciones adversas, los resultados son similares, siendo calificados en una escala de 1:25 000.

La Tabla 5 muestra que las discrepancias encontradas en las imágenes de la plataforma Google Earth son compatibles con el EPC A (Analógico) para la escala de 1: 25 000 en casi la mitad de las muestras y las demás fueron clasificadas con clase B de la misma escala.

Si bien los resultados muestran la misma escala (1: 25 000), variando solo en las clases A y B, los valores estadísticos difieren entre ellas. Estas diferencias se deben a la variación en las características de la topografía predominante que difieren entre las regiones estudiadas, con la misma cantidad de puntos de control e independientemente de la extensión del área. También a la resolución de las imágenes en la propia plataforma Google Earth, que varía a lo largo de la superficie de la Tierra.

Los resultados presentados en la Tabla 5 son similares a los encontrados en los estudios de Vaz *et al.* (2019), cuando concluyeron que las imágenes en la plataforma Google Earth obtuvieron una clasificación compatible con el EPC en clase A para la escala de 1:25 000.

Se observa que los datos presentados en la Tabla 5 se acercan a los resultados obtenidos en el estudio de Soares *et al.* (2010) donde presentaron una compatibilidad para la escala de 1:30 000 del análisis de la prueba de Chi-Cuadrado para el municipio de Pato Branco ubicado en el suroeste del Estado de Paraná.

Las Figuras 5, 6, 7, 8 y 9 ilustran las discrepancias en el eje E y en el eje N de las imágenes para cada estado evaluado.

Es posible ver en estas figuras la presencia de "outliers", los cuales fueron eliminados del procesamiento del análisis. Al eliminar dichos puntos de la valoración antes mencionada el número de puntos estuvo por debajo del recomendado por Merchant (1982), por la NSSDA (1998), entre otros estudios. Sin embargo, los estudios realizados por Zomrawi *et al.* (2013), señalan la posibilidad de un buen resultado a partir de 16 puntos, según el análisis realizado en la capital sudanesa.

La Figura 5 ilustra la distribución de las discrepancias de imágenes en la plataforma Google Earth en el Estado de Alagoas, donde se concentran alrededor del eje E (datos que divergen drásticamente del promedio, se alejan de la normalidad y se mantienen fuera de la curva normal), lo que puede indicar la presencia de un error aleatorio. Estos errores aleatorios pueden identificarse a través de valores "outliers" y, por lo tanto, excluirse para no comprometer la calidad de los datos.

Aunque no se utiliza en el presente estudio, se puede citar una técnica prometedora para eliminar el Kolmogorov-Smirnov (KS) no paramétrico de los valores atípicos, la estimación de la normalidad en la distribución del error se aplica a partir de dos conjuntos de valores, comparando una distribución de frecuencia acumulada observada. Basado en muestras recolectadas al azar y una distribución de frecuencia acumulativa empírica basada en una distribución normal. La prueba identifica el punto en el que estas dos distribuciones muestran la máxima divergencia, calculada estimando los valores absolutos de divergencia (Corder y Foreman, 2011).

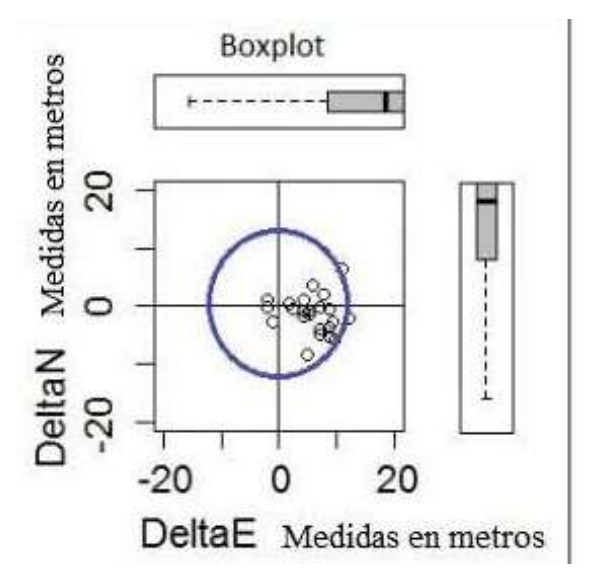

**Figura 5.** Boxplot del análisis de las imágenes del estado Alagoas. Fuente: elaborado por el autor.

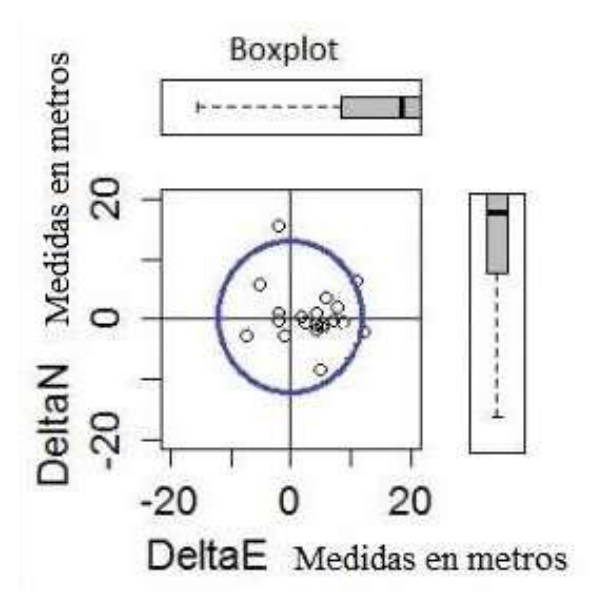

**Figura 6.** Boxplot del análisis de las imágenes del estado Rio de Janeiro.

Fuente: elaborado por el autor.

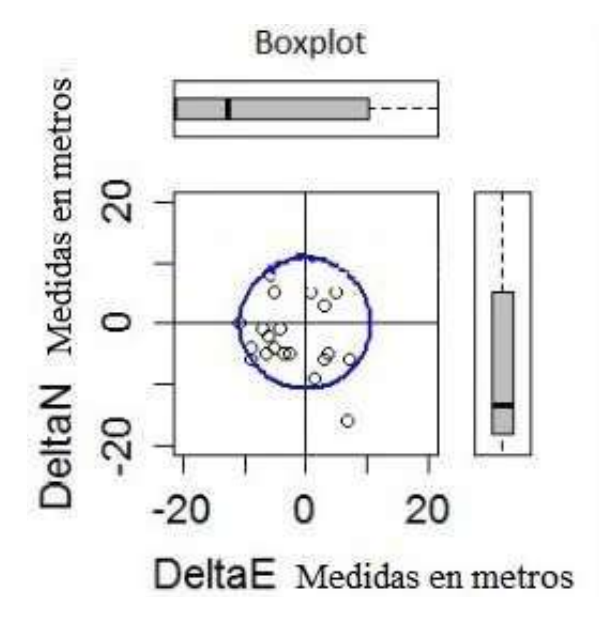

**Figura 7.** Boxplot del análisis de las imágenes del estado Goiás. Fuente: elaborado por el autor.

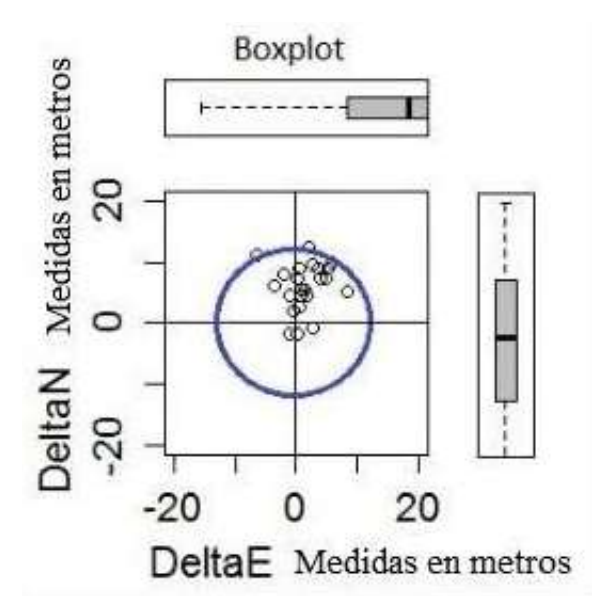

**Figura 8.** Boxplot del análisis de las imágenes del estado Tocantins. Fuente: elaborado por el autor.

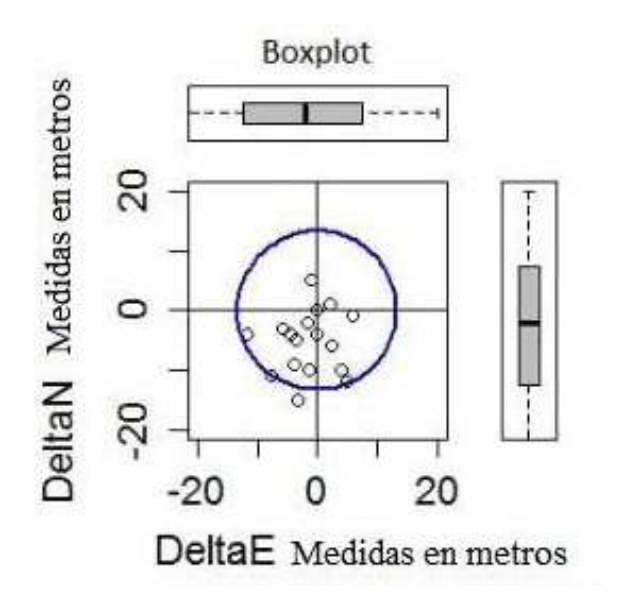

**Figura 9.** Boxplot del análisis de las imágenes del Santa Catarina. Fuente: elaborado por el autor.

En la Figura 6 se muestra la distribución de las discrepancias en el estado de Río de Janeiro, donde se encuentran dispersas, con una pequeña concentración en el eje E, con la presencia de 3 "outliers". Esta configuración se caracteriza por la amplia variación en el tipo de relieve presente en la muestra tal como se presenta en varios estudios recientes como los de Cerqueira (2004), IBGE (2010), Santos (2015).

La Figura 7 muestra las discrepancias en el estado de Goiás, con una pequeña concentración en el eje E, con la presencia de un único "valor atípico". La causa de estas discrepancias puede estar relacionada con el número de GCP utilizados, ya que no fue posible obtener un número superior al indicado por la NSSDA debido a la no disponibilidad de dichos datos en la base de datos del IBGE. Según Santos (2010), uno de los puntos críticos en el control de calidad posicional en datos espaciales es el número de GCP utilizados en el análisis y su distribución, ya que los modelos de análisis estadístico de dependencia espacial y posterior modelado, requieren una alta cantidad de puntos.

La Figura 8 informa que las discrepancias en el estado de Tocantins se concentran alrededor del eje N, lo que puede indicar la presencia de un error aleatorio en la dirección norte. Se identifica la presencia de 2 "outliers", probablemente debido a los datos utilizados en la georreferenciación en las imágenes referidas. Como se presenta en otros estudios (Overney *et al.* (2007),

Vitti *et al.* (2018), entre otros) existen errores similares que indican que son aleatorios en las imágenes evaluadas.

La Figura 9 muestra que las discrepancias en el estado de Santa Catarina se concentran en la parte sur, lo que puede indicar la presencia de un error aleatorio en esta dirección. Se observa también a presencia de 1 "outlier".

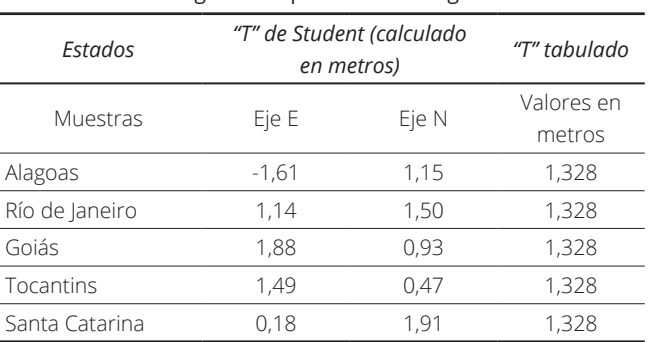

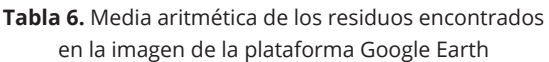

**Fuente:** elaboración propia.

En la Tabla 6 se muestra la prueba "t" de Student y la Tabla 7, la prueba de Chi-Cuadrado, donde la primera señala la presencia o ausencia de una tendencia en una dirección determinada y la segunda muestra la prueba de exactitud en cada una de las muestras.

Los datos presentados en la Tabla 6 indican la presencia de errores aleatorios en todas las áreas evaluadas. Según Lousada y Fernandes (2017), es posible obtener una nueva imagen de mejor calidad posicional a partir de la eliminación de valores sobreestimados (valor positivo) y subestimado (valor negativo) en las dos direcciones que se muestran en la Tabla 6. Sin embargo, el presente estudio solo identificó la tendencia y no se preocupó por eliminarla. La Tabla 7 presenta el análisis de tendencias y la compatibilidad de la escala de imágenes en cada una de las muestras.

| <b>TWAIN</b> 7. TUCDU UC CONGONICIUS y CONTIDUCIDINAU UC CSCUIUS |                                   |                           |  |  |  |
|------------------------------------------------------------------|-----------------------------------|---------------------------|--|--|--|
| <b>Muestras</b>                                                  | Tendencia (Prueba de "t" Student) | Compatibilidad de escalas |  |  |  |
|                                                                  |                                   | (prueba de Chi-Cuadrado)  |  |  |  |
| Alagoas                                                          | Presenta tendencia en el Eje E    | 1:25.000 padrón B         |  |  |  |
| Rio de Janeiro                                                   | Presenta tendencia en el Eje N    | 1:25.000 padrón B         |  |  |  |
| Goiás                                                            | Presenta tendencia en el Eje E    | 1:25.000 padrón B         |  |  |  |
| Tocantins                                                        | Presenta tendencia en el Eje E    | 1:25.000 padrón B         |  |  |  |
| Santa Catarina                                                   | Presenta tendencia en el Eje N    | 1:25.000 padrón C         |  |  |  |

**Tabla 7.** Prueba de tendencias y compatibilidad de escalas

**Fuente:** elaboración propia.

Los resultados presentados en las Tablas 6 y 7, demostraron que las imágenes en la plataforma Google Earth muestran tendencias donde el desplazamiento máximo en el eje N es de 1,91 m y en el E de 1,88 m. Este resultado también fue observado por Silva y Nazareno (2009), especialmente con una variación significativa principalmente en el E con -6,691 m. En el caso de las N mostró menor valoración que la obtenida en el presente estudio -0,702 m.

Los resultados presentados en la Tabla 7 demuestran que existe un error sistemático en la posición de las imágenes en la plataforma Google Earth en todos los estados, compatible con la escala de 1:25 000 clase B. La excepción es Santa Catarina, que fue clasificada en clase C.

Los resultados presentados en la Tabla 5 presentan divergencias de los resultados presentados en el cuadro 4, ya que los resultados del EPC presentados en la Tabla 5 indican una escala de 1:25 000 en las clases A y B según el estado. Por otro lado, los resultados del Chi-Cuadrado presentados en la tabla 7 muestran una escala 1:25 000 en clases B y C según el estado, indicando posibilidades de resultados diferentes según el método de evaluación utilizado —EPC o Chi-Cuadrado. Esta divergencia en los resultados fue confirmada en los estudios de Carvalho y Silva (2018), donde mostraron que los diferentes métodos de evaluación presentan resultados similares solo cuando los datos evaluados contemplan la situación de distribución normal.

## **5. Conclusiones**

A la vista de los resultados presentados en este estudio, se puede decir que el PEC de las imágenes puestas a disposición en la plataforma Google Earth son compatibles con la escala de 1:25 000 en las clases variables B y C (EPC analógico), sirviendo como insumo para la elaboración de mapas topográficos, utilizando la metodología de cálculo EQM y EC90. Sin embargo, al aplicar el método de prueba Chi-Cuadrado, hay una indicación para la escala 1:25.000 clases A y B (EPC analógico).

Independientemente del método de evaluación, ya sea por EQM y EC90 o por el método Chi-Cuadrado, todos los resultados apuntan a la compatibilidad de la plataforma con una escala de 1:25 000, incluso si las áreas presentan diferentes condiciones topográficas.

Los resultados muestran diferencias en clases, cuando se utilizan diferentes métodos. Por ejemplo, para los estados de Alagoas, Goiás y Santa Catarina, donde la prueba de Chi-Cuadrado presenta resultados con una clase por debajo (de menor calidad).

Los resultados de este estudio también mostraron que existe un error sistemático (tendencia) en la plataforma Google Earth, que no es uniforme en todo el territorio brasileño. Sin embargo, se han implementado actualizaciones y correcciones con el tiempo, mejorando la calidad posicional con cada actualización de la plataforma.

Los diferentes valores de EQM obtenidos en este estudio indican que la calidad de la plataforma Google Earth varía en todo el territorio brasileño, lo que se puede entender porque la plataforma es un mosaico con imágenes de diferentes resoluciones espaciales.

Esta misma metodología se puede adoptar para evaluar la plataforma Google Earth en otros países de América del Sur, con el fin de identificar patrones similares, facilitando la aplicación con un conocimiento más claro de su calidad.

# **Bibliografía**

- Ariza López, F. J. (2002). *Calidad en la producción cartográfica*. Ed. Ra-Ma, Madrid, España, 2002. 424 p.
- Ariza López, F. J., Atkinson, A. D. J., Balboa, J. L. G., Avi, J. R. (2010). Analysis of user and producer risk when applying the ASPRS Standards for Large Scale maps. *Photogrammetric Engineering & Remote Sensing*, 76 (5), 625-632. [https://doi.](https://doi) org/10.14358/PERS.76.5.625
- Ariza López, F. J. A., Gordo, A. D. (2008). Variability of NSSDA estimations. *Journal of Surveying Engineering*, 134(2), 39-44.

[https://doi.org/10.1061/\(AS](https://doi.org/10.1061/)CE)0733-9453(2008)134:2(39)

ASPRS (American Society for Photogrammetry and Remote Sensing) (2019). Las Specification, version 1.4–R. 14.

[http://www.asprs.org/wp-content/uploads/2019/03/LAS 1](http://www.asprs.org/wp-content/uploads/2019/03/LAS) 4 r14.pdf

- Normas Técnicas da Cartografia Nacional (1984). (Decreto No. 89.817 del 20 de junio de 1984). [http://www.planalto.gov.br/ccivil\\_03/decreto/1980-1989/D89817.htm](http://www.planalto.gov.br/ccivil_03/decreto/1980-1989/D89817.htm)
- Bravo, J. V. M.; Sluter, C. R. (2015). O problema da qualidade de dados espaciais na era das informações geográficas voluntárias. *Boletim de Ciências Geodésicas*, 21, 56-73. <https://doi.org/10.1590/S1982-21702015000100005>
- Carvalho, J. A. B., Silva, D.C. (2018). Métodos para avaliação da acurácia posicional altimétrica no Brasil. *Revista Brasileira de Cartografia*, 70 (2), 725-744. <https://doi.org/10.14393/rbcv70n2-45404>
- Cerqueira, J. D. M. de. (2004). *Ortorretificação digital de imagens de satélite de alta resolução espacial* [Dissertação de mestrado no Centro de Tecnologia e Geociência. Universidade Federal de Pernambuco].

<https://repositorio.ufpe.br/handle/123456789/3318>

- Corder, G. W., Foreman, D. I. (2011). *Nonparametric Statistics for Non-statisticians: A Step-by-Step Approach*; John Wiley & Sons; ISBN 9780470454619.
- Cruz, C. B. M., Barros, R. S., Rabaco, L. M. L. (2012). Planialtimetric Accuracy Evaluation of Digital Surface Model (DSM) and Digital Terrain Model (DTM) Obtained from Aerial Survey with LIDAR. *ISPRS Journal of Photogrammetry and Remote Sensing*, 1, 45-48. <https://doi.org/10.5194/isprsarchives-XXXIX-B1-45-2012>
- Farah, Ashraf and Algarni, Dafer (2014). Positional Accuracy Assessment of Googleearth in Riyadh. Artificial Satellites, 49 (2), pp.101-106. <https://doi.org/10.2478/arsa-2014-0008>
- Ferreira, F. R. (2019). *Propostas para a avaliação da acurácia altimétrica dos dados Lidar*. [Tese de Doutorado em Engenharia deTransportes. Escola Politécnica, Universidade de São Paulo]. <https://doi.org/10.11606/T.3.2019.tde-21112019-084218>
- Höhle, J., Pedersen, C. O. (2010). A New Method for Checking the Planimetric Accuracy of Digital Elevation Models Data Derived by Airborne Laser Scanning. *Proceedings of the 9th International Symposium on Spatial Accuracy Assessment in Natural Resources and Environmental Sciences*, University of Leicester. Leicester, UK.
- Liang, J., Gong. J., Li, W. (2018). Applications and impacts of Google Earth: A decadal review (2010-2016). *ISPRS Journal of photogrammetry and remote sensing*, 146 (91-107), <https://doi.org/10.1016/j.isprsjprs.2018.08.019>
- Lousada, G., Fernandes, M. C. (2017). Avaliação da precisão vertical de modelos digitais de elevação e análise de tendência em diferentes domínios geomorfológicos. *Revista Brasileira de Cartografia*, 69 (7), 1263-1276. <https://seer.ufu.br/index.php/revistabrasileiracartografia/article/view/43987>
- Merchant, D. C. (1982). Spatial accuracy standards for large scale line maps. *Technical Papers of the American Congress on Surveying and Mapping*, 1, 222-231.
- Mohammed, N. Z., Ghazi, A., Mustafa, H. E., (2013). Positional accuracy testing of Google Earth. *International Journal of Multidisciplinary Sciences and Engineering*, 4 (6), 6-9. <http://www.ijmse.org/Volume4/Issue6/paper2.pdf>
- Mozas, A. T. C., Ureña, M. A., Pérez, J. L. (2013). Accuracy of Contour Lines Using 3D Bands. *International Journal of Geographical Information Science*, 27, 2362–74. <https://doi.org/10.1080/13658816.2013.801484>
- National Map Accuracy Standard (1999). *Map Accuracy Standards*. <https://pubs.usgs.gov/fs/1999/0171/report.pdf>
- Nogueira Jr, J. B (2003). *Controle de Qualidade de Produtos Cartográficos: Uma Proposta Metodológica*. [Dissertação de mestrado. Universidade Estadual Paulista]. Programa de Pós-Graduação em Ciências Cartográficas, 143 pp.
	- [http://www2.fct.unesp.br/pos/cartografia/docs/teses/d\\_nogueira\\_jr\\_jb.pdf](http://www2.fct.unesp.br/pos/cartografia/docs/teses/d_nogueira_jr_jb.pdf)
- NSSDA (National Standard for Spatial Data Accuracy) (1998). <https://www.fgdc.gov/> standards/projects/FGDC-standards-projects/accuracy/part3/chapter3
- Oliveira, M. Z., Veronez, M. R., Turani, M., Reinhardt, A. O. (2009). Imagens do Google Earth para fins de planejamento ambiental: uma análise de exatidão para o município de São Leopoldo/RS. *Anais do XIV Congresso Brasileiro de Sensoriamento Remoto*, Natal, Brasil, 1835-1842.
- Ouverney, M. L. M., Antunes, M. A. H., Barbosa, L. G., Sedano, R. A. (2007). Avaliação da ortorretificação de imagens do sensor Quickbird II usando modelo de orientação via RPCS. *Anais XIII Simpósio Brasileiro de Sensoriamento Remoto*, Florianópolis, Brasil. INPE, 611-619.
- Santos, A. P. (2010). *Avaliação da Acurácia Posicional em Dados Espaciais com o uso de Estatística Espacial*. [Dissertação de mestrado em Geotecnia. Viçosa, Brazil], Universidade Federal de Viçosa.<https://locus.ufv.br//handle/123456789/3733>
- Santos, A. de P. dos (2015). *Controle de Qualidade Cartográfica: metodologias para avaliação da acurácia posicional em dados espaciais*. [Tese de Doutorado. Universidade Federal de Viçosa, 83-125].<https://www.locus.ufv.br/handle/123456789/6463>
- Silva, L. A., Nazareno, N. R. X. (2009). Análise do Padrão de Exatidão Cartográfica da imagem do Google Earth tendo como área de estudo a imagem da cidade de Goiânia. *XIV Simpósio Brasileiro de Sensoriamento Remoto*. Natal, Brasil. INPE, 1723-1730.
- Soares, M. C., Ruaro, T. A., Aguiar, C. R. (2010). Controle de qualidade da base cartográfica da cidade de Pato Branco no software Google Earth. *Synergismus scyentifica UTFPR*, 5, 253-257.

<http://revistas.utfpr.edu.br/pb/index.php/SysScy/article/view/980/570>

Souza Lima, R. N. (2012). Google Earth aplicado a pesquisa do ensino de geomorfología. *Revista de Ensino de Geografia, Uberlândia*, 3 (5), 17-30.

<http://www.revistaensinogeografia.ig.ufu.br/N.5/Lima.php>

- Vaz Menezes, R. R., Lisboa, M. H.M., Paula dos Santos, A., Dias, J. S. (2019). Avaliação da acurácia planimétrica das imagens Google Earth para produção cartográfica. *Revista Brasileira de Cartografia*, 70( 2), 367-391. <https://doi.org/10.14393/rbcv71n2-46327>
- Vitti, D. M. C., Mauad, F. F., Marques Jr, A., Inocêncio, L. C., Veronez, M. R. (2018). Análise direcional de erros sistemáticos em ortomosaico gerado por meio de ARP. *Revista Brasileira de Cartografia*, 70 (5), 1566-1594. <https://doi.org/10.14393/rbcv70n5-44563>
- Zanetti, J., Braga, F. L. S., do Santos, A. de P. (2018). Comparativo das normas de controle de qualidade posicional de produtos cartográficos do Brasil, da ASPRS e da OTAN. *Revista Brasiliera de Cartografia* 70 (1), 359-390. <https://doi.org/10.14393/rbcv70n1-45259>

# **The modifiable areal unit problem in the analysis of the demand for urban freight transport**

El problema de la unidad espacialmodificable en el análisis de la demanda de transporte urbano de mercancias

> Lizbeth Tovar Plata<sup>1</sup> Raquel Hinojosa Reyes<sup>2</sup>

#### *Received April 20, 2022; accepted June 28, 2022*

#### **ABSTRACT**

This document diagnoses the effects of the Modifiable Areal Unit Problem (MAUP) in the study of the demand for urban freight transport, by means of a comparison of different analysis scales to determine the relevance of working with different levels of detail. It is recommended to analyze the number of retail businesses, because they are the ones that mainly attract urban freight transport, and other variables of a socio-territorial type, considering three different spatial units: basic geostatistical area, electoral section, and regular 500-by-500-meter grids. For each scale, descriptive statistics parameters, correlation between variables, as well as global and local spatial autocorrelation (Moran-LISA's I) were obtained to determine the impact of the MAUP. The results obtained show that the electoral sections do not result in an adequate scale, unless it is used as a complementary scale, since the statistical results indicate a greater variation. However, its cartographic representation allows seeing spatial groupings that are not observed in the other scales, which can be a valuable contribution. In the case of the Basic Geostatistical Area (BGA) scale and the 500-by-500-meter grids, data show less dispersion. The variables analyzed show a greater correlation and present a greater global spatial autocorrelation, which is why it is determined that they may be the most appropriate scales

1 Universidad Autónoma del Estado de México, México, e-mail: [ltovarp@uaemex.mx.](mailto:ltovarp@uaemex.mx) ORCID: <https://orcid.org/0000-0003-1499-0810>

2 Universidad Autónoma del Estado de México, México, e-mail: [rhinojosar@uaemex.mx.](mailto:rhinojosar@uaemex.mx) ORCID: <https://orcid.org/0000-0002-6511-0759>

to model the transport of merchandise in the study area. The site that had no discrepancy, regardless of the scale of analysis, was the historic downtown of the city of Toluca, so it can be considered a priority site based on its demand for merchandise and territorial characteristics, where regulation and transport control alternatives can be incorporated, as well as the creation of infrastructure to make deliv-eries more efficient and to mitigate its negative impacts.

Key words: *Urban Freight Transport, Modifiable Areal Unit Problem, Spatial Autocorrelation, Analysis scale.*

#### **RESUMEN**

El presente documento diagnostica los efectos del Problema de la Unidad Espacial Modificable (PUEM) en el estudio de la demanda de transporte urbano de mercancías mediante una comparación de distintas escalas de análisis para determinar la pertinencia de trabajar con diferentes niveles de detalle. Se propone analizar los comercios minoristas, por ser los principales atractores de transporte urbano de mercancías, y otras variables socio-territoriales en tres unidades espaciales distintas: área geoestadística básica, sección electoral y cuadrícula regular de 500 x 500 metros. Para cada escala se obtuvieron parámetros de estadísticos descriptivos, correlación entre variables y autocorrelación espacial global y local (I de Moran-LISA) para determinar el impacto del Problema de la Unidad Espacial Modificable. Los resultados obtenidos muestran que las secciones electorales no resultan una escala adecuada, a menos que se use como una escala complementaria, ya que los resultados estadísticos señalan una mayor variación, sin embargo, su representación cartográfica permite ver agrupaciones espaciales que no se observan en las otras escalas, lo que puede ser un valioso aporte. En el caso de la escala por AGEB y las cuadrículas de 500 x 500 metros los datos tienen menor dispersión, las variables analizadas muestran una mayor correlación y presentan una mayor autocorrelación espacial global por lo que se determina que pueden ser las escalas más adecuadas para modelar el transporte de mercancía en la zona de estudio. El sitio que no tuvo discrepancia, independientemente de la escala de análisis, es el centro histórico de la ciudad de Toluca, por lo que puede considerarse un sitio prioritario en fun-ción de su demanda de mercancías y características territoriales en el que se pueden proponer alternativas de regulación y control de este transporte, así como creación de infraestructura para hacer más eficientes las entregas y mitigar sus impactos negativos.

Palabras clave: *Transporte Urbano de Mercancías, Problema de la Unidad Espacial Modificable, Autocorrelación espacial, Escala de análisis.*

## **1. Introduction**

In Mexico, there are no specific zoning for transportation study issues, such as the Traffic Analysis Zones (TAZ), which are managed in countries such as the United States and Canada to model transportation demand (Department Of Transport U.S, 2021; Sun, 2007). At national level, there is the National Institute of Statistics and Geography (INEGI, by its acronym in spanish), which is in charge of the production and dissemination of geographic information that generates information at some scales, like national, state, municipal, by locality, BGA, electoral section and blocks, in addition of the Mexican Transportation Institute (IMT) that generates and publishes information regarding national transportation, mainly at the state and municipal level, which are the two main scales used in most transportation demand studies (Moreno *et al.*, 2021; Betanzo, 2015; Gradilla & Rico, 2005).

Considering its nature, urban freight transport requires data at the urban, local, or even at establishment level. However, given the aggregation levels of the existing data for transport studies, the Modifiable Areal Unit Problem (MAUP) often arises, which refers to the sensitivity of the statistical and cartographic results, depending on the unit analysis where the data is found. The reason is because the area units are usually subjectively defined and their limits are modifiable (Buzzelli, 2020). This problem is known in the geographical and statistical field, but it is very little analyzed in the study of transport (Briz-Redón *et al.*, 2019). That is why this document aims to show the variability of the descriptive statistical results and some spatial analysis techniques based on different scales of analysis, to model the demand for urban freight transport, in order to deter-mine which of the scales is better to analyze this transport.

To achieve the goal, this document has been divided into four sections. The first one has a literature review on two main topics: the MAUP and, specifically, its consideration in urban freight transport studies. The second one corresponds to the description of the materials and methods used to analyze the effect of the MAUP, at different scales of analysis: BGA, electoral section, and the 500-by-500 meter regular grids, in the variables related to the demand for urban freight transport in the study zone. The third one presents the results of some descriptive statistics, such as measures of central tendency, measures of dispersion and distribution, correlation between variables, as well as global and local spatial autocorrelation, obtained in the three scales of analysis. Finally, the fourth one states the final considerations.

#### **1.1 The Modifiable Spatial Unit Problem in spatial analysis**

The Modifiable Spatial Unit Problem, also known as the Modifiable Area Unit Problem (MAUP), is related to the fact that the measurements for crosssectional data are sensitive to the levels of aggregation and to the combinations of contiguous units that are made (Anselin, 1988). It is characterized by having two effects, the first is that of scale and refers to variations in the results when considering different aggregations of spatial units, within larger ones, for example: aggregated data in federal entities versus disaggregated data in municipalities. The second effect is that of zoning, which concerns the differences in the results when different unit formations are used, that is, for a fixed number of zones, different aggregation alternatives are used (Vela, 2016).

When the unit of analysis is modified, the data can be regrouped in infinitely new and different arrangements and, therefore, the results and the relationships between the phenomena are different, according to the scale of observation and the spatial extent of the region studied. This difference is evident in the cartographic representation and in the statistical results of the analyzed phenomena because the results of these analyzes depend directly on the definition of the units studied (Buzzelli, 2020).

Some studies that analyze the sensitivity to the MAUP identified that the parame-ters such as the correlation coefficient, univariate statistics, factor analysis, vari-ance, as well as the results and significance in bivariate regression and multiple regression models, vary depending on the number and size of the analysis area (Clark y Avery, 1976; Ravenel, 2003; Xu *et al.*, 2014; Biehl *et al.*, 2018). The MAUP has a direct consequence on the results obtained when executing spatial analysis tools, completely modifying the cartography and the output statistics. This situation occurs mainly in tools whose methods are based on spatial contiguity (maps of discontinuities, local deviations, spatial autocorrelation, measurement of spillover effects, among others) since this is completely dependent on the choice of basic territorial units (Grasland & Madelin, 2006). Therefore, in this paper it was considered important to analyze the sensitivity to MUAP with three methods in particular: descriptive statistics, correlation of variables and spatial autocorrelation, which allow observing the behavior of the data individually, with respect to other variables of analysis and at the spatial level, respectively.

In the past, most studies ignored MAUP effects, as the data and tools to avoid these effects were not available. However, digital cartographic data and Geo-graphic Information Systems make it possible to evaluate the effects of the MAUP and select the optimal units of analysis. Currently, different studies that require spatial analysis have paid special attention to the MAUP. Some the main topics are health studies, vegetation analysis, spatial segregation, relationship between species, among others (Wang & Di, 2020; Nouri *et al.*, 2017; Nielsen & Hennerdal, 2017; Lechner *et al.*, 2012).

### **1.2 MAUP in urban freight transport studies**

The effects of MAUP have received little attention in transportation studies. It has been analyzed mainly in the transport of people, both motorized and nonmotorized (Biehl *et al.*, 2018; Mitra & Buliung, 2012), as well as road safety issues (Briz-Redón *et al.*, 2019; Xu *et al.*, 2018), in the influence of urban form in the choice of travel mode (Zhang & Kukadia, 2005), as well as in the design of traffic analysis zones (Viegas *et al.*, 2009).

Although urban freight transport has not received as much attention as passenger transport, in recent decades there has been an increasing interest to include spatial variables in its study (Ducret, 2015; Alho & Silva, 2014). These variables are measured at different scales of analysis, which can be macroscopic (at the city or metropolitan level); mesoscopic (at the corridor, neighborhood or local level) and microscopic (establishment level). The microscopic scale has advantages over the other two scales, as it can be more directly related to the explanatory variables and can reflect the behavior of decision makers in freight transport. However, this scale requires estimating the data that are aggregated in the macroscopic and mesoscopic scales (Pani *et al.*, 2019).

The choice of the unit of analysis is mainly determined by the availability of the data, so the results of the models vary depending on the analysis unit used. The variation of results is one of the problems that researchers can face in the modeling of freight transport by the MAUP. The variability in the model parameters is due to the fact that the limits of the analysis units can be modified in infinite ways, which represents a loss of information that changes with each alternative.

Existing studies of urban freight transport modeling have used different analysis units to study this transport. Some have been based on census units (Sánchez-Díaz *et al.*, 2016); municipalities (Cantillo *et al.*, Veras, 2014); regular grids (Du-cret *et al.*, 2016; Alho & Silva, 2014); zones of influence or buffers (Kawamura & Miodonski, 2012); homogeneous industrial sectors (Sahu & Pani, 2020); commercial sectors (Sánchez-Díaz, 2017), and services sectors (Sánchez-Díaz, 2018).

Despite the different scales used to analyze transport, there is not much attention in demonstrating the link between the choice of the unit of analysis and the quality of the model. Here, the model to be described is the one that represents the cargo activity. Freight travel is an induced demand from retail establishments (Rodrigue *et al.*, 2016).

Biehl *et al.* (2018) mention that, to adequately represent the true relationship between measures of the urban environment and travel demand, the MAUP must be evaluated in the context of several possible spatial representations available, to measure aggregate variables. González and Sánchez (2019) analyzed the impact of the units of analysis and the aggregation of the data in the models of generation of freight transport trips, concluding that the level of disaggregation can influence the quality of the generation rates of freight trips, although not proportionally, so disaggregated estimates generally give more adequate results. Pani *et al.* (2019) evaluated the impacts of the MAUP effect on load generation models and trip generation models, where they obtained a wide variation in the estimated coefficients in terms of magnitude, statistical significance and direction of association. They concluded that an analyst can design different policy instruments, which can become counterproductive, taking as a reference the effects of the urban environment on freight travel patterns.

## **2. Methodology**

Vector files were used at three different scales of analysis to be able to compare the results, both with some descriptive statistics and when applying different spatial analysis techniques. The three units of analysis were: Basic Geostatistical

Area (BGA), which is defined by the National Institute of Statistics and Geography as a geographic area occupied by a set of blocks perfectly delimited by streets, avenues, walkways or any other feature of easy identification on the ground and whose land use is mainly residential, industrial, service providers, commercial, and so on, which are only assigned to the interior of urban areas that are those with a population greater than or equal to 2,500 inhabitants and in the municipal capitals (INEGI, 2020); electoral section, which is defined as the territorial fraction of the single-member Electoral Districts for the registration of citizens in the Electoral Register and in the Nominal Lists of Voters (National Electoral Institute [INE], 2020); and a 500-by-500-meter regular grids, taking as a reference the recommendations of researchers on urban freight transport (Ducret *et al.*, 2016).

The information used to carry out the analysis was the retail businesses in the Metropolitan Area of the City of Toluca, which is in vector format and was obtained from the National Statistical Directory of Economic Units (NSDEU) of the year 2018. The variables selected were the retailers, was chosen as it is considered the main attractive pole for urban freight transport, income, population aged 15 to 64 years, density of primary roads and density of employment per hectare and number of dwellings, as suggested by studies of urban freight transport that include spatial indicators (Ducret *et al.*, 2016; Sánchez-Díaz *et al.*, 2016; Alho & Silva, 2014; Kawamura & Miodonski, 2012). This information was obtained, and in some cases, it was calculated, with the census variables of the 2020 Population and Housing Census, with information from the 2018 NSDEU, and with vector information on the roads in the study area. See Table 1.

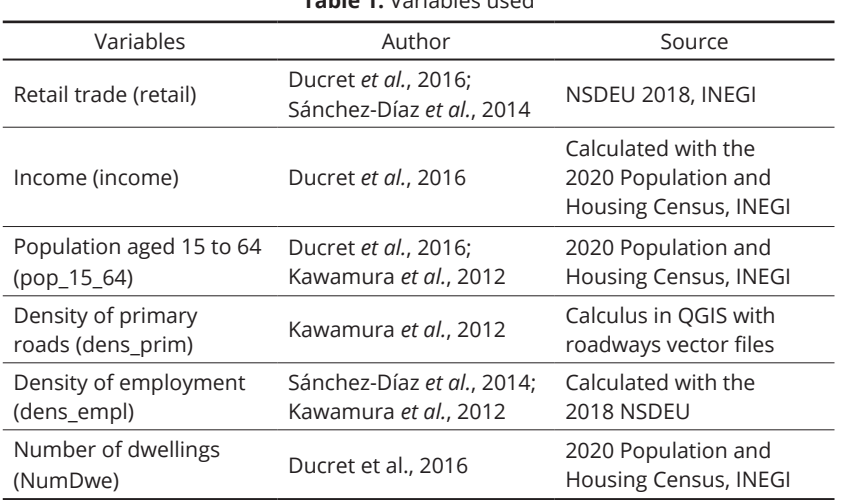

**Table 1.** Variables used

To be able to analyze the effects of the MAUP, in the analysis of the demand for merchandise in the Metropolitan Area of Toluca, several tests were carried out with the variables of interest. These tests consisted of descriptive statistics; cor-relation between variables, as well as global and local spatial autocorrelation (Moran-LISA's I).

#### **2.1 Descriptive statistics**

In this section, statistics of central tendency, dispersion and distribution were specifically analyzed.

In the central tendency statistics, the mean was obtained, which is the sum of all the values of the variable divided by the number of cases, and the median, which reflects the value below where 50% of the cases are found.

Regarding the dispersion statistics, the minimum and maximum values were considered, which is the smallest and largest value respectively of the observed values; the variance, which is a measure of dispersion about the mean, equal to the sum of the squared deviations of the mean divided by the number of cases minus one, as well as the standard deviation (SD), which measures the degree to which the scores of the variable deviates from the mean.

In the distribution statistics, skewness and kurtosis were obtained. Skewness expresses the degree of skewness of the distribution, where positive values indicate that the most extreme values are above the mean, while negative skewness indicates that the most extreme values are below the mean. The asymmetry value close to zero indicates symmetry. On the other hand, the kurtosis of the variables is a measure of the degree of existence of outliers that indicates the degree to which a distribution accumulates cases at its extremes, compared to the cases accumulated at the extremes of a normal distribution. A positive kurtosis indicates that the data exhibit more extreme outliers than a normal distribution, while a negative kurtosis indicates that the data exhibit fewer extreme outliers than a normal distribution.

The purpose of obtaining these descriptive statistics is to be able to explore the individual behavior of the data in the three units of analysis, their variation and distribution, which in turn helps to identify the way in which they can be treated later.

#### **2.2 Variables Correlation**

Correlation makes it possible to determine the degree of association between variables, that is, the degree to which two variables tend to change at the same time; there are different correlation coefficients such as Pearson's or Spearman's. The first evaluates the linear relationship between two continuous variables and is used when the data have a normal distribution, while the second evaluates the monotonic relationship between two continuous variables that tend to change at the same time, but not necessarily at a constant rate and are used when the distribution of the data is not normal. The correlation can be positive or negative. A positive correlation indicates that one variable increases as another increases, while a negative correlation indicates that while one variable decreases, the other increases and vice versa. Both coefficients take

values between -1 and 1, where the zero value, or values close to it, indicates an absence of association of the variables. In this sense, the correlation between the variables of interest in the study area was analyzed in the different analysis units.

Analyzing the correlation coefficient between the variables considered in this study will make it possible to determine how one variable is related to another, and to identify whether this correlation increases or decreases as the scale of analysis is modified, as stated by Openshaw and Taylor (1979).

### **2.3 Spatial Autocorrelation**

Spatial autocorrelation allows identifying how a phenomenon varies across geographic space, to determine spatial patterns and the degree to which local elements are affected by their neighbors. It shows the correlation that exists within the variables through space, where the values observed in a single study variable and the relationship with its closest units are considered (Siabato & Guzmán-Manrique, 2019; Goodchild, 1986). Vilalta (2005) defines it as the concentration or dispersion of the values of a variable on a map. This concept is related to the socalled first law of geography formulated by Waldo Tobler in 1970, which establishes that the closest things in space have a greater relationship than those that are more distant (Tobler, 1970).

Spatial autocorrelation can be positive (when conglomerates or clusters are formed), negative (when they are dispersed); or may not exist when the phenomenon behaves randomly. Spatial autocorrelation is interpreted as a statistical index that allows measuring the degree to which a geographic variable is correlated with itself, in different zones, within the study area.

The Moran Index (I) is one of the most widely used indices to identify the type of pattern that the study variable presents globally. The value of the index I de-pends on the previously established neighborhood criteria, which can be of dif-ferent types: queen, rook, and bishop. These neighborhood criteria take as a reference the movements of the pieces in the game of chess. For the case of this analysis, the queen-type neighborhood criterion was used (Moran, 1950).

The limitation of the Moran Index I to generate global values is sort out by using local indicators of spatial association, better known as LISA, which allow the detection of agglomerations (clusters) and provide a quantification of the degree of significant grouping of similar values around an observation. The sum of the LISA's for all the observations is proportional to the global indicator of spatial association, so it is useful to measure the contribution of each observation to the value of the global contrast (Anselin, 1995).

Spatial autocorrelation, as mentioned by Goodchild (2008), is susceptible to MAUP; analyzing this index allows us to identify which of the units of analysis provides the most relevant information to be represented cartographically, or to be considered in subsequent studies.

### **2.4 Software**

The integration of statistical information to the vector files was carried out with the QGIS software, version 3.10. Statistical and correlation analysis were performed in the statistical software SPSS, version 25, and spatial autocorrelation analysis was performed in Geoda version 1.16.0.12.

# **3. Study zone**

The study area is the Metropolitan Area of Toluca (MAT), which is considered the fifth metropolitan area with the largest number of inhabitants in Mexico and the second at the state level. It has a population of approximately two million inhab-itants (National Population Council [CONAPO], 2018). It is located in the central portion of the State of Mexico, to the West of Mexico City, and made up of 15 municipalities. Toluca is the most relevant municipality, given its status as the entity's capital city. See Figure 1.

With the industrialization of the area, which emerged in the sixties (Rendón & Godínez, 2016) and the growth of the tertiary sector in the eighties, it is considered one of the most dynamic metropolitan areas in the country. Its economic dynamics is based mainly on the tertiary sector, where practically 90% of the 95,000 economic units in the metropolitan area correspond to this sector. The tertiary sector is made up of 48,000, where 94% of them are retail businesses supplied through urban freight transport, which represents a key aspect that allows inferring the high demand for freight transport trips in the area of study (INEGI, 2018).

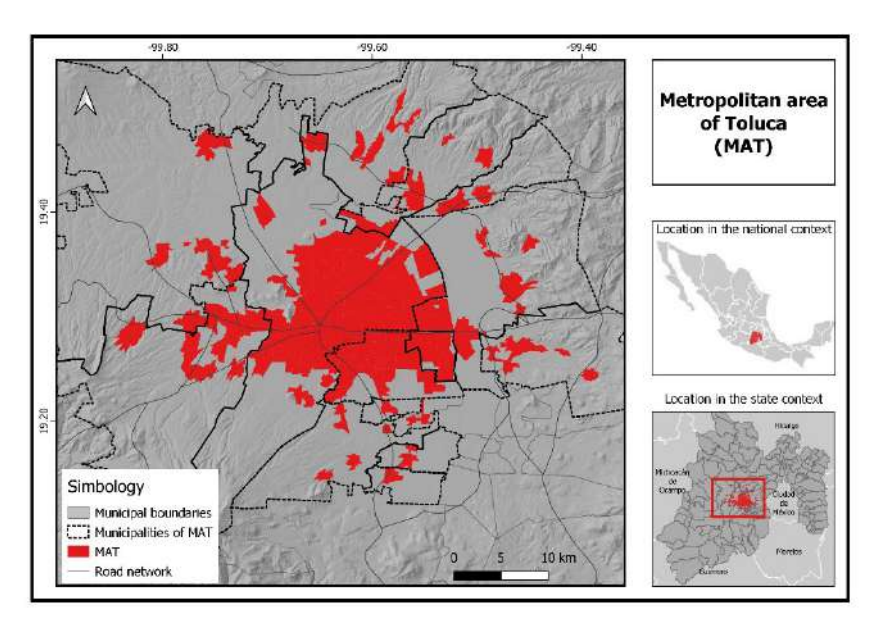

**Figure 1.** Study zone.

## **4. Results and discussion**

This section contains the results obtained that allow identifying the effects of the MAUP in the modeling of the demand for freight transport, using different scales of analysis: BGA, electoral section, and the 500-by-500-meter regular grids.

## **4.1 Descriptive Statistics**

Descriptive statistics, specifically of central tendency, distribution and dispersion, were obtained for the six study variables, in each of the three analysis units.

In the retail trade variable, it can be observed that the central tendency and dis-persion parameters have the lowest values in the grids, while the highest values are in BGA, which allows determining that in the regular grids, the values have less dispersion than in the other two scales of analysis. In the case of the distribution measures, both asymmetry and kurtosis, the three scales have positive values, which indicates that the most extreme values in the three scales are above the mean and that the data in each of they have more extreme outliers than a normal distribution. The scale where this variable has a distribution close to normal is that of the electoral section. See Table 2.

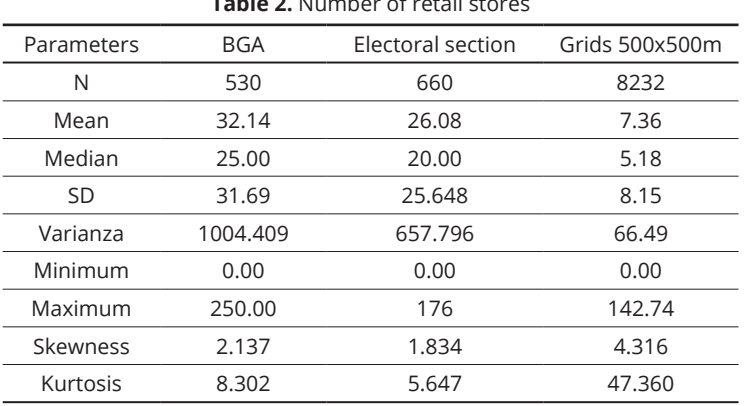

**Table 2.** Number of retail stores

The higher the level of disaggregation, the lower the level of dispersion of the stores, because the grids have smaller dimensions than the other two scales, which makes it possible to notice the concentration of retail stores in the grids. It is worth mentioning that on a BGA scale it is not possible to appreciate, since the extension of this unit of analysis is much greater.

For the case of the others variables, the results obtained are observed in Table 3.

In the case of income and the population aged 15 to 64, the values for the measures of central tendency are similar in the BGA scale and in the electoral section. In the case of the grids, the values are lower, while in the three scales, the data is scattered, although to a lesser degree in the regular grids. Regarding the distribution statistics, the BGA scale and the grids show a distribution closer to normal, but in the electoral sections, more extreme outliers are appreciated above the mean.

Regarding the density of primary roads, the three scales have the same value in the median, while the mean is lower in the grids. In the dispersion measures, the values are more dispersed in the electoral section scale, while in the grids they have less dispersion. This variable does not show a normal distribution in any of the three scales. The regular grids are the most outliers, above average.

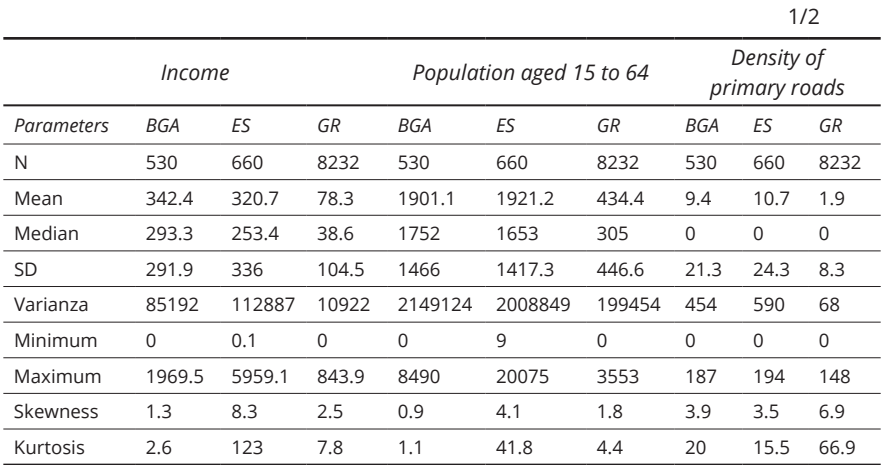

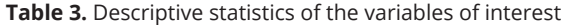

BGA = Basic Geostatistical Area ES = Electoral Section GR = 500 by 500 meters grids

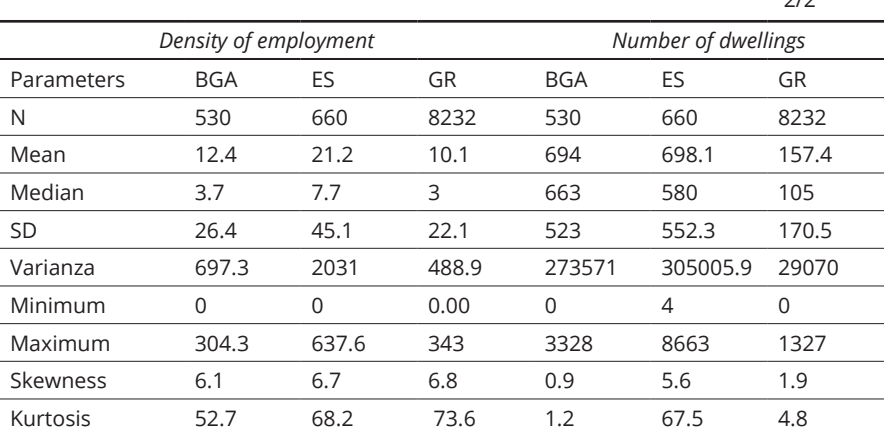

BGA = Basic Geostatistical Area ES = Electoral Section GR = 500 by 500 meters grids

The employment density shows that the values for the measures of central tendency are similar on the BGA and regular grids scales. In the dispersion measures, it is observed that the variable is more dispersed in the electoral

 $2/2$ 

section scale. In both BGA and grids, the values are similar. Regarding the distribution, it is observed that in the three analysis scales there is a similar distribution and more outliers, above the mean.

Finally, regarding the total number of dwellings, we have the following: regarding the measures of central tendency, the BGA scale and the electoral section have similar values. Regarding the dispersion measures, the variable is observed less dispersed in the regular grids. Regarding distribution, on the BGA scale, the data have a distribution close to normal. The values furthest from the normal distribution are found on the electoral section scale, where there are also more outliers, above the mean.

As shown by the descriptive statistics, regarding the measures of central tendency and dispersion, the scales that show a more similar behavior of the data are BGA and electoral section, while in the grids a less dispersed behavior of all the variables is observed. The scale, on which a normal distribution of the data can be observed, in most cases, is that of BGA. These results become important indicators of the type of correlation to be used in the next exercise.

### **4.2 Correlations**

With the results of the descriptive statistics, specifically those of distribution, it was possible to identify that the data of each variable analyzed did not show a normal distribution, so the Spearman coefficient was used to obtain the correlation coefficient between variables.

In the BGA scale, the variables that have a significant correlation are retail trade, with the population aged 15 to 64 and total dwellings, the population aged 15 to 64 with income and total dwellings. Income and housing also show a high correlation, but the rest of the variables do not show a significant correlation. See Table 4.

|           | Retail  | Income   | Pop_15_64 | Dens prim | Dens_empl | <b>NumDwe</b> |
|-----------|---------|----------|-----------|-----------|-----------|---------------|
| Retail    | 1.000   | $.621**$ | $.834**$  | $.253**$  | $341**$   | $797**$       |
| Income    | $621**$ | 1.000    | $877**$   | $.246**$  | $.355**$  | $921**$       |
| Pop_15_64 | 834**   | $877**$  | 1.000     | $.165**$  | $.258**$  | $.989**$      |
| Dens_prim | $253**$ | $.246**$ | $.165**$  | 1.000     | $.301**$  | $.186**$      |
| Dens_empl | $341**$ | $355**$  | $.258**$  | $301**$   | 1.000     | $271**$       |
| NumDwe    | 797**   | $921**$  | $.989**$  | $.186***$ | $271**$   | 1.000         |

**Table 4.** Spearman Correlation for BGA´s variables

\*\* The correlation is significant at the 0.01 level (bilateral).

In the electoral section scale, less correlation is observed between the variables. The only ones that show a considerable correlation are income with
the population aged 15 to 64 and the total number of dwellings, as well as the population aged 15 to 64 with the total number of dwellings. See Table 5.

|           | Retail  | Income   | Pop_15_64 | Dens prim | Dens empl | <b>NumDwe</b> |
|-----------|---------|----------|-----------|-----------|-----------|---------------|
| Retail    | 1.000   | $517**$  | .588**    | $.088*$   | 0.018     | $.567**$      |
| Income    | 517**   | 1.000    | 764**     | $.133**$  | 0.016     | $.814**$      |
| Pop 15 64 | 588**   | $.764**$ | 1.000     | $-144**$  | $-420**$  | $.988**$      |
| Dens_prim | .088*   | $133**$  | $-144$ ** | 1.000     | $454**$   | $-105**$      |
| Dens_empl | 0.02    | 0.02     | $-420**$  | $.454**$  | 1.000     | $377**$       |
| NumDwe.   | $567**$ | $814**$  | 988**     | $-105**$  | $-377**$  | 1.000         |

*Table 5. Spearman Correlation for electoral section variables*

\*\* The correlation is significant at the 0.01 level (bilateral).

The 500-by-500-meter regular grids shows similar correlations obtained on the BGA scale; however, a new variable appears to be correlated on this scale, which is that of retail trade with income. It is notable that the correlation coefficients are higher than the ones on the BGA scale. See Table 6.

|           | Retail   | Income   | Pop_15_64 | Dens_prim | Dens_empl | NumDwe   |
|-----------|----------|----------|-----------|-----------|-----------|----------|
| Retail    | 1.000    | $.849**$ | $.924**$  | $.210**$  | $.580**$  | $.900**$ |
| Income    | $.849**$ | 1.000    | $.961**$  | $.210**$  | $.579**$  | $.962**$ |
| Pop_15_64 | $.924**$ | $.961**$ | 1.000     | $.195**$  | $.563**$  | $.985**$ |
| Dens_prim | $.210**$ | $.210**$ | $.195**$  | 1.000     | $.259**$  | $.195**$ |
| Dens_empl | $.580**$ | $.579**$ | $.563**$  | $.259**$  | 1.000     | $.564**$ |
| NumDwe    | $.900**$ | $.962**$ | $.985**$  | $.195**$  | $.564**$  | 1.000    |

**Table 6.** Spearman Correlation for 500-by-500-meter regular grids variables

\*\* The correlation is significant at the 0.01 level (bilateral).

When generating the Spearman correlation matrix with the study variables, it was observed that the most similar correlation values are found in the BGA scales and in the grids, while the variables show less correlation in the electoral sections.

# **4.3 Spatial Autocorrelation**

## Moran's test – global spatial autocorrelation

The results of the Moran Index for the analysis of global spatial autocorrelation of the variables analyzed vary considerably between each analysis unit.

In the case of the retail trade variable, it has a considerable spatial autocorrelation on the grids, so clusters are observed, while on the BGA scale, the spatial distribution pattern is practically random. In the case of the income variable, in the same way as the previous variable, a grouping pattern is observed on the grids scale, while the electoral section has the lowest Moran I, which reflects a more random pattern. The population variable aged 15 to 64 tends to appear grouped in the grids, while in BGA it has a practically random pattern. Regarding the density of primary roads and the density of employment, the highest auto-correlation is observed in the electoral sections, while the other two scales show a weak positive autocorrelation. Finally, the total of dwellings shows a grouping pattern in the grids and a random pattern in BGA. See Table 7.

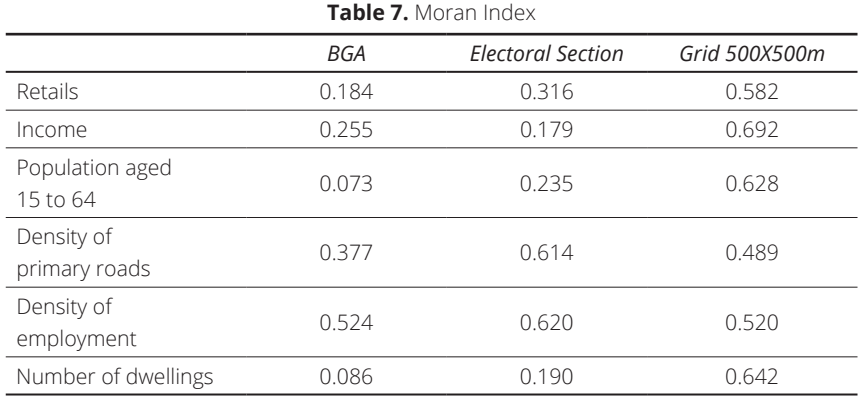

In conclusion, the global spatial autocorrelation differs in the three analysis scales considerably, being the 500-by-500-meter grids the one that presents the highest global auto-correlation index in almost all the variables. The BGA scale is where a random pattern is observed in most of the variables.

## Local Indicators of Spatial Association – LISA

In the case of the local spatial autocorrelation analysis, only was analyzed the retail stores, since it is one of the variables of greatest interest, because it is the attractive pole of urban freight transport, obtaining the spatial groupings and the spatial outliers in the three scales analyzed. See Figure 2.

## Spatial groupings (clusters)

## High-High

They are the clusters that are characterized by having high retail values and that are surrounded by neighboring units with the same characteristics. In this case, significant differences were found in the three analysis scales. 5% of BGAs are in this group, located in the center of the city of Toluca and in practically all the municipal seats of the municipalities that make up the MAT. In the case of elec-toral sections, 9.5% of their polygons have this characteristic. The periphery stands out instead of the center of the city of Toluca, where these clusters are located. Regarding the 500-by-500-meter grids, the highhigh clusters represent 11% of the total and are mainly in the downtown area of the city of Toluca.

#### Low-Low

They are clusters characterized by having a low number of retail businesses, whose neighbors have this characteristic, too. In the case of BGAs, 2% of their polygons are in this category, located mainly in the southern part of the city of Toluca. In the case of the electoral sections, these low-low clusters can be seen to the East and West of the MAT, with 11% of the total polygons. Regarding the grids, 8% corresponds to this type of cluster, standing out in the peripheries of the downtown area of the city, as well as in the neighboring municipalities.

## Spatial outliers

## $Low - High$

This spatial outlier is characterized by polygons with a low number of retail stores that are surrounded by neighboring polygons with a high number of retailers. The results were as follows: on the BGA scale, these industrial estates represented 2.6% located mainly in neighboring estates of the historic center and some municipal capitals. In the electoral sections, 3.6% have these characteristics and are located on the outskirts of the city center. Finally, in the grids, 0.5% of the polygons are in this category, which are located mainly in the center of the city and in the surroundings of some municipal capitals.

## High-Low

In this category are the polygons that have a high number of retail stores and that their contiguous neighbors have a low number of retailers.

In the case of BGA, the polygons with these characteristics represent 1% of the total. They are located to the East and South of the city of Toluca. Similarly, 1% of the polygons of the electoral sections belong to this category, located in the northeast and northwest portion. Regarding the grids, only one of its polygons belongs to this classification and is located to the north of the city.

Corroborating what other researchers have affirmed, regarding the variability of the results, depending on the analysis units, it is evident that in the different scales used, the results vary considerably. This confirms the need to evaluate different scales of work to choose the one that better explains the formulation of proposals that help to improve the urban freight transport, such as regulatory measures or construction of specific infrastructure.

The South-central portion of the city of Toluca and some municipal capitals located to the East and Northwest present coincidences on the BGA and grids scales. The sites that are located on the peripheries of the city center show greater discrepancies, so it is convenient to analyze them with other techniques to determine the optimal scale for the proposal of alternatives in these areas.

It can be concluded that the electoral sections, although at first it seemed to be an ideal scale of analysis due to the continuity of the elements, it is not an adequate scale of analysis, unless it is used as a complementary scale, since the statistical results indicate greater variation. Furthermore, at this scale, none of the variables that were taken for the analysis have a significant correlation with retail stores. The cartographic representation allows to see areas with highhigh values that are not observed in the other scales, which can be a valuable contribution. However, there are some units, mainly those in the city center, that are not considered significant and could be underestimated, which would result in limited proposals if only working with this scale.

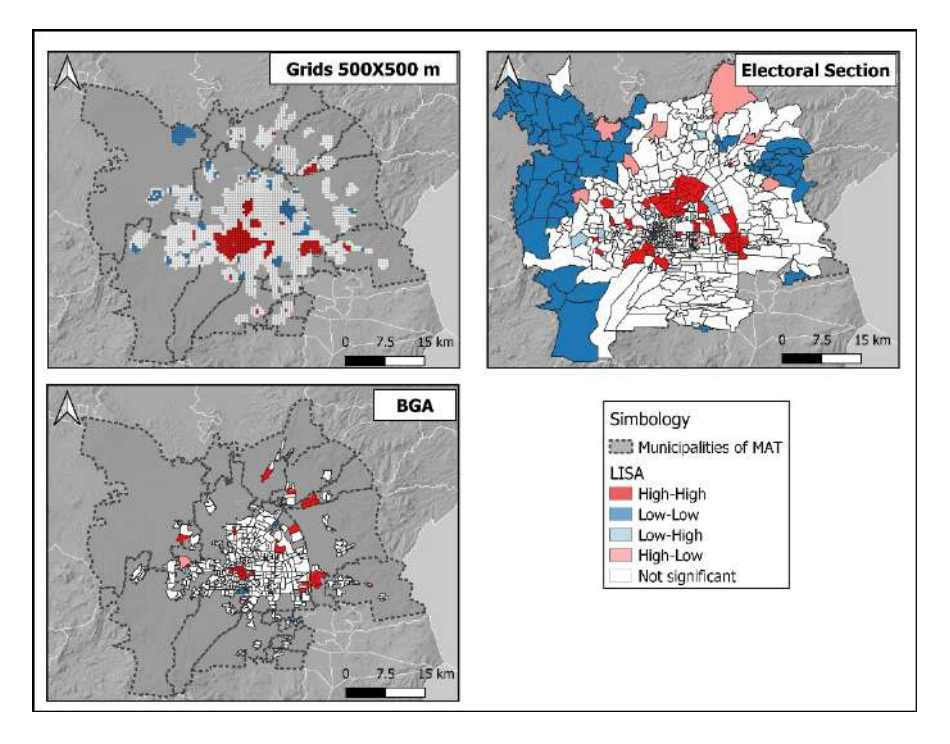

**Figure 2.** Local spatial autocorrelation of retail stores in the MAT, in three different analysis scales.

The BGA scales and the 500-by-500-meter grids may be the most appropriate to model the transport of merchandise in the study area, since they give the analyst a similar result, reflecting the downtown area of the city of Toluca and the capital cities in most of the suburbs. These sites are the main focus of concentration of retail businesses and therefore attraction poles of freight transport, as well as the correlation of these with some socioeconomic variables, with data that can be empirically corroborated, to generate regulation proposals that can have a greater reach.

The choice of one or another scale suggested in this document will be subject to the availability of data, as well as the level of specificity that is sought. However, there are some advantages and disadvantages on both one scale and another that are worth considering before choosing the final scale. See Table 8.

Table 8. Advantages and disadvantages of the BGA scale and the 500-by-500 meter grids

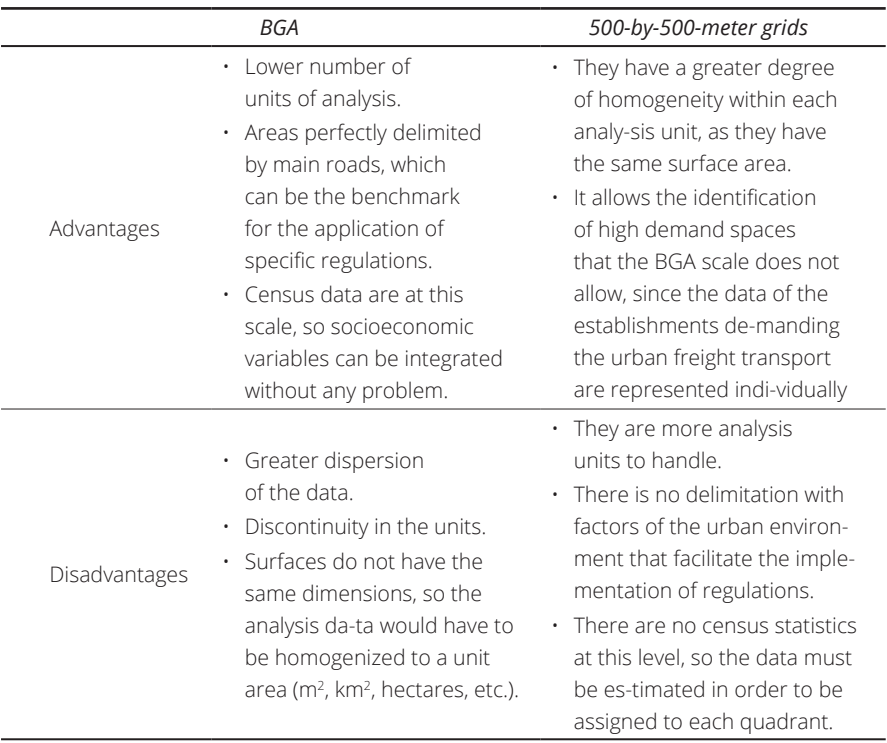

The site that had no discrepancy, regardless of the analysis scale, was the historic center of the city of Toluca, characterized by a high density of employment that is closely related to the mobility of people and goods, as has been observed in other Mexican cities (Chaparro and Hernandez, 2020), making it a priority place in which alternatives regarding regulation and control of this transport can be proposed, as well as the creation of infrastructure to make deliveries more effi-cient and to mitigate negative impacts. See Figure 3.

Working with spatial indicators will always make the researcher wonder about the optimal work scale to carry out any territorial study. Many times, that decision is limited to the availability of spatial data. However, exercises can be done, adding or disaggregating information in different work scales, with the intention of being able to compare the behavior of the data, in each one of them, and determine the impact of the problem of the modifiable spatial unit, with the intention of verifying the sensitivity of the data, when choosing a certain scale of work.

The spatial indicators of the urban environment that were analyzed in this article, such as the number of retail stores, are often added to scales of analysis not suitable for studies of this nature. It is evident that the problem of the modifiable spatial unit results in a wide variation in the estimated parameters of the different variables analyzed, in each of the scales worked.

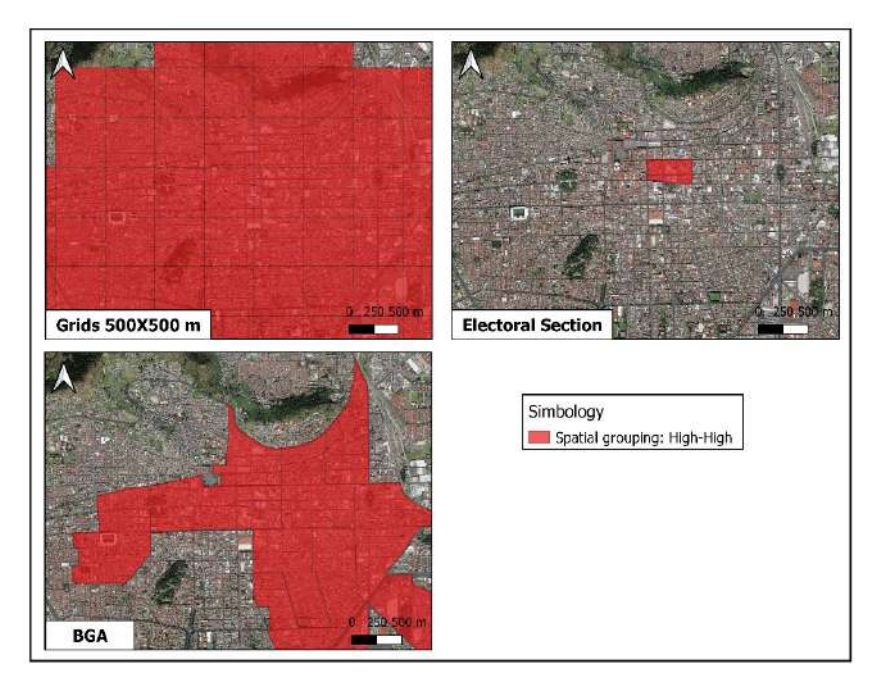

**Figure 3.** Local spatial autocorrelation results of retail stores in the historic downtown of the city of Toluca, with different analysis scales.

# **5. Conclusions**

These results make it possible to point out that a researcher can propose differ-ent or even counterproductive alternatives, taking as a reference the results obtained, when considering the demand for freight transport (retail stores) and the socio-territorial characteristics of the study area (population, density of communication channels, employment, housing, income, among many others), at different scales. It can be suggested that the most appropriate analysis scale for the variables analyzed in this document is the grid, since the statistics analyzed show less variation and the correlation between variables is much higher, even the spatial autocorrelation index both globally and locally (specifically in the High-High clusters) is much higher; however, it is advisable not to discard the results obtained in the other two scales, since these can be complementary to identify sites of importance not detected in the grid scale.

This corroborates what Xu *et al.* (2014); Biehl *et al.* (2018), Grasland and Madelin (2006) have mentioned about the impact of MUAP on correlation, univariate statistics and spatial contiguity, since it was possible to verify that when changing the unit of analysis the data show different behaviors; in the same way, we agree with González and Sánchez (2019), in concluding that the level of disaggregation influences the results obtained, although not proportionally, and that the units with greater disaggregation give more adequate results.

For this reason, it is advisable to previously analyze different analysis units for the object of study, in order to improve the understanding of the sensitivity of the parameters when changing from one scale to another, with the intention of working on the one that best adapts to the characteristics of the study and, based on them, make proposals for improvement. The recommendation is to learn from the modifiable area units using analysis and representation methods, integrating the multi-scalar dimension and seeing the MAUP not as a "problem", but as a tool to explore the multi-scalar structure of the object of study.

Results in cartographic representations can show changes when modifying the scale of analysis. Each map obtained can be complementary to some other. The results of the statistical analysis, although different, provide knowledge about the behavior of the phenomenon studied.

The results shown in this document are intended to illustrate the need to recon-sider work scales and zoning that may be impacted by the Modifiable Spatial Unit Problem. It is suggested to give continuity to this research, to analyze the results for the same analysis scales with other statistical and spatial analysis tech-niques, such as multiple regression and geographically weighted regression, including the use Artificial Intelligence techniques, which are usually appropriate when there is spatial autocorrelation; or consider other units of analysis different from those analyzed here, which could be grids of different dimensions, or areas obtained from the aggregation of data at the block level to expand the units of analysis offered by official institutions.

# **Bibliography**

- Alho, A. R., & Silva, J. (2014). Analyzing the relation between land-use/urban freight operations and the need for dedicated infrastructure/enforcement — Application to the city of Lisbon. *Research in Transportation Business & Management,* 85-97. DOI:<https://doi.org/10.1016/j.rtbm.2014.05.002>
- Anselin, L. (1988). *Spatial Econometrics: Methods and Models*. Boston: Kluwer Academic Publishers.
- Anselin, L. (1995). Local indicators of spatial association-LISA. *Geographical Analisys*, 93- 115. DOI: <https://doi.org/10.1111/j.1538-4632.1995.tb00338.x>
- Betanzo, E. (2015). Prospects for urban growth: retail business activity and the transportation of goods in the Metropolitan Area of Querétaro (Mexico). *Science Ergo-Sum*, 63-74.
- Biehl, A., Ermagun, A., & Stathopoulos, A. (2018). Community mobility MAUP-ing: A sociospatial investigation of bikeshare demand in Chicago. *Journal of Transport Geography,* 80-90.<https://doi.org/10.1016/j.jtrangeo.2017.11.008>
- Briz-Redón, Á., Martínez-Ruiz, F., & Montes, F. (2019). Investigation of the consequences of the modifiable areal unit problem in macroscopic traffic safety analysis: A case study accounting for scale and zoning. *Accident Analysis and Prevention*, 1-17. DOI:<https://doi.org/10.1016/j.aap.2019.105276>
- Buzzelli, M. (2020). Modifiable Areal Unit Problem. *International Encyclopedia of Human Geography,* 169-173.
- Cantillo, V., Jaller, M., & Holguín-Veras, J. (2014). The Colombian Strategic Freight Transport Model Based on Product Analysis. *Promet-Traffic and Transportation*, 487-496. DOI:<https://doi.org/10.7307/ptt.v26i6.1460>
- Chaparro, I & Hernández, V. (2020). La reconfiguración de los subcentros de empleo en Ciudad Juárez, Chihuahua, 2004-2014. *Región y Sociedad.* DOI:<https://doi.org/10.22198/rys2020/32/1268>
- Clark,W. & Avery, K. (1976). The Effects of Data Aggregation in Statistical Analysis. *Geographical Analysis,* 428-438.

DOI:<https://doi.org/10.1111/j.1538-4632.1976.tb00549.x>

Department Of Transport U.S. (May 22, 2021). *Traffic Analysis Zone*.

<https://www.transportation.gov/>

- Ducret, R. (2015). *New organizations for urban parcel distribution over the last mile: innovating through a spatial approach.* [PhD Thesis, National School of Mines of Paris].
- Ducret, R., Lemarié, B., & Roset, A. (2016). Cluster analysis and spatial modeling for urban freight. Identifying homogeneous urban zones based on urban form and logistics characteristics. *Transportation Research Procedia*, 301-313. DOI:<https://doi.org/10.1016/j.trpro.2016.02.067>
- Gonzalez-Feliu, J., & Sánchez-Díaz, I. (2019). The influence of aggregation level and category construction on estimation quality for freight trip generation models. *Transportation Research Part E: Logistics and Transportation Review*, 134-148. DOI:<https://doi.org/10.1016/j.tre.2018.07.007>
- Goodchild, M. (1986). Spatial Analytical Perspective on Geographical Information Systems. *International Journal of Geographical Information Systems*, 327-334. DOI: <https://doi.org/10.1080/02693798708927820>
- Goodchild, M. (2008). *Geographic information science: the grand challenges*. The Hand-book of Geographic Information Science. Malden, Blackwell.
- Gradilla, L., & Rico, O. (2005). *Spatial analysis of the distribution of cargo transported by air in Mexico*. Sanfandila, Querétaro: Mexican Institute of Transportation.
- Grasland, C., & Madelin, M. (2006). *The modifiable area unit problem (Final Report).*  ESPON European Commission, <https://www.espon.eu/sites/default/files/> attachments/espon343\_maup\_final\_version2\_nov\_2006.pdf
- Kawamura, K., & Miodonski, D. (2012). Examination of the Relationship between Built Environment Characteristics and Retail Freight Delivery. *Transportation Research Board,* 1-13.
- Lechner, A. M., Langford, W., Jones, S., Bekessy, S., & Gordon, A. (2012). Investigating species–environment relationships at multiple scales: Differentiating between in-trinsic scale and the modifiable areal unit problem. *Ecological Complexity,*  91-102. DOI:<https://doi.org/10.1016/j.ecocom.2012.04.002>
- Mitra, R., & Buliung, R. (2012). Built environment correlates of active school transpor-tation: neighborhood and the modifiable areal unit problem. *Journal of Transport Geography,* 51-61. DOI: <https://doi.org/10.1016/j.jtrangeo.2011.07.009>
- Moran, P. (1950). Notes on Continuous Stochastic Phenomena. *Biometrika,* 17-23. DOI:<https://doi.org/10.2307/2332142>
- Moreno, E., De la Torre, E., & Piña, J. (2021). *O-D matrix estimation of freight transportation based on consignment notes.* Sanfandila, Querétaro: Mexican Institute of Transportation.
- National Institute of Statistics and Geography (December 14, 2018). *Statistical Directory of Economic Units*. INEGI.

<https://www.inegi.org.mx/app/mapa/denue/default.aspx>

- National Institute of Statistics and Geography (November 19, 2020). *Glossary*. INEGI. <https://www.inegi.org.mx/app/glosario/default.html?p=localidades>
- National Electoral Institute (November 26, 2020). *Electoral Glossary*. INE.

<https://centralelectoral.ine.mx/2018/06/08/glosario-electoral-seccion-electoral/>

- National Population Council (November 25, 2018). *Delimitation of the metropolitan areas of Mexico 2015*. CONAPO. <https://www.gob.mx/conapo/documentos/> delimitacion-de-las-zonas-metropolitanas-de-mexico-2015
- Nielsen, M., & Hennerdal, P. (2017). Changes in the residential segregation of immigrants in Sweden from 1990 to 2012: Using a multi-scalar segregation measure that accounts for the modifiable areal unit problem. *Applied Geography*, 73-84. DOI: <https://doi.org/10.1016/j.apgeog.2017.08.004>
- Nouri, H., Anderson, S., Sutton, P., & Beecham, S. (2017). NDVI, scale invariance and the modifiable areal unit problem: An assessment of vegetation in the Adelaide Parklands. *Science of The Total Environment,* 11-18. DOI:<https://doi.org/10.1016/j.scitotenv.2017.01.130>
- Openshaw, S. & Taylor, P. (1979). A Million or so Correlation Coefficients: Three Experiments on the Modifiable Areal Unit Problem. *Statistical Applications in the Spatial Sciences,* 127–144.
- Pani, A., Prasanta, K., Chandra, A., & K. Sark, A. (2019). Assessing the extent of modifiable areal unit problem in modelling freight (trip) generation: Relationship be-tween zone design and model estimation results. *Journal of Transport Geography,* 1-17. DOI:<https://doi.org/10.1016/j.jtrangeo.2019.102524>
- Ravenel, L. (2003). *La présence d'étrangers entraîne-t-elle le vote pour l'extrême droite? Espace Populations Sociétés*, 541-547. DOI:<https://doi.org/10.3406/espos.2003.2108>
- Rendón, L., & Godínez , J. (2016). Evolution and industrial change in the Metropolitan Zones of the Valley of Mexico and Toluca, 1993-2008. *Economic Analysis Journal,*  115-146.
- Rodrigue, J. P., Comtois, C., & Slack, B. (2016). *The Geography of Transport Systems.* London: Routledge.
- Sahu, P. K., & Pani, A. (2020). Freight generation and geographical effects: modelling freight needs of establishments in developing economies and analyzing their geo-graphical disparities. *Transportation*, 2873–2902. DOI:<https://doi.org/10.1007/s11116-019-09995-5>
- Sánchez-Díaz, I. (2017). Modeling urban freight generation: A study of commercial establishments' freight needs. *Transportation Research Part A: Policy and Practice*, 3-17. DOI: <https://doi.org/10.1016/j.tra.2016.06.035>
- Sánchez-Díaz, I. (2018). Potential of implementing urban freight strategies in the accommodation and food services sector. *Transportation Research Record,* 194- 203. DOI:<https://doi.org/10.1177/0361198118796926>
- Sánchez-Díaz, I., Holguín-Veras, J., & Wang, X. (2016). An exploratory analysis of spatial effects on freight trip attraction. *Transportation,* 177-196. DOI:<https://doi.org/10.1007/s11116-014-9570-1>
- Siabato, W., & Guzmán-Manrique, J. (2019). Spatial autocorrelation and the development of quantitative geography. *Notebooks of Geography: Colombian Journal of Geography,* 1-22. DOI:<https://doi.org/10.15446/rcdg.v28n1.76919>
- Sun, J. (May 12, 2007). *Traffic collision analysis for Vancouver.*  [https://ibis.geog.ubc.ca/courses/geob370/students/class07/accident\\_](https://ibis.geog.ubc.ca/courses/geob370/students/class07/accident_) vancouver/index.html
- Tobler, W. (1970). A Computer Movie Simulation Urban Growth in the Detroit Region. *Economic Geography*, 234-240. DOI:<https://doi.org/10.2307/143141>
- Vela, H. M. (2016). Reviewing spatial unit aggregation methods: maup, algorithms, and a brief example. *Demographic and Urban Studies*, 385-411. DOI:<https://doi.org/10.24201/edu.v31i2.1592>
- Viegas, J. M., Martínez, M., & Silva, E. (2009). Effects of the modifiable areal unit prob-lem on the delineation of traffic analysis zones. *Environment and Planning B: Planning and Design,* 625-643. DOI:<https://doi.org/10.1068/b34033>
- Vilalta y Pérdomo, C. (2005). How to teach spatial autocorrelation. *Economy, Society and Territory,* 323-333.
- Wang, Y., & Di, Q. (2020). Modifiable areal unit problem and environmental factors of COVID-19 outbreak. *Science of The Total Environment*, 1-5. DOI:<https://doi.org/10.1016/j.scitotenv.2020.139984>
- Xu, P., Huang, H., Dong, N. & Abdel-Aty, M. (2014). Sensitivity analysis in the context of regional safety modeling: Identifying and assessing the modifiable areal unit problem. *Accident Analysis and Prevention*, 110-120. DOI:<https://doi.org/10.1016/j.aap.2014.02.012>
- Xu, P., Huang, H., & Dong, N. (2018). The modifiable areal unit problem in traffic safety: Basic issue, potential solutions and future research. *Journal of Traffic and Transportation Engineering*, 73-82. DOI:<https://doi.org/10.1016/j.jtte.2015.09.010>
- Zhang, M., & Kukadia, N. (2005). Metrics of Urban Form and the Modifiable Areal Unit Problem. *Transportation Research Record: Journal of the Transportation Research Board,* 71-79. DOI:<https://doi.org/10.1177/0361198105190200109>

# **Avaliação da acurácia planimétrica de imagens Google Earth numa zona urbana e rural o estado de Pernambuco, Brasil**

Evaluation of planimetric accuracy of Google images Earth in an urban and rural area in the State of Pernambuco, Brazil

> Juarez Antônio da Silva Júnior<sup>1</sup> Thaisa Manoela Silva França<sup>2</sup> Vanessa Silva de Moraes<sup>3</sup>

*Recebido 25 de abril de 2022; aceito 25 de junho de 2022*

#### **Resumo**

Devido à popularidade do Google Earth, os usuários costumam usar os dados geográficos da plataforma para fins científicos e planejamento espacial. No entanto, o Google afirma que esses dados são apenas aproximações e, portanto, sua precisão posicional não é documentada oficialmente. Tendo em vista a melhoria na obtenção desses dados, surge a necessidade de avaliar a qualidade do produto cartográfico. Assim, este trabalho tem como objetivo avaliar a qualidade planimétrica de dados pontuais obtidos do Google Earth, com base em Estatística Descritiva, Análise de Tendência e na Norma Brasileira de Precisão Cartográfica (PEC-PCD). Para isso, duas ortofotos georreferenciadas com resolução espacial de 5 cm foram usadas como referência, uma na área urbana e outra em uma área rural do estado de Pernambuco, Brasil. Nos resultados, foi encontrado um erro posicional de 1,26 m na área urbana e 4,65 m na área rural. Segundo a análise PEC-PCD, os dados planimétricos gerados pelo Google Earth atendem às especificações técnicas em escalas inferiores a 1:5000, em áreas densamente urbanizadas, e 1:10000, em áreas não urbanizadas. Assim,

<sup>1</sup> Deparamento de Engenheria Cartográfica, Universidade Federal de Pernambuco, Brasil. E-mail: [juarez.silvajunior@ufpe.br.](mailto:juarez.silvajunior@ufpe.br) ORCID: <https://orcid.org/0000-0002-2898-0309>

<sup>2</sup> Departamento de Engenheria Cartográfica, Universidade Federal de Pernambuco, Brasil. Email: [thaisacartografa.br@gmail.com.](mailto:thaisacartografa.br@gmail.com) ORCID: <https://orcid.org/0000-0003-4343-0927>

<sup>3</sup> Deparamento de Engenheria Cartográfica, Universidade Federal de Pernambuco, Brasil. Email: [vanessamoraes\\_25@hotmail.com.](mailto:vanessamoraes_25@hotmail.com) ORCID: <https://orcid.org/0000-0001-7415-3745>

em locais com maior disponibilidade de imagens de satélite de alta resolução, observou-se que os dados apresentam uma precisão mais significativa. Nesse sentido, o Google Earth representa uma fonte atraente de dados posicionais que podem ser usados para análises espaciais e levantamentos preliminares.

Palavras-chave: *Google Earth, acurácia posicional, Norma Brasileira de Precisão Cartográfica (PEC-PCD), Pernambuco.*

#### **Abstract**

Due to the popularity of Google Earth, users often use the platform's geographic data for scientific and spatial planning purposes. However, Google claims that these data are only approximations and therefore their positional accuracy is not officially documented. In view of the improvement in obtaining these data, there is a need to assess the quality of the cartographic product. Thus, this work aims to evaluate the planimetric quality of point data obtained from Google Earth, based on Descriptive Statistics, Trend Analysis and the Brazilian Standard for Cartographic Precision (PEC-PCD). For this, two georeferenced orthophotos with a spatial resolution of 5 cm were used as a reference, one in an urban area and another in a rural area in the state of Pernambuco, Brazil. In the results, a positional error of 1.26 m was found in the urban area and 4.65 m in the rural area. According to the PEC-PCD analysis, the planimetric data generated by Google Earth meet the technical specifications at scales of less than 1:5000, in densely urbanized areas, and 1:10,000, in non-urbanized areas. Thus, in places with greater availability of high resolution satellite images, it was observed that the data present a more significant precision. In this sense, Google Earth represents an attractive source of positional data that can be used for spatial analysis and preliminary surveys.

Key words: *Google Earth, positional accuracy, Brazilian Standard for Cartographic Precision (PEC-PCD), Pernambuco.*

#### **Resumen**

Debido a la popularidad de Google Earth, los usuarios suelen utilizar los datos geográficos de esta plataforma con fines científicos y para la planificación espacial. Sin embargo, Google afirma que estos datos son solo aproximaciones y, por lo tanto, su precisión posicional no está documentada oficialmente. Ante la mejora en la obtención de estos datos surge la necesidad de evaluar la calidad del producto cartográfico. Este trabajo tiene como objetivo evaluar la calidad planimétrica de los datos puntuales obtenidos de Google Earth, con base en la estadística descriptiva, el análisis de tendencias y el Estándar Brasileño de Precisión Cartográfica (PEC-PCD). Para ello, se utilizaron como referencia dos ortofotos georreferenciadas con una resolución espacial de 5 cm, una de una zona urbana y otra de una zona rural del estado de Pernambuco en Brasil. En los resultados se encontró un error posicional de 1,26 m en la zona urbana y de 4,65 m en la zona rural. Según el análisis PEC-PCD, los datos planimétricos generados por Google Earth cumplen con las especificaciones técnicas a escalas menores a 1:5000 en áreas densamente urbanizadas y 1:10000 en áreas no urbanizadas. Se observó que en lugares con mayor disponibilidad de imágenes satelitales de alta resolución se presenta una precisión significativa. Por lo tanto, Google Earth representa una fuente atractiva de datos posicionales que se pueden utilizar para análisis espaciales y estudios preliminares.

Palabras clave: *Google Earth, precisión posicional, Estándar Brasileño de Precisión Cartográfica (PEC-PCD) Pernambuco.*

# **1. Introdução**

Dos serviços de imagens globais gratuitos e disponíveis publicamente , como Google Earth (2021), Microsoft Bing Maps (2021) e OpenStreetMap (2021), o primeiro é o serviço mais versátil e flexível fornecido como um desktop autônomo acessível em várias plataformas. O Google Earth é um software de globo virtual desenvolvido pelo Google. O software Google Earth fornece acesso a imagens de satélite e aéreas, batimetria oceânica e outros dados geoespaciais, como estradas e fronteiras, e seus dados descritivos, além de fornecer uma variedade de ferramentas, como simulador de voo e Street View.

O Google Earth usa o sistema de coordenadas geográficas (latitude e longitude) no elipsóide de referência do Sistema Geodésico Mundial de 1984WGS84 (*World Geodetic System*), através do Sistema de Posicionamento Global (GPS). As imagens do Google Earth não são uma única fonte de dados, mas uma integração de imagens de satélite com dados de fotos aéreas, contendo cenas de WorldView (2 m) , Quickbird (72 cm) , Landsat (30 m) e SPOT5 (6 m). Portanto , a resolução espacial e temporal das imagens do Google Earth não é uniforme, consistindo em cenas de alta, média e baixa resolução em diferentes datas e áreas do globo (Jasem; Al-Hamadani, 2020).

Portanto, de acordo com (Silva *et al.*, 2022), a evolução das tecnologias relacionadas à geoinformação aumenta proporcionalmente o número de usuários que não são especialistas em cartografia, onde muitas vezes o cuidado com a qualidade posicional é esquecido. Consequentemente, faltam bases cartográficas nacionais, como destacam (Menezes *et al.*, 2019) que em muitas regiões do Brasil sofrem com a falta ou inadequação do mapeamento cartográfico sistemático e as bases de dados existentes desatualizadas.

Atualmente, a validação da qualidade da informação cartográfica tem sido uma questão cada vez mais evidente e de grande importância (Jasem; Al-Hamadani, 2020; Goudarzi e Landrn, 2017). Com o surgimento da Infraestrutura Nacional de Dados Espaciais (INDE) em outubro de 2007, proposta pelo Decreto Presidencial nº 6.666, de 27 de novembro de 2008, surgiram diversas especificações técnicas com o objetivo de regular e padronizar os inúmeros processos relacionados à produção cartográfica nacional. O padrão brasileiro de precisão posicional para dados espaciais é definido pelo Decreto-Lei nº 89.817 de 1984, de acordo com as tolerâncias definidas no Padrão de Precisão Cartográfica (PEC) e Erro Padrão (EP) (Brasil, 1984). Em 2010, a Diretoria do Serviço Geográfico do Exército Brasileiro (DSG) publicou as Especificações Técnicas para Aquisição de Dados Geoespaciais Vetoriais (ET-ADGV), documento vinculado à Infraestrutura Nacional de Dados Espaciais (INDE). Em um de seus tópicos, a ET-ADGV explica como deve ser aplicado o Decreto-Lei nº 89.817 e

criou uma classe mais restritiva para produtos cartográficos digitais (PEC-PCD) (Santos *et al.*, 2016; Brasil, 1984).

A avaliação do PEC-PCD em imagens obtidas pelo Google Earth é essencial para determinar a qualidade dos dados cartográficos produzidos, principalmente quando se trata de grandes escalas. A ausência de mapas atualizados nessa escala de representação, tem motivado a utilização de imagens gratuitas obtidas do Google Earth. No Brasil, a precisão planimétrica de produtos cartográficos digitais é frequentemente apresentada em termos do Padrão de Precisão Cartográfica para Produtos Cartográficos Digitais (PEC-PCD), onde as tolerâncias têm seus valores definidos com base na escala de avaliação de dados espacial e classe A, B ou C.

Muitos estudos utilizaram o PEC-PCD para avaliações relacionadas à precisão planimétrica de produtos cartográficos. Em estudos de (Zanetti *et al.*, 2016) verificaram através da avaliação PEC-PCD que os dados advindos da platafroma online Basemap apesar de se enquadrarem na classe "B" para escala 1:10.000, apresentaram tendências no conjunto de discrepâncias posicionais, de acordo com a amostra feições pontuais. Os autores ainda indicaram que as ortoimagens possuem deslocamentos quanto as suas posições consideradas como referências, entretanto, uma simples translação pode corrigir este efeito sistemático.Já em (Oliveira *et al.*, 2018), utilizando PEC-PCD, avaliaram produtos de fotogrametria digital a partir de imagens adquiridas com um VANT de asa fixa durante um voo sobre uma Usina Hidrelétrica (UHE) no Brasil. Enquanto (Elias *et al.*,2018) analisaram a qualidade posicional dos dados da plataforma *Open Street Map* (OSM) e utilizaram dados de um padrão de precisão cartográfica da mesma região para esta avaliação por meio do PEC-PCD.

Nesse contexto, este estudo tem como objetivo analisar a acurácia posicional planimétrica de imagens derivadas do software Google Earth para utilização na produção cartográfica, segundo a metodologia descrita pela Especificação Técnica para Controle de Qualidade de Dados Geoespaciais em áreas da zona rural e urbana do estado de Pernambuco.

# **2. Materiais e Métodos**

## **2.1 Área de estudo**

Neste estudo, duas áreas com características espaciais diferentes foram testadas para as análises posicionais, uma na área urbana e outra em uma área rural (Figura 1), no estado de Pernambuco, Brasil.

Na zona urbana, a cidade do Recife (Figura 1), capital do estado de Pernambuco, localizado na região Nordeste do país, possui uma área urbana com porção territorial de 6,87 km². Recife tem uma área de aproximadamente 218 km², formados por uma planície aluvial, tendo como principais características geográficas ilhas, morros, penínsulas e manguezais. Sua composição territorial é composta por 67,43% de morros, 23,26% de planícies, 9,31% de áreas inundáveis e 5,58% de Zonas Especiais de Preservação Ambiental.

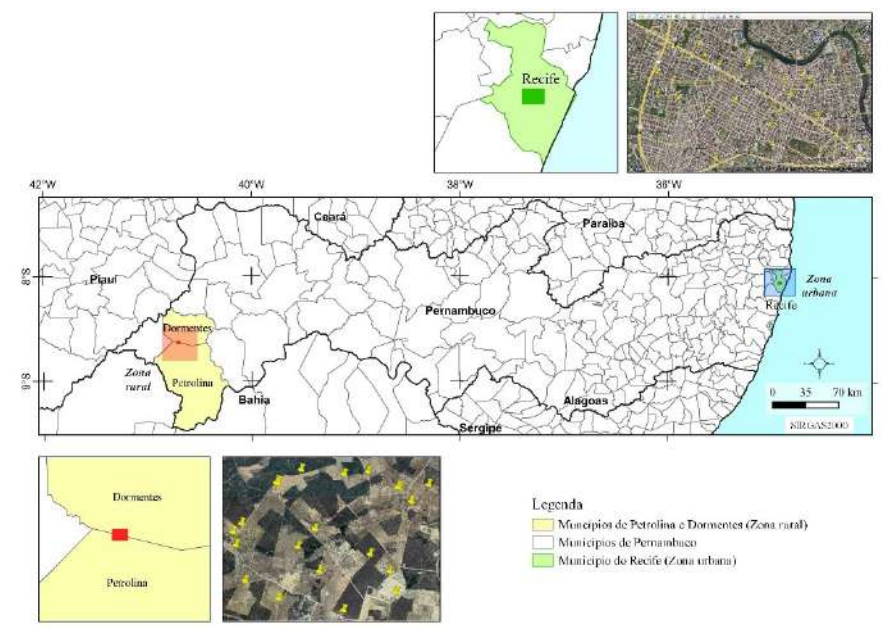

**Figura 1.** Mapa de localização do lote de amostragem nas áreas de estudo na zona rural e urbana. Fonte: autores (2022).

A Figura 1 mostra a região em estudo para a zona rural nos municipios de Petrolina e Vertentes. O poligono do lote de amostras está localizado na divisa entre os municípios de Petrolina e Vertentes, no estado de Pernambuco, e possui uma área de, aproximadamente, 8,42 km². Petrolina tem uma área de 4.558,4 km² e tinha 349.145 habitantes no último censo. A densidade populacional é de 76,6 habitantes por km² no território do município (Figura 1). Dormentes é um município brasileiro do estado de Pernambuco. Segundo estimativas do IBGE para 2018, possuía 18.734 habitantes, distribuídos em uma área de 1.539.052 km², possuindo, assim, uma densidade populacional de 11,00 hab /km² (Figura 1). Esta região se localiza na unidade geoambiental da Depressão Sertaneja, unidade que é marcada por uma superfície de pediplanação muito monótona, sendo predominantemente suave-ondulada e atravessada por vales estreitos com vertentes dissecadas.

## **2.2 Dados de referência e amostragem no Google Earth**

O controle de qualidade posicional foi obtido por meio de duas ortofotos fornecida gratuitamente pela COMPESA (Companhia Pernambucana de Saneamento), através do Programa Pernambuco Tridimensional (PE3D), abrangendo a totalidade das duas áreas de estudo no voo que ocorreu em 2011.

A imagem possui resolução espacial de 5 cm e atende à classe A, na escala, e 1:1000, na PEC-PCD, georreferenciada no Sistema de Referência Geodésico (SIRGAS2000) e convertida para o Sistema de Referência Geodésico WGS84 no sofwatre QGIS 3.16.

Todos os produtos do Pernambuco Tridimensional passam por três etapas de validação: Análise de Completude, Análise de Consistência e Análise Estatística da Precisão Planialtimétrica. A precisão planimétrica das ortofotos e a precisão altimétrica do perfilamento a laser são analisadas por amostragem. As ortofotos atendem ao Padrão de Exatidão Cartográfica (PEC), referente à Classe A na escala de 1:1000 (PE3D, 2016).Os produtos podem ser dispobilizados através do endereço eletrônico: [http://www.pe3d.pe.gov.br/.](http://www.pe3d.pe.gov.br/)

Os pontos de controle utilizados na análise foram selecionados em locais de destaque como cantos de telhados, limites de pastagem, entre outros, obtendose um lote de amostras de 20 pontos aléatoriamente distribuídos para cada área de estudo (Santos *et al.*, 2016). Com os pontos amostrais na imagem de referência e a descrição da localização correta, foram extraídas da imagem no Google Earth as coordenadas planimétricas dos mesmos pontos em uma escala fixa de 1:1000. Esta escala garante o reconhecimento de feições para que seja realizado o processo de seleção amostral. No momento da aquisição dos dados no Google Earth, o software datou as imagens para o mês de outubro de 2019, para a zona urbana, e fevereiro de 2020, para a zona rural.

## **2.2 Análise de Tendências**

Em (Tomaselli, Monico e Camargo, 1988; Galo e Camargo, 1994), propõe-se uma análise estatística complementar ao procedimento do PEC, de forma a verificar a precisão e a existência de tendência na análise de medições de coordenadas planimétricas em cartas. A verificação de existência de tendências dos dados é feita usando a análise de exatidão. Esta análise consiste em verificar se a média das discrepâncias (diferença entre o valor da coordenada de estudo obtida no campo e o obtido na carta) pode ser considerada igual a zero (Carvalho e Silva, 2018; Merchant, 1982; Monico,2009).

O procedimento comum adotado para a análise de tendência é aplicar o teste T de Student, que é adequado para a comparação de médias em um teste de hipóteses. O Teste *T* é qualquer teste de hipótese estatística, em que a estatística do teste segue uma distribuição *T* de Student sob a hipótese nula (Cramér, 1946). O teste *T* de Student é utilizado na comparação de dois grupos independentes. Para o teste T não pareado é necessário ter populações normalmente distribuídas e ambas as populações devem ter a mesma variância. É geralmente aceito que, se as variâncias dos dois grupos não diferirem em uma certa quantidade, essa suposição se mantém (Marques Junior *et al.*, 2020). Assim, neste trabalho, foi realizado o teste de tendência com base no teste T de Student. No entanto, como requisito básico, a amostra deve seguir uma distribuição normal ou gaussiana, por isso foi realizado o teste de normalidade de Anderson-Darling. A estatística *T* para testar se as médias são diferentes pode ser calculada da Ecuação 1:

$$
= (m_1 - m_2) / (S_p \sqrt{(1/n_1 + 1/n_2)}) \tag{1}
$$

Aqui, *m1* e *m2* são os valores médios das duas amostras, *Sp* é a variância combinada calculada, *n1* e *n2* são os números de observações nos dois grupos, e T é distribuído de acordo com uma distribuição *T*, com *(n - 2)* graus de liberdade. Uma vez que o valor *T* e os graus de liberdade são determinados, um valor p pode ser encontrado usando uma tabela de valores de distribuição t de Student. Se o valor de p calculado estiver abaixo do limite escolhido para a significância estatística (5% foi adotado), então a hipótese nula é rejeitada em favor da hipótese alternativa (Mozas-Calvache, 2021). Dessa forma, foram avaliadas as seguintes hipóteses:

> *H0: Não há evidência de tendência entre o conjunto de dados. H\_a: Há evidência de viés no conjunto de dados*

#### **2.3 Precisão posicional planimétrica**

Neste trabalho, foi abordada a avaliação da acurácia posicional, utilizando o padrão nacional definido pelo Decreto-lei n° 89.817, de 1984, aliado à Especificação Técnica de Aquisição de Dados Geoespaciais Vetoriais (ET-ADGV), implementada em 2011 (Brasil, 1984; DSG, 2011). A ET-ADGV é uma especificação técnica associada à Infraestrutura Nacional de Dados Espaciais (INDE), com intuito de padronizar e orientar o processo de aquisição da geometria dos vários tipos de dados geoespaciais vetoriais (DSG, 2011). Em um de seus itens, a ET-ADGV explica como deve ser a aplicação do Decreto-lei nº. 89.817 e cria uma classe mais restritiva destinada a produtos cartográficos digitais (PEC-PCD).

O Decreto-Lei nº 89.817, de 1984, (BRASIL, 1984) detalha o padrão brasileiro de precisão posicional para dados cartográficos analógicos (PEC) e, com adaptações ao PEC-PCD (para produtos cartográficos digitais), constitui-se o Padrão de Precisão (SEP) e tolerâncias de erro padrão (SE), definidas de acordo com as oito escalas de classificação (1:1000, 1:2000, 1:5000, 1:10,000, 1:25,000, 1:50,000, 1:100,000 e 1: 250,000) e as classes correspondentes A (melhor precisão), B, C e D (classificação intermediária).

Em 2010, o Serviço Geográfico do Exército Brasileiro (DSG) publicou o documento intitulado Especificações de Técnicas de Aquisição de Dados Geoespaciais Vetoriais (ET-ADGV) (DSG, 2016). Em 2016, foi publicada a Especificação Técnica para Controle de Qualidade de Dados Geoespaciais (ET-CQDG) e para fornecer uma forma padronizada de avaliar a qualidade dos conjuntos de dados geoespaciais, que fazem parte do Sistema Cartográfico Nacional Brasileiro (DSG, 2016). Tanto as especificações técnicas da ET-ADGV quanto da ET-CQDG são complementares ao Decreto-Lei nº 89.817, que tem poder regulatório. Ou seja, para serem classificados em determinada escala e classe, os dados espaciais precisam considerar essas condições (Brasil, 1984; Santos *et al.,* 2016).

Segundo Brasil (1984), Santos (2010) e DSG (2011), para que um produto cartográfico seja classificado quanto ao Decreto-lei 89.817, ele deve atender a duas condições:

- (i) 90% dos pontos testados devem apresentar valores de discrepâncias iguais ou inferiores ao valor do PEC em relação à escala e à classe testada e;
- (ii) o RMS (root mean square) das discrepâncias deve ser igual ou inferior à tolerância EP, definido pela norma (Tabela 1).

A Tabela 1 mostra as tolerâncias de erro em metros do PEC-PCD, discriminadas pelas classes A, B, C e D. Também mostra as tolerâncias EP, que está relacionada ao RMS, das discrepâncias posicionais dos pontos analisados em relação aos benchmarks (DSG, 2016).

| planimetrica, utilizando o Decreto-lei nº 89.817, aliada a ET-ADGV |             |         |       |        |       |         |       |  |
|--------------------------------------------------------------------|-------------|---------|-------|--------|-------|---------|-------|--|
| PEC                                                                | ET-<br>CQDG | 1:2000  |       | 1:5000 |       | 1:10000 |       |  |
|                                                                    |             | PEC (m) | EP(m) | PEC(m) | EP(m) | PEC (m) | EP(m) |  |
|                                                                    | A           | 0.56    | 0.34  | 1,4    | 0,85  | 2,8     | 1,7   |  |
| Α                                                                  | B           |         | 0,6   | 2,5    | 1,5   | 5       | 3     |  |
| B                                                                  |             | 1,6     |       | 4      | 2,5   | 8       | 5     |  |
|                                                                    |             |         | 1.2   |        |       | 10      | 6     |  |

**Tabela 1.** Tolerâncias utilizadas para avaliação da acurácia posicional planimétrica, utilizando o Decreto-lei nº 89.817, aliada à ET-ADGV

**Fonte:** autores (2022).

A discrepância planimétrica (Dp), descrita pela Equação 2, é obtida pela resultante posicional entre as coordenadas de campo, ou referência (ER, NR), com as coordenadas do dado espacial em teste (ET, NT). Já o RMS das discrepâncias (RMS), é definido pela Equação 3.

$$
Dp = \sqrt{(\text{ET} - \text{ER})^2 + (\text{NT} - \text{NR})^2}
$$
 (2)

$$
RMS = \sqrt{\frac{\sum_{i=1}^{n} Dp^{\wedge} 2}{n-1}}
$$
\n(3)

# **3. Resultados**

## **3.1 Análise Estatística Descritiva**

A Figura 2 mostra a distribuição das discrepâncias dos pontos amostrais obtidos na área urbana.

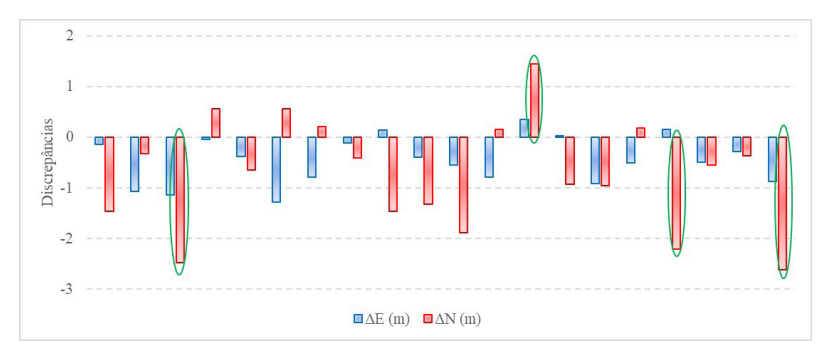

**Figura 2.** Gráfico de discrepâncias entre os pontos amostrais de referência e os obtidos pelo Google Earth. As barras azuis e laranja significam a média das discrepâncias nas coordenadas E e N, respectivamente. A elipse verde representa pontos classificados como outliers. Fonte: autores (2022).

Conforme mostrado no gráfico da figura 3, os erros encontrados nos pontos de controle variam de -1,27 m a 0,35 m na coordenada E, e -2,61 a 1,45, na coordenada N, obtendo uma dispersão posicional de 1,27 m. Em geral, como mostra a Figura 3, as discrepâncias em E foram menores que em N, com média de -0,45 (barra azul) em E, e -0,72 (barra vermelha) em N. Os desvios foram ligeiramente diferentes: 0,47 em E; 1,09 em N; e 0,7 posicional, com 4 pontos classificados como outliers (elipse verde), todos detectados na coordenada N. A Figura 3 mostra a distribuição das discrepâncias dos pontos amostrais obtidos na área rural.

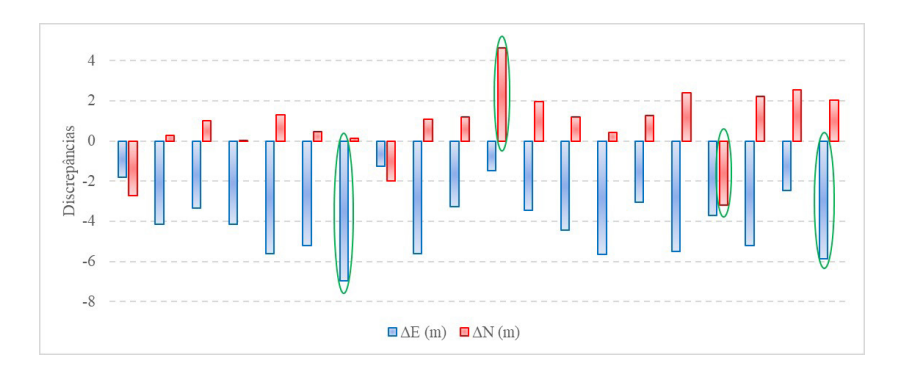

**Figura 3.** Gráfico de discrepâncias entre os pontos amostrais de referência e os obtidos pelo Google Earth; As barras azuis e laranja significam a média das discrepâncias nas coordenadas E e N, respectivamente. A elipse verde representa pontos classificados como outliers. Fonte: Autores (2022).

Os erros encontrados nos pontos de controle variam de -6,94 m a -1,26 m, na coordenada E, e -3,18 a 4,62, na coordenada N, obtendo uma dispersão posicional de 4,65 m (Fig 4). As discrepâncias em E foram maiores que em N, com médias de -4,1 em E e 0,82 em N. Os desvios de padrão foram ligeiramente diferentes, sendo 1,6 em E, 1,82 em N e um desvio posicional de 1,22, com 4 pontos classificados como outliers (elipse verde). É válido observar um comportamento de erro sistemático na coordenada E, na qual todos os pontos apresentaram dispersões negativas, embora, na coordenada N, apenas 3 pontos tenham dispersões negativas.

## **3.2 Avaliação de tendências**

A aceitação no teste de normalidade nos permite afirmar com 95% de confiança que os dados se enquadram na distribuição normal baseada no teste de Anderson Darling. Portanto, é correto afirmar que não foi encontrado desvio significativo da normalidade. A Figura 4 mostra os valores T calculados na avaliação do teste T de Student .

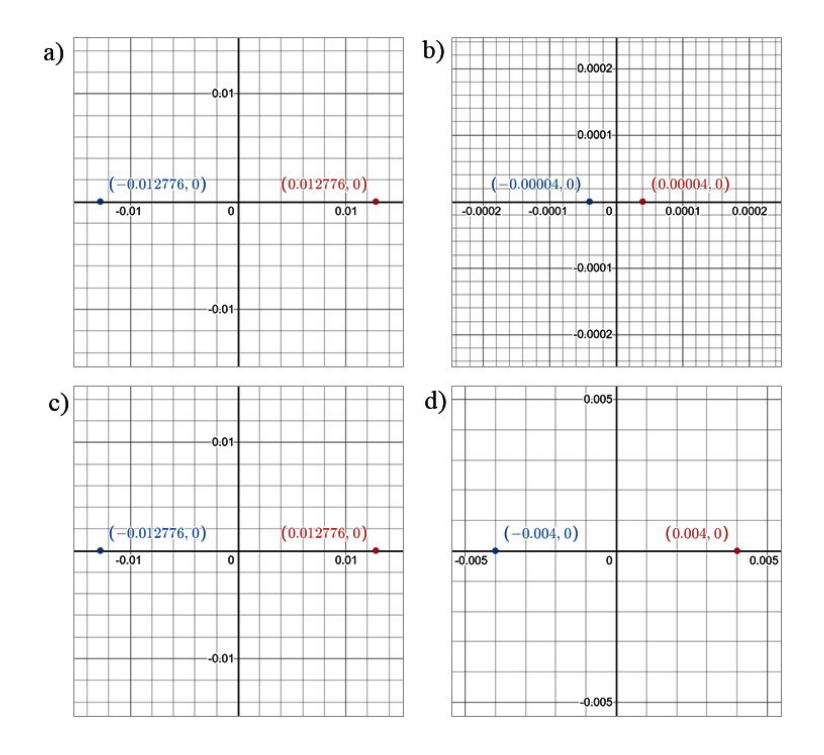

**Figura 4.** Gráfico de teste T de Student para análise de tendências em áreas urbanas e rurais nas coordenadas E e N. Fonte: autores (2022).

#### **3.3 Avaliação de precisão**

Para o teste de precisão, foi aplicado o padrão de precisão posicional descrito no Decreto-Lei nº 89.817/ET-ADGV, tomando como referência a escala 1:1000, no software Google Earth, e as avaliações nas escalas 1:2000, 1:5000 e 1:10.000. Os resultados dos procedimentos, utilizando a norma brasileira, são apresentados na Tabela 1, indicando que os dados obtidos pelo Google Earth atenderam às duas condições do Decreto-Lei 89.817/ET-ADGV, para as escalas de 1:5000, nas classes B, C e D, e 1:10.000 em todas as classes para a área urbana (Tabela 2).

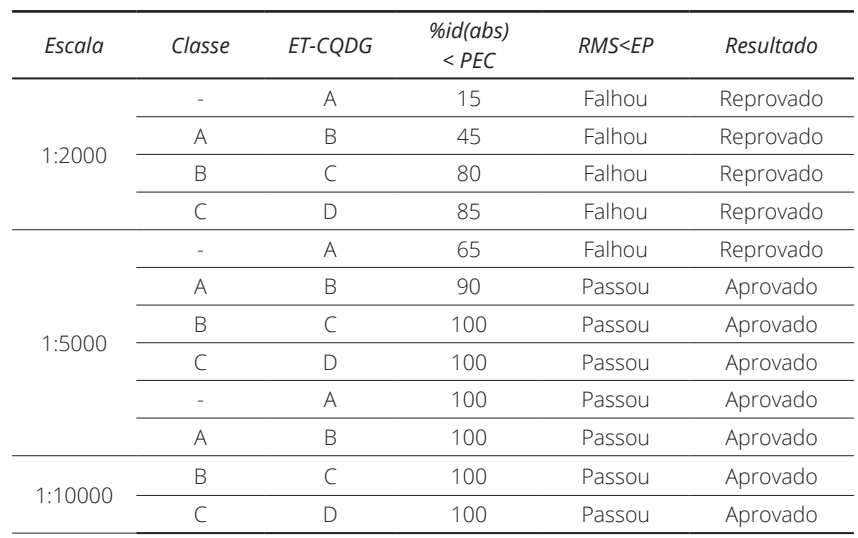

**Tabela 2.** Resultado da análise estatística de acordo com a regulamentação do Decreto-Lei 89.817/ET-ADGV para a área urbana.

De acordo com a Tabela 1, para que o produto cartográfico seja classificado na classe D, ele deve ter um Erro Padrão Planimétrico máximo de 1,2 m, um Padrão de Precisão Cartográfica 2m, planimétrico na escala de 1:2000. Nos cálculos realizados para essa área de estudo, foi encontrado um RMS de 1,43 m (maior que o valor de EP), e 85% do conjunto de erros planimétricos foram inferiores aos previstos para o PEC-PCD. Portanto, para a escala 1:2000, não houve ajuste nos parâmetros do PEC-PCD, resultando, assim, em sua reprovação para todas as classes.

Observase na Tabela 2, análise realizada na escala de 1:5000, que o produto não atendeu à classe A e sim às classes B, C e D. Na classe A, o erro padrão foi menor que o RMS (0,85 > 1,43) e 65% dos erros foram menores que o valor do PEC (1,4m) (Tabela 1). Em contrapartida, na classe B, o EP foi totalmente maior que o RMS (1,5 > 1,43), e 90% dos erros foram menores que o PEC (2,5 m). Portanto, o produto atendeu às especificações PEC-PCD em 1:5000, e seu

**Fonte:** (autores, 2022)

mapeamento é tolerável do ponto de vista planimétrico apenas nas classes B, C e D.

O conjunto de dados planimétricos obtidos pelo Google Earth atendeu a todas as classes na escala de 1:10000, na qual 100% dos erros foram inferiores aos valores previstos para os parâmetros do PEC-PCD, e os EP's foram ligeiramente maiores que o RMS, possibilitando o uso de dados posicionais do Google Earth nessa escala. Para as áreas rurais, a Tabela 3 resume a avaliação da precisão de acordo com a regulamentação do Decreto-Lei 89.817/ET-ADGV.

| Escala  | Classe                   | ET-CQDG | %id(abs)<br>$<$ PEC | RMS <fp< th=""><th>Resultado</th></fp<> | Resultado |
|---------|--------------------------|---------|---------------------|-----------------------------------------|-----------|
| 1:2000  | $\overline{\phantom{a}}$ | А       | 15                  | Falhou                                  | Reprovado |
|         | A                        | B       | 45                  | Falhou                                  | Reprovado |
|         | B                        | C       | 80                  | Falhou                                  | Reprovado |
|         | $\subset$                | D       | 85                  | Falhou                                  | Reprovado |
| 1:5000  | $\overline{\phantom{a}}$ | A       | 65                  | Falhou                                  | Reprovado |
|         | А                        | B       | 90                  | Falhou                                  | Reprovado |
|         | B                        | C       | 100                 | Falhou                                  | Reprovado |
|         | C                        | D       | 100                 | Falhou                                  | Reprovado |
|         | $\overline{\phantom{a}}$ | A       | 100                 | Falhou                                  | Reprovado |
| 1:10000 | А                        | B       | 100                 | Falhou                                  | Reprovado |
|         | B                        | C       | 100                 | Passou                                  | Aprovado  |
|         | C                        | D       | 100                 | Passou                                  | Aprovado  |

**Tabela 3.** Resultado da análise estatística de acordo com a regulamentação do Decreto-Lei 89.817/ET-ADGV para a área rural

**Fonte:** autores (2022).

Para a área rural, o RMS em E foi de 4,39, em N foi de 1,96, e o RMS posicional, 4,8. Para a escala 1:2.000, os erros padrão (EP), para as classes A, B e C, foram 0,6; 1 e 1,2; e para a escala 1:5.000: 1,5; 2,5 e 3, respectivamente. Como os valores de EP foram consideravelmente maiores que o RMS posicional, a análise de precisão planimétrica de base rural falhou em ambas as classes. Além disso, na escala 1:2000, em todas as classes, nenhum dos pontos apresentou valores iguais ou inferiores aos esperados para o PEC-PCD, assim como para a classe A, na escala 1:5000. As classes B, C e D, para uma escala de 1:5000, apenas 5%, 35% e 60% apresentaram valores iguais ou inferiores aos esperados para o PEC-PCD e, consequentemente, não garantem sua qualidade.

Pode-se observar na Tabela 3, referente à área rural na escala 1:10.000, que o produto não atendeu às classes A e B, mas atendeu às classes C e D. Na classe A, o RMS foi superior ao esperado no PEC (2,8 < 4,8), e 5% dos pontos foram iguais ou inferiores aos valores de EP. Na classe B, o RMS foi inferior ao EP (5 > 4,8), porem 60% foram iguais ou inferiores aos valores do EP. As classes C e D

nesta escala foram aprovadas, pois o RMS foi totalmente inferior ao EP (8 > 4,8), (10 > 4,8), respectivamente, e 100% do conjunto de dados foi igual ou inferior aos valores do EP, o que permitiu o uso de dados posicionais do Google Earth , na escala 1:10000.

## **4. Discussão dos resultados**

Os erros apresentados nas Figuras 3 e 4 podem estar atrelados a distorções angulares existentes comumente encontradas em dados de satélites orbitais (formando o sistema de exibição do Google Earth), e a menor resolução espacial disponível na área, conforme detalhado em (Goudarzi; Landrn, 2017). Contudo, apesar das discrepâncias encontradas, as comparações entre médias, por meio do teste T bicaudal, produziram um valor de p de 0,43 e 0,48 com um intervalo de confiança de 95%, o que mostra que não há evidências para rejeitar a hipótese nula. Em outras palavras, estatisticamente, o conjunto amostral não apresenta diferenças significativas nos pares de coordenadas planimétricas (Mners, 2009).

No geral, observa-se uma maior dispersão com os dados de referência na zona rural. Esse comportamento pode estar relacionado à variabilidade da precisão posicional das imagens do Google Earth, que não é a mesma em todo o mundo, uma vez que a plataforma utiliza uma junção de diferentes fontes de imagem. Por outro lado, outro motivo dessa dispersão pode estar relacionado a uma melhor qualidade das imagens Google Earth em áreas metropolitanas, uma vez que são atualizadas com mais frequência (Goudarzi e Landrn, 2017).

Conforme descrito em (Potere, 2008), esta análise geoespacial remove um grande obstáculo para o uso de imagens Google Earth em aplicações científicas, mas as resoluções espaciais, atributos espectrais e qualidades temporais do arquivo Google Earth permanecem descaracterizados. A natureza aberta do arquivo Google Earth possibilita a criação de ferramentas de mineração de dados que permitem mapear as propriedades espaciais e espectrais de todo o arquivo, mas não há oportunidade semelhante de reduzir incógnitas temporais. As imagens obtidas pelo PE3D fazem parte de um voo realizado nos anos 2010/2011, o que pode resultar em prazos incompatíveis na aquisição de imagens do Google Earth , apesar de todos os pontos de teste e referência terem sidos previamente selecionados com base na dinâmica espacial correspondente à aderência temporal entre o conjunto de dados.

Em estudos de (Silva e Nazareno, 2009) avaliaram a acurácia posicional de imagens do Google Earth, no município de Goiânia/GO, por meio do teste do Qui Quadrado, do que resultou a classificação da acurácia posicional como classe A, para a escala 1/5.000. Foi identificada uma tendência no produto, e o deslocamento foi corrigido a partir de uma subtração da média das discrepâncias calculadas para cada uma das direções, Este e Norte, pelas coordenadas obtidas nas imagens. Em (Oliveira *et al.*, 2009) avaliaram um mosaico elaborado pela captura de cenas disponibilizadas pelo Google Earth, para todo o município de São Leopoldo/RS. Os autores utilizaram o teste do Qui-Quadrado para a avalição da precisão e o teste t de Student para a exatidão e concluíram que, para a

região de estudo, as imagens não apresentaram tendências e eram compatíveis com a Classe B para a escala 1/15.000. Já (Soares *et al.* 2010) avaliaram imagens do Google Earth para a zona urbana de Pato Branco/PR, através do teste do Qui-Quadrado. O produto teste apresentou tendência e foi compensado, resultando em um padrão classe A para a escala 1/30.000. Destaca-se que o processo de validação dos trabalhos citados foi baseado na análise das discrepâncias entre as coordenadas obtidas através de receptores GNSS e aquelas obtidas nas imagens do Google Earth.

Os estudos de (Lopes, 2009) avaliou a qualidade posicional e geométrica das imagens de alta resolução disponibilizadas pelo Google Earth, para o município de Barbacena/MG. Utilizou-se como referência uma base de dados municipal na escala 1/2.000, onde comparou 12 pontos de checagem. Os resultados indicaram a fidelidade geométrica de imagens do Google Earth, em comparação ao mapeamento do município de Barbacena, porém apresentaram tendência na avaliação. Para classificação da imagem, o autor utilizou como base o erro de grafismo (0,2 mm), por meio do qual encontraram uma escala de aproximadamente 1/50.000. Em estudos de (Menezes *et al.*,2019) os autores observaram que o mosaico das imagens disponibilizadas pelo Google Earth, compreendendo uma área de 268,39 km² da região de Paula Cândido/ MG e após correção dos efeitos sistemáticos, apresentou uma classificação compatível com a classe A (PEC-PCD), para a escala 1/25.000, e com a classe B (PEC-PCD), para a escala 1/10.000, conforme o padrão brasileiro de acurácia posicional, estabelecido no Decreto n° 89.817 (Brasil, 1994) e na ET-CQDG (DSG, 2016). Os autores ainda indicaram a possibilidade de verificar que as imagens e dados advindos do Google Earth apresentaram tendências no conjunto de discrepâncias posicionais, fazendo-se necessário a correção delas, por meio da aplicação de translação, corrigindo o efeito sistemático presente. Enquanto (Araújo Júnior *et al.*,2021) revelaram que qualidade do mapeamento usando dados da Google Earth varia de acordo com o local; no entanto, evidências indicaram que a precisão no posicionamento horizontal das imagens é adequada para trabalhar com escalas pequenas e médias. Por fim os autores indicaram o o uso das imagens da Google Earth para vetorização de estradas desde que haja uma avaliação in loco de suas condições.

Finalmente, as precisões mostradas neste estudo podem ser usadas com sucesso para derivar mapas planimétricos com escalas médias e pequenas, assim como podem ser aplicadas em grandes escalas, com certas precauções. As imagens do Google Earth têm uma mudança de posição quase sistemática. Por outro lado, o Google Earth representa uma fonte poderosa e atrativa de dados posicionais que podem ser utilizados para investigações e estudos a priori com escala adequada e de baixo custo. A precisão posicional do Google Earth não é fixa, conforme mostrado neste estudo, mas varia de tempos em tempos, já que o processo de atualização do Google Earth pode substituir as imagens originais por imagens de resolução mais alta.

# **5. Conclusões**

A disponibilidade de dados posicionais oferecida pelo Google Earth, que faz com que usuários de diferentes classes os utilizem, também incentiva pesquisas que atestam e avaliam sua precisão. Por isso, a presente pesquisa apresenta uma avaliação geral da precisão posicional planimétrica das imagens do Google Earth em uma determinada área de estudo.

A precisão horizontal das imagens online do Google Earth para uma área urbana da cidade do Recife atingiu uma discrepância posicional média de 1,26 m e um RMS de 1,43. Atendeu às classes B, C e D na escala 1:5.000 e Classe A na escala 1:10.000 conforme especificações PEC-PCD. Essa acurácia pode ser usada com sucesso para gerar mapas planimétricos de média e pequena escala. Porém, para grandes escalas, alguns cuidados são necessários, principalmente para escalas maiores que 1:5000. O gráfico apresentado na Figura 3, por exemplo, permitiu mostrar que os dados do Google Earth apresentam erros quase sistemáticos, com as menores discrepâncias na coordenada E.

Esses valores são consistentes como mostra muitos estudos e pesquisas anteriores, mas não podem ser generalizados para serem válidos e aplicáveis em outras regiões. Uma análise com maior número de amostras, distâncias e locais com relevo menos acidentado também pode ser necessária. A metodologia desenvolvida nesta pesquisa pode ser adaptada para outras regiões sujeitas à disponibilidade de pontos geodésicos tão precisos e permanentes com visibilidade clara nas imagens do Google Earth .

No geral, o Google Earth representa uma poderosa fonte de dados posicionais que podem ser usados para visualização, pesquisa e estudos preliminares com acurácia adequada e de baixo custo computacional e comercial. O onipresente serviço Google Earth é possivelmente o serviço de Internet mais popular e usado com frequência que fornece acesso gratuito à coleção global de imagens de satélite.

# **Bibliografia**

- Araújo Júnior, C. A. *et al.* (2021). Evaluation of optimal ecological tourism routes obtained via Google Earth software in an environmental protection area. *Floresta*, 51 (4) 874-882, ISSN 1982-4688. DOI: <http://dx.doi.org/10.5380/rf.v51i4.73731>
- Bing Maps, (2021). Bing Maps [online]. Microsoft co. acessível em: <https://www.bing.com/maps>
- Brasil. Decreto nº 89.817, de 20 de junho de 1984 (1984). *Normas Técnicas de Cartografia Nacional*. Disponível online: [http://www.planalto.gov.br/ccivil\\_03/](http://www.planalto.gov.br/ccivil_03/) decreto/1980-1989/D89817.htm
- Carvalho, J. A.; Silva, D. (2018). Métodos para avaliação da acurácia posicional altimétrica no Brasil. *Revista Brasileira de Cartografia*, 70 (2), 725-744. EDUFU - Editora da Universidade Federal de Uberlandia.
	- DOI:<http://dx.doi.org/10.14393/rbcv70n2-45404>
- Cramér, H. (1999). *Mathematical methods of statistics*. Princeton university press.
- DSG. Especificações Técnicas para Aquisição de Dados Geoespaciais Vetores (ET-ADGV ), (2016). 2ª ed.; DSG: Brasília , Brasil.
- DSG. Especificações Técnicas de Controle de Qualidade de Dados Geoespaciais (ET-CQDG ), (2016) DSG: Brasília , Brasil.
- ET-CQDG. Exército. Diretório de Serviços Geográficos (2016) . *Norma de especificação técnica para controle de qualidade de dados geoespaciais (ET-CQDG)*. Brasília , DF. Disponível em: [http://www. g](http://www)eoportal.eb.mil.br/images/PDF/ET\_CQDG\_1a\_ edicao\_2016.pdf .
- Elias , ENN, Fernandes , V. de O., & Junior, MJA (2018). Posicional Precisão Avaliação dos dados VGI de OpenStreetMap - Estudo de Caso: Campus da Universidade Federal da Bahia no Brasil. *Anais da 4ª Conferência Internacional em geográfico Em formação Sistemas Teoria , Aplicações e Gestão*, 3(6). DOI[:https://doi.org/10.5220/0006707702310238](https://doi.org/10.5220/0006707702310238)
- IBGE (Instituto Brasileiro de Geografia e Estatística) (2019). *Manuais Técnicos em Geociências*, (13), Avaliação da Qualidade de Dados Geoespaciais. Coordenação de Cartografia. Rio de Janeiro, Brasil. 93 pp.
- Goudarzi, M. A., & Landry , R. Jr. (2017). Avaliando a precisão posicional horizontal DE. *Geodésia e Cartografia*, 43(2), 56-65. DOI:<https://doi.org/10.3846/20296991.2017.1330767>
- Jasem, M.S., & A.L.-Hamadani , O. (2020). posicional Precisão Avaliação por Atualizando autoritário geoespacial conjuntos de dados Sediada em dados de código aberto e remotamente pressentiu Imagens. *Journal of Engineering*, 26 (2), 70– 84. DOI: <https://doi.org/10.31026/j.eng.2020.02>
- Oliveira, G. D., Almeida, M. S., Medeiros, N. das G., dos Santos, A. de P., & Dal Poz, W. R. (2018). Correção geométrica de imagens orbitais a partir das coordenadas de vértices de imóveis certificados pelo INCRA. *Revista Brasileira de Cartografia*, 70 (1), 290-324. DOI: <https://doi.org/10.14393/rbcv70n1-45257>
- Oliveira, M. Z.; Veronez, M. R.; Turani, M.; Reinhardt, A. O. (2009). Imagens do Google Earth para fins de planejamento ambiental: uma análise de exatidão para o município de São Leopoldo/RS. *Anais do XIV Simpósio Brasileiro de Sensoriamento Remoto*, Natal, pp. 1835-1842.
- Lopes, E. E. (2009). Proposta metodológica para validação de imagens de alta resolução do Google Earth para a produção de mapas [Dissertação de mestrado, Universidade Federal de Santa Catarina], Florianópolis.
- Marques Junior, A., Maria De Castro, D., Guimarães, T.T., Inocencio, L.C., Veronez, M.R., Mauad, F.F., & Gonzaga Jr., L. (2020). Estatisticas avaliação cartográfica produtos desde fotogrametria e aquisição de UAV de asa fixa . *Europeu Diário do Remoto Detecção*, 53 (1), 27-39.

DOI:<https://doi.org/10.1080/22797254.2020.1717998>

- Menezes , R.R.V., Lisboa, M.H.M., Dos Santos, A. de P., & Dias , J. dos S. (2019). Avaliação de precisão planimetria de imagens do Google Earth para produção de base cartográfica. *Revista Brasileira de Cartografia*, 71 (2), 367–391. DOI:<https://doi.org/10.14393/rbcv71n2-46327>
- Merchant, Dean C. (1982). Spatial accuracy standards for large scale line maps. *American Congress on Surveying and Mapping*, 1 (42), 222- 231. Falls Church. Proceedings.... Gaithersburg: ACSM.
- Galera, M., Francisco, J., *et al.* (2009) Acurácia e precisão: revendo os conceitos de forma acurada. *Boletim de Ciências Geodesicas*, 15 (3), 469-483. Curitiba Pr: Universidade Federal do Paraná (UFPR), Centro Politecnico. <http://hdl.handle.net/11449/6655>
- Mners, Ranmond H. (2009). *Probabilidade e estatística para engenharia e ciência (8ª edição)*. São Paulo: Pearson Education do Brasil, pp. 162-163. ISBN 978-85-430-1440-1
- Mozas-Calvache, A. T. (2021). Positional quality assessment based on linear elements. *Revista Cartográfica*, 103, 11-31. DOI:<https://doi.org/10.35424/rcarto.i103.911>
- Openstreetmap (2021). OpenStreetMap [online]. *OpenStreetMap*.

<https://www.openstreetmap.org>

Paredes-Hernández, CU, Salinas-Castillo, WE, Guevara-Cortina, F., & Martínez-Becerra, X. (2013). posicional horizontal precisão do Google Earth imagens sobre áreas rurais: um estudo de caso em Tamaulipas, México. *Boletim de Ciências Geodésicas*, 19(2), 588–601.

DOI: <https://doi.org/10.1590/S1982-21702013000400005>

- PE3D Pernambuco tridimensional (2016).<http://www.pe3d.pe.gov.br/>
- Potere , D. (2008). Posicional horizontal Precisão da alta resolução do Google Earth Arquivo de imagens. *Sensores* , 8(12), 7973-7981. DOI: <https://doi.org/10.3390/s8127973>
- Santos, A. de P., Rodrigues, D.D., Santos, N.T., & Gripp Junior, J. (2016). Avaliação posicional avaliação de dados espaciais utilizando técnicas de estatística espacial: proposta de método e exemplo utilizando o padrão brasileiro. *Boletim de Ciências Geodésicas*, 22 (4), 630-650.

DOI: <https://doi.org/10.1590/s1982-21702016000400036>

- Silva, L. A.; Nazareno, N, R, X. (2009). Análise do padrão de exatidão cartográfica da imagem do Google Earth tendo como área de estudo a imagem da cidade de Goiânia. *Anais do XIV Simpósio Brasileiro de Sensoriamento Remoto, Natal-RN*, pp. 1723-1730.
- Silva, L. D. C., Nascimento, D. T. F., & Fabrício, L. V. (2022). Possibilidades de construção de conhecimento geográfico a partir do uso da Plataforma de mapeamento colaborativo Google My Maps. *Revista Brasileira de Educação em Geografia*, 12(22), 05-31. DOI:<https://doi.org/10.46789/edugeo.v12i22.1006>
- Tomaselli, A., Maria G. , Monico, J. F. G., Camargo, P. O. (1988). Análise da exatidão cartográfica da carta imagem "São Paulo". *V Simposio Brasileiro de Sensoriamento Remoto, 5., 1988, Natal. Anais...* . Natal: Inpe, pp. 253 - 257.
- Galo, M., Camargo, P. (1994). Utilização do GPS no controle de qualidade de cartas. *Congreso Brasileiro de Cadastro Técnico Multifinalitário-COBRAC, 1*., 1994, Florianópolis. Anais... . Florianópolis: UFSC, pp. 41-48.
- Soares, G., Inocencio, L.C., Veronez, M. R., da Silveira, L. G., Bordin, F., & Marson, F.P. (2018). Análise Posicional e Geométrica Precisão dos Objetos na Pesquisa com Não tripulado Aéreo Veículo (VANT). IEEEXplore . DOI: <https://doi.org/10.1109/IGARSS.2018.8517315>
- Zanetti, J.; de Paula, R. M.; dos Santos, A. de P.; Medeiros, N. das G. (2016). Avaliação dacurácia posicional planimétrica de ortoimagens disponibilizadas nos sistemas de informações geográficas. *Revista Brasileira de Cartografia*, 68 (7). <https://seer.ufu.br/index.php/revistabrasileiracartografia/article/view/44364>

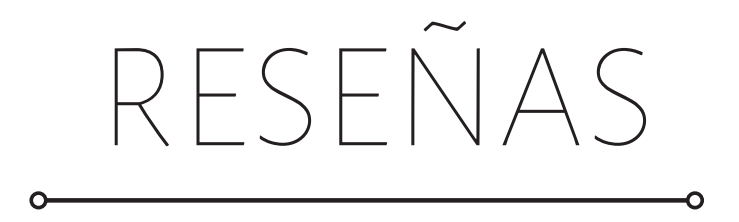

Buzai, Gustavo Daniel y Montes Galván, Eloy (2021), *Estadística Espacial: Fundamentos y aplicación con Sistemas de Información Geográfica*. Ciudad Autónoma de Buenos Aires. Impresiones Buenos Aires, 232 pp. ISBN: 978-987-48369-3-9.

[https://www.researchgate.net/publication/357001572\\_Estadistica\\_](https://www.researchgate.net/publication/357001572_Estadistica_) Espacial Fundamentos y aplicacion con Sistemas de Informacion Geografica

Federico Carlos Arias<sup>1</sup>

El libro *Estadística Espacial: Fundamentos y aplicación con Sistemas de Información Geográfica* es una obra que recorre los orígenes teóricos de la Geografía desde una visión cuantitativa hasta llegar a nuestra época en que se consolida la perspectiva espacial a partir de la intromisión de los Sistemas de Información Geográfica. También recopila y propone aplicaciones de técnicas vinculadas a la estadística espacial para el estudio de problemáticas de diversa índole (ambientales, salud, transporte, etc.).

Respecto a los autores del libro, Gustavo Daniel Buzai es profesor adjunto del Departamento de Ciencia Sociales de la Universidad Nacional de Luján y es investigador principal del Consejo Nacional de Investigaciones Científicas y Técnicas (CONICET). En el plano de la investigación ha realizado aportes significativos en el campo de la Geografía Cuantitativa, Sistemas de Información Geográfica y Estadística Espacial materializados en variados libros y artículos científicos.

Eloy Montes Galván es profesor universitario e investigador asistente del CONICET. Hace más de 10 años ha centrado su área de especialización en la Educación, Geografía y aplicaciones de las Tecnologías de la Información Geográfica.

El presente libro está estructurado en dos partes generales. La primera de ellas denominada *fundamentos*, desde el punto 1 al 3 propone un análisis teórico y desde punto 4 al 9 se centra en lo metodológico, vinculado a la estadística espacial y los Sistemas de Información Geográfica. En la segunda parte llamada aplicación se trabajan 9 aplicaciones de las técnicas de estadística espacial, entre los puntos 1 al 5.

<sup>1</sup> Universidad Nacional del Nordeste. Consejo Nacional de Investigaciones Científicas y Técnicas (CONICET), Argentina, correo electrónico: [fedecarlosarias222@gmail.com.](mailto:fedecarlosarias222@gmail.com) ORCID: <https://orcid.org/0000-0002-5297-5139>

Como se planteó con anterioridad, en la primera parte del libro se discuten características de la estadística espacial desde el punto de vista teórico y metodológico.

En el plano teórico, en un principio se establecen los orígenes de la cuantificación en geografía realizando un recorrido histórico de las diferentes aproximaciones conceptuales vinculadas a esta perspectiva geográfica, como ser: Geografía Cuantitativa, Geografía Automatizada, Geoinformática, Análisis Espacial, y Geografía Global. En el punto 2, plantean conceptos troncales del análisis espacial vinculado al pensamiento geográfico. Explican cómo se puede realizar un abordaje geográfico desde una perspectiva espacial desarrollada a través de un Sistema de Información Geográfica (SIG), sintetizados en la caracterización de cinco conceptos: localización, distribución espacial, asociación espacial, interacción espacial y evolución espacial que en conjunto constituyen el principio de globalidad territorial. En el punto 3 relacionado a la estadística espacial, se caracteriza la incorporación del análisis cuantitativo al estudio de la dimensión espacial, que permitió su evolución hacia el análisis espacial cuantitativo. En la misma línea, realizan un recorrido acerca de la importancia del empleo de las computadoras personales como mecanismo que permitió la introducción de técnicas cuantitativas en Geografía y que actualmente son integradas en los Sistemas de Información Geográfica (SIG).

En el plano metodológico, describen las técnicas empleadas en estadística espacial a través de los Sistemas de Información Geográfica. En el punto 4 reconocen los fundamentos de las técnicas de tendencia central que las dividen en: cálculos aritméticos y cálculos espaciales; medidas de centralidad y dispersión; tendencia central y dispersión espacial. En el punto 5 describen el procedimiento de los índices principales para analizar las formas de las distribuciones espaciales. En el punto 6 caracterizan la interpolación espacial como herramienta geoestadística, y explican los procedimientos más utilizados, entre ellos: áreas de influencia, polígonos regulares, polígonos de Voronoi-Thiessen, Interpolación Inversa a la Distancia (IDW), Interpolación Kriging, y el Modelado Kernel. En el punto 7 destacan los procedimientos empleados para estudiar la accesibilidad e interacción espacial, como ser las relaciones entre distancias ideales y reales, flujos entre poblaciones y potencial de población. En el punto 8 para estudiar las estructuras espaciales caracterizan las técnicas como el análisis del vecino más próximo, análisis por cuadrante y la autocorrelación espacial. Por último, en el punto 9 expresan el vínculo que tienen las metodologías de todo el apartado metodológico con las configuraciones espaciales a través del tiempo.

En la segunda parte del libro, se trabajan diferentes aplicaciones de cada una de las técnicas explicadas en el apartado metodológico, tanto en el ámbito humano como físico.

En el punto 1 se aplica un análisis de tendencia central partiendo del mapa de John Snow sobre la epidemia del cólera de 1854 en el centro de Londres (Reino Unido). Para ello, proponen un enfoque deductivo que implica a través de la tendencia central derivar las ubicaciones de las muertes ocasionadas por la enfermedad, y a partir de ello inferir la asociación con la ubicación de la bomba de agua de Broad Street.

En el punto 2A y 2B se emplea la técnica análisis de forma, en el primero de ellos utilizan la formula "S" para estudiar el cambio de la forma en la mancha de luminosidad urbana en la Megaciudad Buenos Aires entre 1992 y 2012, para ello previamente llevan a cabo un procesamiento digital de imágenes satelitales nocturnas DMSP-OLS. En el segundo estudio de la forma, se utiliza al índice de compacidad o coeficiente I(c) de Gravelius, para determinar el grado de compacidad de tres cuencas hidrográficas con sus respectivas redes de drenaje de Argentina, localizadas en tres latitudes diferentes.

En los puntos 3A, 3B, 3C y 3D se aplican diferentes métodos de interpolación, en el primero, trabajan con polígonos de Voronoi–Thiessen para determinar áreas pluviométricas de la cuenca del río Luján a partir de nueve estaciones, que sirven para caracterizar la distribución espacial de las precipitaciones de la cuenta en el año 2020. En el segundo punto, en el que trabajan con el mapa de John Snow sobre la epidemia del cólera de 1854, se realizan polígonos de Voronoi–Thiessen de las bombas de agua y contabilizan el número de muertes en cada polígono. En el tercer punto, se aplica la interpolación Kriging Ordinario para estimar la distribución espacial de las concentraciones de dióxido de nitrógeno (NO<sub>2</sub>) en la Megaciudad Buenos Aires para el 19 de octubre de 2021. En el cuarto punto, se emplea el modelado Kernel para caracterizar la distribución espacial de los robos totales en la ciudad de Buenos Aires en el año 2020 con el fin de identificar las zonas calientes.

En el punto 4, se estudia la demanda potencial a 39 hospitales públicos, para evaluar la accesibilidad espacial por municipio de la cuenca del río Luján, esto último deriva del procedimiento de calcular la distancia total recorrida y la demanda implicada.

En el punto 5, se aplica el Índice de Moran para ver el grado de autocorrelación espacial en la ciudad de Córdoba (Argentina) a nivel de radio censal, con valores estandarizados del porcentaje de población.

Para finalizar, el libro que nos presentan los profesores Gustavo Daniel Buzai y Eloy Montes Galbán ofrece un amplio y preciso estudio sobre los lineamientos epistemológicos, teóricos, metodológicos y aplicativos de la Estadística Espacial con Sistemas de Información Geográfica. En particular, en el plano metodológico es destacable la capacidad de síntesis en la selección de las técnicas mayormente empleadas en esta perspectiva geográfica y los ejemplos, para las aplicaciones son minuciosamente seleccionados para demostrar el potencial real de las herramientas en diferentes tipos de estudios geográficos.

#### **Definición de la Revista**

La *Revista Cartográfica* se publica desde 1952, es una publicación de la Comisión de Cartografía del Instituto Panamericano de Geografía e Historia un Organismo Especializado de los Estados Americanos (OEA).

El objetivo de la Revista es contribuir a la difusión del conocimiento en las áreas de cartografía, geodesia e información geográfica en general; promoviendo un enfoque que contribuya a compartir investigaciones, estudios y publicaciones en las áreas de conocimiento que son de interés para la revista.

La Revista publica artículos científicos (investigación, revisión y temáticos) y reseñas en los cuatro idiomas oficiales del IPGH (español, inglés, francés y portugués). Los artículos que se propongan para su publicación deberán ser originales y no estar publicados o propuestos para tal fin en otra revista.

Desde 2016 tiene una periodicidad semestral (enero-junio / julio-diciembre). La recepción de artículos está abierta permanentemente.

#### **Proceso de evaluación por pares**

En atención a las buenas prácticas editoriales la *Revista Cartográfica* los artículos que cumplan los requisitos formales y de calidad serán evaluados por pares académicos externos a la institución editora. Se aplicará el sistema de evaluación "doble ciego".

#### **Secciones**

#### *Artículos:*

- Artículo de investigación: documentos que presentan resultados de nuevas investigaciones, u otras contribuciones originales que sean de aporte a las ciencias y disciplinas de interés para la Revista.
- Artículo de revisión: documentos que analicen, sistematicen e integren resultados de material ya publicado sobre un área del conocimiento, con el objeto de divulgar los avances y las tendencias de desarrollo en dicha área. Requiere una cuidadosa y rigurosa revisión bibliográfica del tema, un artículo de revisión no debería considerar menos de 60 referencias directas e indirectas. Solo para áreas de conocimiento de desarrollo muy reciente se consideran artículos de revisión con un número menor de referencias.
- Artículos temáticos: documentos que respondan a una convocatoria de la Revista para conformar un número temático coordinado por un destacado especialista como editor invitado.

#### *Reseñas:*

Documentos que presentan un análisis crítico de libros u otras monografías que sean significativa para las ciencias y disciplinas de interés de la revista, que hayan sido publicados en los últimos tres años y que cuenten con ISBN. De forma excepcional se aceptarán reseñas de libros no actuales, clásicos, que sean significativos o de referencia para análisis y estudios actuales.

#### **Norma para autores**

Los artículos y reseñas se enviarán únicamente en formato digital a través de este enlace [https://www.revistasipgh.org/index.php/rcar. Po](https://www.revistasipgh.org/index.php/rcar)r lo tanto, es necesario que el autor este registrado de forma correcta y que disponga de usuario y contraseña.

Los archivos de texto se enviarán en formato Word, utilizando las plantillas correspondientes para que cada tipo de documento aceptado por la Revista.

Para asegurar la evaluación ciega del artículo, el archivo debe enviarse sin datos ni metadatos que permitan la identificación del autor. No se debe incluir nombre, afiliación, correo electrónico u organismo financiador en el documento. Estos datos se recogen de manera separada en la plataforma OJS, cuando se ingresan los metadatos del envío. Se solicita completar obligatoriamente los siguientes campos del formulario correspondiente a Autoría y colaboradores/as: Nombre/s y Apellido/s, contacto (e-mail), país, identificador ORCID y afiliación institucional.

Los documentos que no cumplan los requisitos de anonimato serán retirados del proceso de evaluación.

La revisión de los artículos incluye el uso de software antiplagio Ithenticate.

Los **Artículos** deberán tener una extensión máxima de 25 páginas, incluyendo figuras, tablas y bibliografía.

Las figuras y tablas deberán ubicarse dentro del texto. Las figuras se deben enviar por separado en formato JPG o PNG, con una resolución mínima de 300 dpi/ppp (o superior de acuerdo con el tamaño de la figura) sin compresión y a color. Para la impresión del número de la Revista se modificarán a escala de grises, siempre que no afecte la correcta comunicación de la información, en particular los mapas.

Las citas y referencias bibliográficas se harán según las Normas APA. Se recomienda el uso de gestores de referencias bibliográficas, como Zotero o Mendeley. Se debe incluir enlace DOI o enlace web en todos los casos que sea posible.

Las **reseñas** tendrán una extensión máxima de 8.000 caracteres con espacios incluidos.

> Más información: [www.revistasipgh.org/index.php/rcar/Directrices](http://www.revistasipgh.org/index.php/rcar/Directrices)

Evaluación de pares: <https://www.revistasipgh.org/index.php/rcar/EvalucionPares>
Dra. María Ester Gonzalez Editora Departamento de Geografía, Facultad de Arquitectura, Urbanismo y Geografía Universidad de Concepción Victoria 486-490, CP 4030000, Concepción, Chile Correos electrónicos: [editor\\_revista\\_cartografica@ipgh.org |](mailto:editor_revista_cartografica@ipgh.org) maria.ester.gonzalez@ipgh.org | [mariaesgonzalez@udec.cl](mailto:mariaesgonzalez@udec.cl)

No se devolverá el material enviado.

## **Función editorial del Instituto Panamericano de Geografía e Historia**

El IPGH publica seis revistas, impresas y distribuidas desde México. Estas son: *Revista Cartográfica*, *Revista Geográfica*, *Revista Geofísica*, *Revista de Historia de América*, *Antropología Americana* y *Revista de Arqueología Americana*.

Se invita a todos los investigadores y profesionales de las áreas de interés del IPGH: cartografía, geografía, historia, geofísica y ciencias afines, a que presenten trabajos de investigación para que sean publicados en nuestras revistas científicas.

Si requiere mayor información, favor de comunicarse a:

Departamento de Publicaciones Secretaría General del IPGH Ex-Arzobispado 29, Colonia Observatorio, 11860 Ciudad de México, México Tels.: (+52-55) 5277-5888 / 5515-1910 Correo electrónico: [publicaciones@ipgh.org](mailto:publicaciones@ipgh.org)

## **ESTADOS MIEMBROS**

## **DEL**

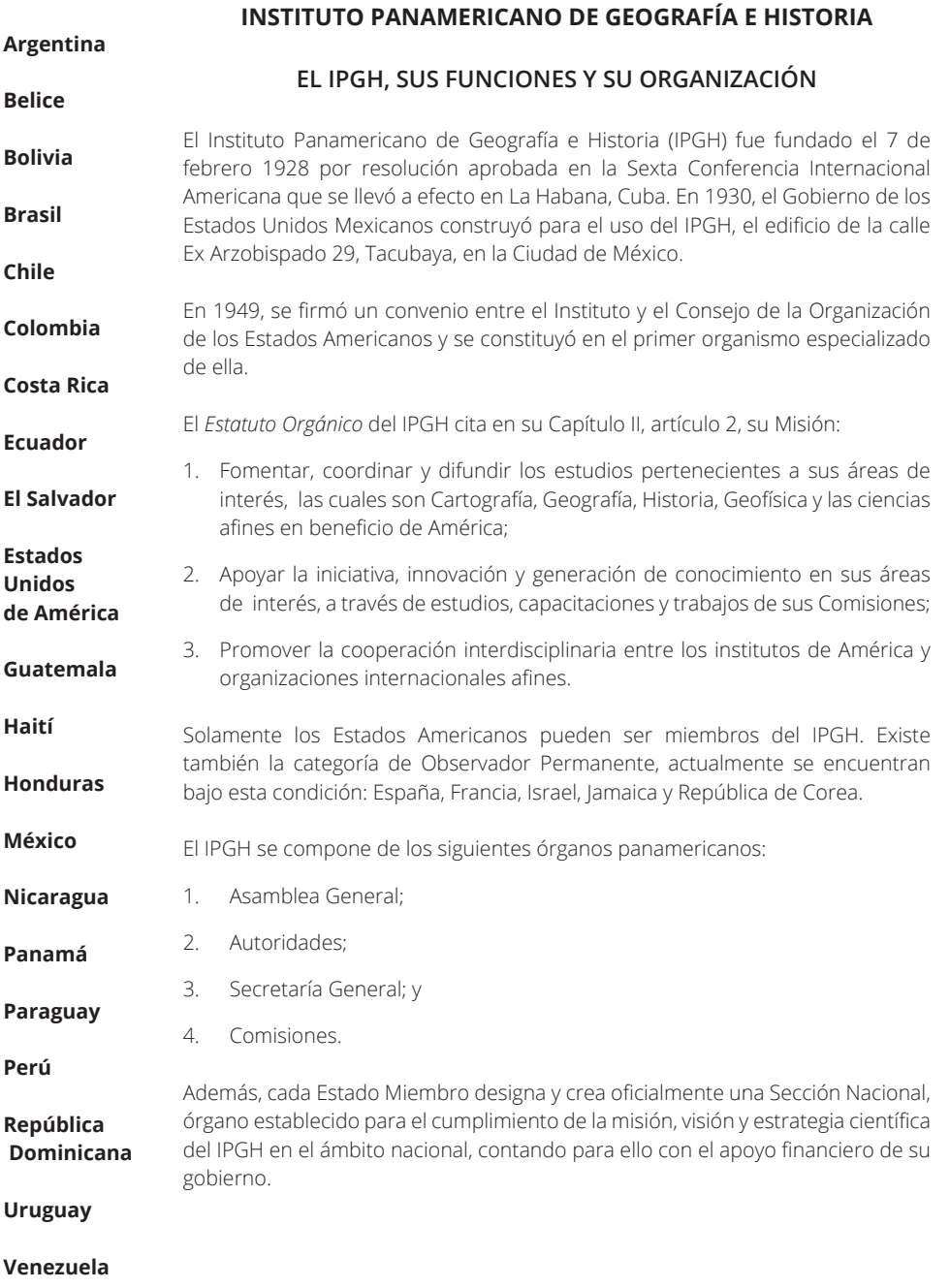

Zonificación geomorfológica del Departamento del Cesar, Colombia: una aplicación de la metodología IGAC *Néstor Javier Martínez Ardila y Seiry Soleny Vargas Tejedor* • Análise do uso de dados GPS/GLONASS em diferentes métodos de posicionamento por satélites considerando a influência das condições ionosféricas brasileiras *Gabriel Oliveira Jerez y Daniele Barroca Marra Alves* • Analysis and comparison of maps made in the 18th century of the Amazon River *Francisco Manuel Guerrero Narváez* • Evaluación de la exactitud posicional de imágenes Google Earth en zonas de Brasil para aplicaciones cartográficas *Orlando Francisco Cristiano, Bias Edilson de Souza, Elieth Alina Hoyos Montoya y María Fernanda León Pazmiño* • The modifiable areal unit problem in the analysis of the demand for urban freight transport *Lizbeth Tovar Plata y Raquel Hinojosa Reyes* • Avaliação da acurácia planimétrica de imagens Google Earth numa zona urbana e rural o estado de Pernambuco, Brasil *Juarez Antônio da Silva Júnior, Thaisa Manoela Silva França y Vanessa Silva de Moraes* • Estadística Espacial: Fundamentos y aplicación con Sistemas de Información Geográfica *Federico Carlos Arias*

á

REACTION OF

OEA

**ROUTING** 

Lucation

Cuence

ø

p

GEORG

 $\frac{1}{2}$ 80° O

Caimán

de

Elevación  $de Nicaragu<sub>a</sub>$ 

Fosa

ISSN 2663-3981

 $90°$ O

River Campeche

 $20^{\circ}$  N

 $10^{\circ}$  N